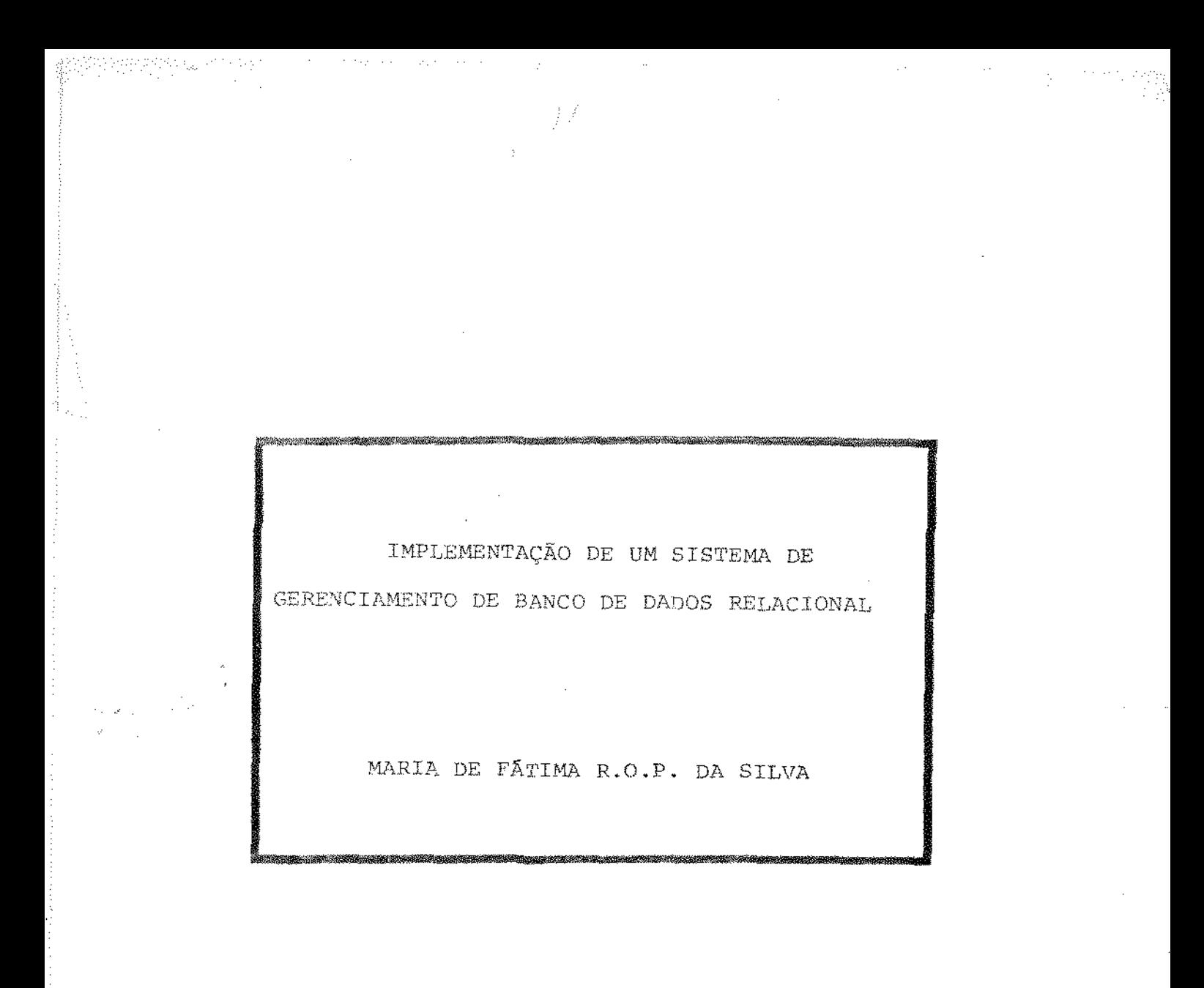

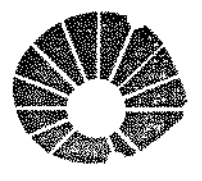

UNICAMP

# UNIVERSIDADE ESTADUAL DE CnMPUIAS

INSTITUTO DE MATEMÁTICA, ESTATÍSTICA E CIÊNCIA DA COMPUTAÇÃO

Si3Si 5956/BC **CAMPINAS - SAO PAULO** 

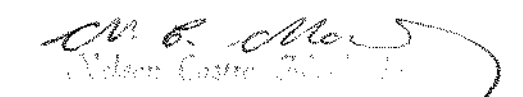

IMPLEMENTAÇÃO DE UM SISTEMA DE 2007 GERENCIAMENTO DE BANCO DE DADOS RELACIONAL

MARIA *DE FÂTIMA R. O. P. DA SILVA*<sup> $\otimes$ </sup>

Orientador

Prof.Dr. Nelson Castro, Machado

Dissertação apresentada ao Instituto de Matemática, Estatística e Ciência da Computação como requisito parcial para obtenção do título de Mestre em Ciência da Computação.

 $set$ emb $no - 1984$ 

Eile *ivermblar corresponde a* do fore de la dide pele Senhone, marie de de les defludide più suim pila comissai fulga. Campinas 24 de Autubro de 1984 dare.

计主编译 大 旅游

#### RESllND

Devido ao crescente afluxo de informações que devem estar disponíveis a um número de pessoas cada vez maior em um espaço de tempo menor, a área de bancos de dados vem mere cendo nos últimos anos uma atenção especial. Sistemas de mento de bancos de dados têm como objetivo principal gerenciar de uma forma eficiente e integrada, o armazenamento e acesso a essas informações.

Esse trabalho descreve a implementação do BIBLOS, um sistema de gerenciamento de banco de dados relacional. Inicialmente é descrito o histórico do projeto e em seguida sao dados alguns conceitos fundamentais da área de banco de dados, ra que o leitor se familiarize com a terminologia usada. Finalmen te o projeto é apresentado através de sua estrutura de dados, métodos de armazenamento e acesso, módulos de manutenção e ção. Seque-se a descrição da implementação da linguagem de recupe ração utilizada: SEQUEL 2.

A experiência obtida demonstrou que, para que um DBMS atenda a seus objetivos é fundamental a utilização de técnicas adequadas e a atençáo a inúmeros detalhes práticos. Para tornar o BIBLOS mais eficiente recomenda-se nas conclusões a in corporaçao de algumas técnicas sofisticadas de armazenamento e acesso.

#### **ABSTRACT**

Due to the ever increasing amount of information that must be made available to a large number of persons in the least possible time, the Data Base area has been extremely active in the last few years. Data Base Management Systems are essentially responsible for the efficient and integrated management of the storage and access to such information.

This paper describes the implementation of BIBLOS, a relational Data Base Management System. The historie of the project is iniatially described, followed by a few fundamental concepts in Data Bases for the benefit of readers not familiar with the area. Then the project itself is presented, including the data structure, storage and access methods and maintenance and retrieval modules. The implementation of the query language used: SEQUEL 2 is also described.

The experience provided by this effort has shown that, in order to obtain the basic objectives of a DBMS, it is fundamental to utilize adequate implementation techniques and to give attention to several practical considerations. In order to make BIBLOS more efficient, the introduction of a few sophisticated storage and access techniques is suggested.

# SUMÃRIO

 $\sim 10^{-1}$ 

 $\zeta_{\rm s}$  (  $\zeta_{\rm s}$ 

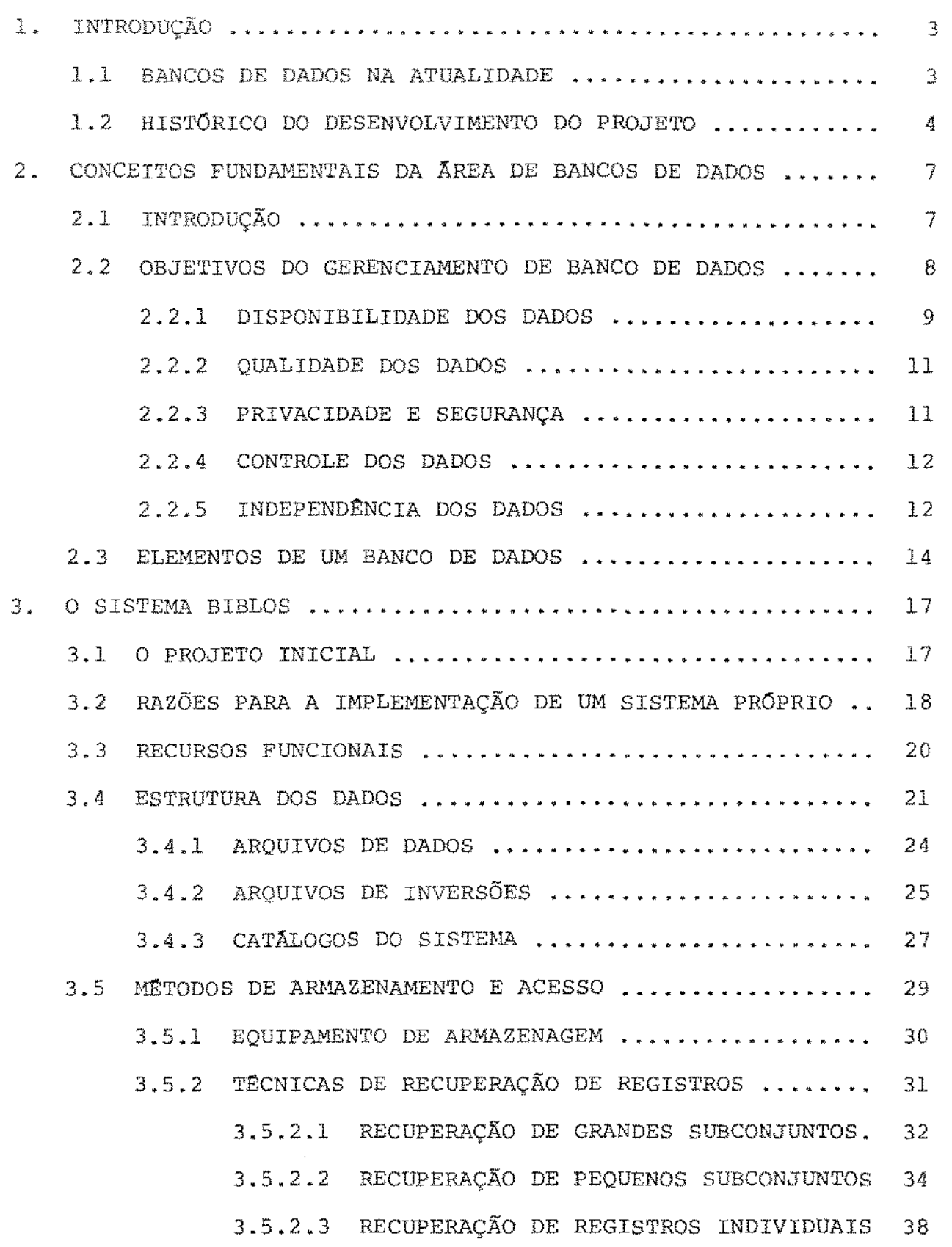

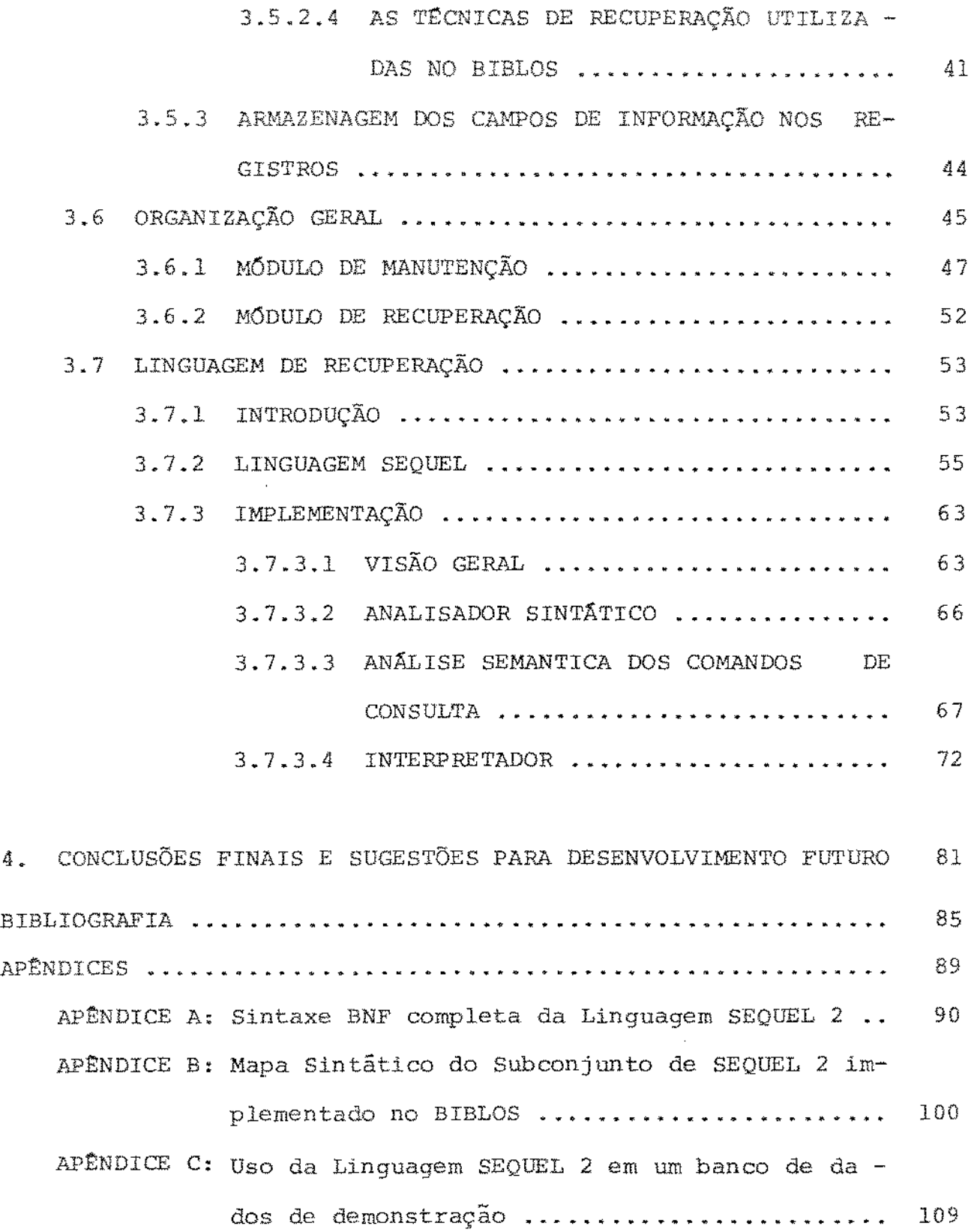

 $\mathbf{z}^{\left(1\right)}$ 

APÊNDICE D: Definições de algumas operações utilizadas na manipulação de relações .................... 122

# 1 - INTRODUÇÃO

#### 1.1 - BANCOS DE DADCS NA ATUALIDADE

Nos últimos dez anos, uma área da computa-- çao vem se desenvolvendo com muita rapidez e com a adição frequen te de técnicas mais eficientes e sofisticadas: Trata-se da área de bancos de dados que juntamente com a área de teleprocessamento e redes, vem merecendo na literatura um espaço cada vez maior.

Isto se deve em grande parte ao crescente afluxo de informações que devem estar disponíveis a um maior núme ro de pessoas no menor espaço de tempo. Torna-se pois necessário desenvolver tecnologia que gerencie o armazenamento, a integração e o acesso a essas informações para que se possa usar recursos sempre limita dos para atender a demanda essencialmente ilimitada.

Daí o interesse crescente em sistemas de gerenciamento de bancos de

- 3 -

# 1.2 - HISTÓRICO DO DESENVOLVIMENTO DO PROJETO

O objetivo inicial do projeto era te o desenvolvimento de técnicas simples e eficientes para a ção de um sistema de recuperaçao de informações que atendesse às necessidades da instituição {UNICAMP) e fÔsse compatível *com*  seus recursos computacionais relativamente limitados.

Assim, foi desenvolvida e implementada uma primeira versão 'do sistema, bastante simplificada, que visava es sencialmente atender às necessidades da Biblioteca Central da UNI CAMP, conforme descrito em 3.1.

O sistema foi demonstrado e correspondeu / plenamente a expectativa, muito embora não tenha sido totalmente/ implantado devido à falta de recursos na unidade interessada. Entrementes,outras aplicações foram surgindo forçando ampliações na capacidade do sistema e aperfeiçoamentos nas técnicas utilizadas no projeto inicial.

Exemplificando, foi necessária a diversifi caçao do tipo de informações armazenáveis, inicialmente constituí das apenas por caracteres ASCII, para incluir dados em forma A diversificação das aplicações mostrou a necessidade de tor nar o sistema capaz de manipular uma ampla variedade de tipos de dados, levando à criação de um dicionário de dados. Este dicionário descreve as características de uma aplicação tais como número de registros atualmente disponíveis, número de campos existentes,

4.

nomes desses campos, tipos e formatos dos dados, etc ..., efetivamente configurando o sistema para cada aplicação particular.

Nova e importante extensão foi exigida por certas aplicações que requeriam mais de um arquivo principal de armazenamento dos dados, devido a existência de mais de um tipo / de informação básica (ex: arquivo de professores, argui.vo de alunos, arquivo de disciplinas, etc...). Estas informações deveriam/ ser gerenciadas de maneira a permitir manipulação simultânea, incluindo a utilização de informação obtida em um arquivo para ter acesso a dados localizados em outro. Isto é, foi necessário adi cionar ao sistema a capacidade de acesso relacional.

Em qualquer sistema de recuperação de in formações é indispensável implementar uma interface de comunica ção entre usuário e sistema. Esta interface fornece ao usuário / uma linguagem com recursos para consulta, manipulação e criação / de informações, permitindo ainda, no caso mais geral, a obtenção/ de relatórios contendo dados dos diversos arquivos em formatos es pecificados pelo usuário.

 medida que o sistema evoluía, a interface com o usuário, inicialmente limitada a uma simples linguagem / de consulta voltada para aplicação específica (recuperação de referencias bibliográficas) *r* teve que ser consideràvelmente ampliada, levando à implementação de grande parte de uma sofisticada / linguagem de consulta de propósito geral.

Finalmente, para que os dados possam ser utilizados eficientemente, deve ser permitido a vários usuários / acesso simultâneo ao sistema. Para **tanto** seria necessário criar

5

todo um esquema de proteção que garantisse a privacidade e inte gridaàe dos dados em consultas e atualizações simultâneas. Assim sendo, levou-se também em conta esta área no desenvolvimento do sistema, muito embora o trabalho tenha se concentrado apenas no aspecto de integridade.

Em suma, o projeto que no início visava / simplesmente a exploração de técnicas eficientes para o armazenamento e recuperação de informações, evoluiu para a implementação / de um verdadeiro sistema de gerenciamento de banco de dados relacional, com ênfase na parte de recuperação de informações, que re cebeu o nome de BIBLOS devido à primeira aplicação originalmente/ contemplada.

O capítulo seguinte é dedicado a uma intro dução sumária dos conceitos fundamentais da área de banco de da dos, para benefício do leitor não familiarizado. Os demais capitulos descrevem o sistema BIBLOS.

# 2 - CONCEITOS FUNDAMENTAIS DA ÁREA DE BANCOS DE DADOS

# 2.1 - INTRODUÇÃO

Entende-se por Sistema de Gerenciamento de Banco de Dados (daqui em diante denotado pela sigla tradicional / DBMS, de suas iniciais em inglês) a um recurso de caráter geral para a manipulação eficiente e centralizada de grandes coleções / de informações estruturadas e armazenadas de uma forma consistente e integrada. Tais sistemas (DBMS's) são constituídos por software dedicado para consulta, manutenção e análise dos dados in cluindo em especial as interfaces entre o sistema e o usuário,  $/$ sob a forma de uma ou mais linguagens que possibilitem o acesso aos dados, de forma conveniente, a uma ampla gama de usuários que pode incluir desde leigos até programadores experientes.

As origens dos DBMS's têm sido identificadas desde fins da década de 50, quando autores como Mc Gee  $\begin{bmatrix} 1,2 \end{bmatrix}$ discutiram o sucesso do emprego de rotinas "generalizadas". Propu nha-se, por exemplo, ao invés de escrever um programa especÍfico/ para cada tarefa de classificação de arquivos, o uso de rotinas / capazes de classificar "qualquer" arquivo independentemente dos dados *em* particular que contivesse {o usuário apenas fornece os parâmetros para dirigir os principais elementos do processo de classificação); estes autores propuseram que essas idéias fossem estendidas a outras áreas de processamento de dados tais como ma-

- 7 -

nutenção de arquivos e geraçao de relatórios. Isso implica na construção de funções especiais que executam tarefas de processamento de dados mais comuns e frequentemente usadas.

Has tal generalidade não é obtida sem custo: o preço do processamento generalizado é a redução da eficiência da operação, geralmente devido ao processamento interpretativo ou uso mais intenso de recursos de hardware do sistema, tais / como a capacidade de memória rápida, memória de massa, tempo de  $CPU, etc.$ ...

O desenvolvimento do hardware nas últimas/ duas décadas provocou uma diminuição significativa na razão pre ço/performance tendendo pois a enfatizar o custo de aplicação e desenvolvimento de software sobre os custos diretamente atribui dos ao hardware; assim tornou-se cada vez mais atraente a utiliza ção de técnicas "generalizadas" que experimentaram notável evoluçao nos Últimos 15 anos, originando uma série de classes de siste mas de software sofisticados e generalizados, uma das quais é / constituida pelos DBMS's.

#### 2.2 - OBJETIVOS DO GERENCIAMENTO DE BANCO DE DADOS

Os principais objetivos de um DBMS são:

- a) fazer com que uma coleçâo de dados integrados esteja dis ponível para uma grande variedade de usuários;
- b) garantir a qualidade e integridade dos dados;
- c) garantir a privacidade através de medidas de segurança / dentro do sistema;

- 8 -

- d) permitir um controle centralizado do banco de dados, ne cessário para a administração eficiente dos mesmos;
- e) consequir certa "independência dos dados" no sentido de proteger o usuário de detalhes físicos de organização <sup>e</sup> armazenamento.

As seções seguintes analisam em maior detalhe cada um desses objetivos.

# 2.2.1 - DISPONIBILIDADE DOS DADOS

Em seu artigo  $[3]$  Everest afirma que o / maior objetivo de um DBMS é fazer com que os dados possam ser / compartilhados. Isto implica em que o banco de dados, assim como os programas, processos e modelos de simulação devam estar dispQ niveis a toda a comunidade de usuários daqueles dados. Há dols importantes mecanismos para tornar os dados disponíveis: a definição dos dados e o dicionário de dados [19]

A definição dos dados é uma versão mais / sofisticada do "DATA DIVISION" do COBOL, ou do "FORMAT" do FOR -TRAN; em DBMS's entretanto, a definição dos dados é fornecida fo ra dos programas ou consultas dos usuários e precisa ser a estes adicionada de alguma maneira. A definição dos dados geralmente / consiste em um conjunto de comandos com os nomes dos elementos, suas propriedades (caracter ou numérico, por ex.) e suas rela ções com outros elementos que compoêm o banco de dados. A função de definição dos dados, quando centralizada, é de exclusiva responsabilidade do administrador do banco de dados. O programador/

- 9 -

ou usuário não mais possuem, portanto, o controle da maioria das relações físicas e lógicas.

Se por um lado isto restringe de certa maneira o usuário, por outro lado garante que todos os programas / usem a mesma definição; assim um novo programa pode recuperar ou atualizar os dados tão fácilmente como qualquer outro.

A definição centralizada facilita o contro le de duplicação de dados, que geralmente provoca ineficiências / de armazenamento. Entretanto nem toda duplicação de dados é sáriamente indesejável; uma duplicação controlada pode ser necessária para permitir que uma classe especial de usuários obtenha / respostas mais rápidas sem penalizar a eficiência para os demais. O dicionário de dados é o meio pelo qual o

sistema transmite a comunidade de usuários a definição dos dados. O dicionário informa o sentido do dado, seu formato, etc.., dando ao usuário uma definição precisa dos termos. Ele se encarregará / das seguintes funções: armazenagem e geração da definição dos dados, manutenção de estatísticas de uso, geração de procedimentos/ para consistência dos dados e auxiliar na segurança.

O dicionário pode também conter um coletor ou repositório de estatísticas de uso do DBMS levantadas por ou tros componentes do sistema. Tais estatísticas são importantes / não apenas para fins de contabilidade e apropriação de custos, co mo também podem ser utilizadas para melhorar a eficiência do próprio DBMS, indicando, por exemplo, reagrupamentos dos elementos / que otimizem os acessos mais frequentemente solicitados.

 $-10 -$ 

# 2 • 2. 2 - QUALIDADE DOS DADOS

 $\sim 10^{11}$  m  $^{-1}$ 

Este talvez seja o objetivo mais negligen ciado de um DBMS. Dados podem ser adulterados ou destruídos devi do a:

- erro humano {intencional ou acidental);

- erro de programa;

- mau funcionamento do hardware, incluindo desde perdas/ de alguns bits até faltas catastróficas em que se destroe todo o conteúdo de uma unidade de disco.

A manutenção da qualidade envolve a deteção do erro, determinação de como o erro ocorreu (tomando medi das que evitem a sua repetição) e a correção do dado errado. Essas operações implicam em medidas preventivas e software adicional dentro do sistema de gerenciamento de banco de dados.

#### 2.2.3 - PRIVACIDADE E SEGURANÇA

O terceiro maior objetivo de um sistema / de gerenciamento de banco de dados é a privacidade - a necessida de de se proteger o banco de dados contra acessos inadvertidos/ ou não autorizados. Privacidade é geralmente conseguida através/ de mecanismos de segurança tais como "passwords" ou chaves de privactdade. No entanto, os problemas se agravam quando o contro le do sistema é descentralizado, isto é, em banco de dados dis tribuido, onde o fluxo dos dados supera jurisdições

Uma solução para este problema é passar /

as regras de privacidade com os dados, o que é caro, mas neces sário. O sistema receptor precisa então reter e fazer cwnprir aprivacidade original.

Auditorias de segurança - são conseguidas / registrando-se os acessos (por pessoas e programas) a qualquer formação de acesso restrito. Esses mecanismos permitem que se determine quem acessou qual dado sob que condições.

#### 2. 2. 4 - CONTROLE DOS DADOS

 $\alpha$  , and  $\alpha$  , and  $\alpha$  , and  $\alpha$ 

A obtenção de controle sobre os dados é um dos objetivos básicos de um Este objetivo direciona todo o projeto do banco de dados e leva normalmente ao estabelecimento / de uma função de administração ou gerenciamento a cargo de um ele mento específico: o administrador de dados. É importante notar / que o projeto do banco de dados envolve por vezes compromissos já que usuários distint.os podem **ter** necessidades bastante diver sas e incompatíveis.

Embora a instalação de um DBMS seja um so importante *em* direção a um controle efetivo de gerenciamento , o administrador de hoje enfrenta um desafio: as ferramentas níveis, na maioria dos DBMS's atualmente utilizados, são muito I restritivas e pouco eficientes.

2.2.5 - INDEPENDÊNCIA DOS DADOS

A estruturação dos dados pode ser descrita

 $-12 -$ 

a nível físico ou a nível lógico.

and a straight

A estrutura fisica descreve a maneira como os valores dos dados estão fisicamente armazenados em um sistema. Assim são ítens associados à estrutura física: apontadores, re --5 presentação de caracter, representação inteira e de ponto flutuan te, complemento de um ou de dois, blocagem de registro e métodos/ de acesso.

A estrutura lógica descreve a maneira como o usuário vê os dados. Desta maneira, a DATA DIVISION de um pro grama em COBOL é um comando de estrutura lógica; ele lida com os nomes dos elementos e suas relações ao invés da implementação física. Um registro num programa COBOL é manipulado pelo programa dor sem conhecimento do hardware da máquina ou seu método de aces so.

Um sistema é dito fisicamente independente com relação aos dados, se ele pode manipular diferentes estruturas físicas ou diferentes métodos de acesso de maneira transparente ao usuário, que precisa dar informações apenas sobre a es trutura lógica. Sistemas com independência física dos dados pro vêem um número discreto de escolhas para a implementação do armazenamento físico dos dados, escolha esta feita a tempo de implantação em função das características do sistema e da aplicação.

Outros sistemas mais sofisticados conse guem certa independência de dados mesmo a nível lógico, permitindo gue o usuário faça pedidos com pouco conhecimento da estrutura lógica dos dados. Tais sistemas podem operar corretamente mesmo / que a estrutura lógica seja, por alguma razão, alterada dentro /

 $-13 -$ 

de certos limites.

Os diferentes modelos de dados, atualmente em estudos, atingem uma maior ou menor independência lógica depen ãendo dos seus objetivos principais, no que diz respeito ao tipo/ de informação a ser armazenada, como serão recuperadas pelos usuâ rios e principalmente quanto aos métodos de atualização e remanejamentos temporários que serão empregados pelo sistema.

Uma total independência dos dados parece, no entanto, envolver um entendimento da semantica dos dados e alguma maneira de formalizá-la.

#### 2.3 -ELEMENTOS DE UM BANCO DE DADOS

Em sua forma mais geral, um banco de da dos compoem-se dos seguintes elementos:

- 1 Definição completa dos dados para todos os arquivos;
- 2 Métodos de acesso:
	- a) Indicadores (Índices, elos de ligação, cadeias);
	- b) Rotinas de pesquisa;
	- c) Rotinas de manutenção;
- 3 Os próprios arquivos de dados (arquivos públicos e in ternos);
- 4 Arquivos temporários (arquivos de trabalho, filas, /  $etc.$ ..);
- 5 Arquivos de "backup" (dados, definição de dados, Índi ces, dados de controle, dados de segurança e programas); 6 - Tabelas de segurança (abrangendo usuários, programas, /

terminais, dados e definições de dados);

- 7 Dados de controle (tais como controle de totais);
- 8 Dados para auditoria;
- 9 Rotinas para reinício e recuperação de dados e progra mas;
- 10 Funções especiais tais como compressão e descompressão, codificação e decodificação;
- 11- Indicadores de espaço de armazenagem, mapeamento de arqui vos.

Muitos dos DBMS's atuais começaram com um subconjunto desses elementos: tipicamente com uma disponibilidade limitada de definição de dados, um limitado número de métodos de acesso, e com os arquivos públicos de dados. A princípio estes / são os elementos que mais interessam ao usuário. *Á* medida que I adquirem experiência, os fornecedores vão incluindo gradualmente/ outros elementos e os usuários vão

No item  $l$  acima incluem-se as definições / das estruturas lógica e física dos arquivos, conforme exposto na seção precedente.

A estrutura lógica de um arquivo é a es trutura que deverá ser levada em consideração pelo usuário, de mo do a processar o arquivo com as facilidades â. sua disposição e na linguagem que estiver usando. A estrutura física específica des creve a maneira pela qual os dados são representados internamente; os usuários poderão ou não conhecer a estrutura física. o método/ de acesso é, essencialmente, a interface entre a estrutura lógica e física: é o conjunto de rotinas que permite extrair dos elementos (físicos) de armazenagem, os dados (lógicos) na forma reconhe cida pelo

 $\sim 10$ 

 $\ddot{\psi}$ 

 $\mathcal{L}^{\text{max}}_{\text{max}}$  , where  $\mathcal{L}^{\text{max}}_{\text{max}}$ 

 $\mathcal{L}_{\text{max}}$  and  $\mathcal{L}_{\text{max}}$ 

 $\sim$ 

 $\mathcal{L}(\mathcal{A})$  and  $\mathcal{L}(\mathcal{A})$ 

 $\frac{1}{2}$  ,  $\frac{1}{2}$ 

 $\sim 10^6$ 

 $\sim 10^{-1}$ 

#### 3 - O BIBLOS

# 3.1 - O PROJETO INICIAL

No projeto inicial, a intenção era automatizar a catalogação e o atendimento de consultas na Biblioteca / Central da UNICAMP, ou seja, permitir ao usuário consultar intera tivamente um banco de dados armazenado no computador da Universidade. Os documentos armazenados seriam publicações, relatórios, / livros, etc...

 $\label{eq:1} \epsilon_{\rm{2d}}(\tau_{\rm{2d}}) = \epsilon_{\rm{2d}}(\tau_{\rm{2d}}) = \epsilon_{\rm{2d}}(\tau_{\rm{2d}})$ 

Bibliotecas, por sua própria natureza, / apresentam problemas complexos em recuperação de informação. Cata logação, mesmo de livros, é uma tarefa difícil de se reduzir a operações totalmente mecanizadas; no caso de publicações periódi cas, o problema é ainda maior. Mas catalogação é em essência a Úl tima parte de um processo que envolve classificação, armazenamento, manutenção, renovação de assinaturas, registros de uso, etc., BIBLOS tornaria possível a criação e manutenção de um banco de da dos integrando cada uma dessas funções e permitindo que todo o  $/$ processo fosse gerenciado mais coerente e

Além do agrupamento e recuperação do catálogo da Biblioteca Central, havia também interesse em um sistema/ que possibilitasse a utilização prática de uma grande quantidade/ de informações constituída por referencias bibliográficas catalogadas periódicamente em fitas magnéticas, por diversas institui -

ções (COMPENDEX, INSPEC, etc...).

Como cada uma dessas fitas apresentasse / formatos de registros e campos particulares e não se desejasse de senvolver um sistema de recuperação particular para cada uma, decidiu-se utilizar o sistema BIBLOS para esta tarefa. Isto foi con seguido através de um conjunto de módulos de tratamento para cada serviço, os quais convertem as informações do formato original ra o formato BIBLOS, integrando-as ao banco de dados.

Assim, a medida que prosseguia o desenvolvimento, ficou aparente que diversos outros projetos solicitados/ ã equipe do Centro de Computação poderiam ser perfeitamente atendidos pelo sistema, tais como:

- Recuperação seletiva e emissão de etiquetas de endereços de lis tas de assinantes de um dado serviço;
- Recuperação seletiva conversacional de oferta ou procura de determinados serviços em congressos ou "balcÕes de serviço";
- Recuperação seletiva da descrição e situação de processos burocráticos existentes na seção de protocolo da universidade, en volvendo também a emissão periódica de listagens de controle.

Enfim verificou-se que a estrutura de dados / adotada para a manipulação de referencias bibliográficas é adequa da a um grande número de outras aplicações.

# 3.2 - RAZÕES PARA A IMPLEMENTAÇÃO DE UM SISTEMA PRÓPRIO

Conforme exposto em 1.2, as diversas aplicaçoes forçaram o sistema a se desenvolver e adaptar-se às novas/

- 18 -

necessidades. Esta diversidade, por outro lado, poderia sugerir / também a adoção de algum DBMS já implantado e largamente difundido no mercado. Mas as necessidades de usuários de banco de dados/ variam em uma ampla faixa, desde os que necessitam de pequena  $\sqrt{ }$ quantidade de dados, organizados de uma maneira simples, até aque les que requerem uma grande quantidade de informações, estruturadas de forma complexa e sofisticada.

Os sistemas de banco de dados atualmente / disponíveis tendem mais para o atendimento de usuários pertencentes ao segundo grupo. Aqueles com objetivos mais modestos em termos de sofisticação, apesar de utilizarem muitos dos recursos de um grande sistema, o fazem em uma escala menor e mais imediata. Embora necessitando de vários recursos de um DBMS, estes usuários gostariam de evitar envolvimentos com linguagens de descrição dos dados, definição de arquivos, utilização e alocação de espaço  $etc.$ ...

Para estes usuários a definição do banco de dados e os recursos de manipulação do sistema são muito mais importantes que a estrutura e a eficiência das técnicas com as quais o sistema organiza e gerencia as informações. Como resultado, eles são geralmente forçados a projetar seus próprios siste mas a fim de obter simplicidade, flexibilidade e facilidade de aplicação além de se restringirem aos recursos disponíveis em sua instalação.

Foi para esse tipo de usuário que necessita de um sistema de propósito geral mas em uma escala menor e mais orientada para suas necessidades, que o sistema BIBLOS foi ini

 $-19 -$ 

cíalmente projetado.

BIBLOS é um sistema de banco de dados rela cional implementado sob o sistema operacional TOPS-1 $\emptyset$  do DEC-10. O sistema foi escrito em FORTRAN e MACRO-1 $\beta$  (linguagem de monta gem), exceto pelo compilador de linguagem de consulta, escrito em PASCAL. As vantagens do modelo relacional para sistemas de gerenciamento de banco de dados tem sido extensamente discutidas na li teratura  $\begin{bmatrix} 4, 5 \end{bmatrix}$ .

A escolha desse modelo foi particularmente motivada pelas seguintes características:

a) o alto grau de independência de dados gue esse modelo oferece;

b) a possibilidade de se prover facilidades de alto nível para consulta e atualização sem que o usuário precise explicitar / procedimentos para definição de dados, recuperação, atualiza ção, controle de acesso e verificação de integridade.

#### 3. 3 - RECURSOS FUNCIONAIS

BIBLOS foi originalmente concebido como / um sistema que possibilitaria buscas lógicas e recursos de sele ção de dados mantidos em um sistema iterativo e "on line". Era esperado que muitos dos usuários não seriam programadores. Portan to BIBLOS foi projetado para oferecer os seguintes recursos fun cionais:

- Estabelecer o formato dos dados e as estruturas do banco de dados;
- Adicionar e retirar dados e modificar dados já inseridos;

 $-20 -$ 

- Recuperar dados de uma maneira seletiva e mostrar os resulta dos;
- Gerar relatórios utilizando formatos especificados pelo usuário;
- Prover facilidades para análise de dados e operações sobre os mesmos.

A maneira pela qual esses recursos seriam/ apresentados ao usuário foi ditada pelos seguintes objetivos:

- Sistema completamente iterativo com todas as facilidades disponíveis via terminais;
- Simples e fácil de se usar, incluindo uma sintaxe de comandos / utilizando mnemonicos;
- Não orientado para ou limitado a tipos específicos de aplica çoes;
- Investimento mínimo em termos de instalacão de sistema, treinamento e esforço de implementação.

#### 3.4 - ESTRUTURA DOS DADOS

Neste ponto do texto serão introduzidos para os leitores não familiarizados, alguns conceitos gerais em pregados na teoria do modelo '

Em uma série de artigos  $\begin{bmatrix} 4 & 11 & 12 \end{bmatrix}$  , Codd introduziu o modelo relacional de dados e discutiu suas vantagens em termos de simplicidade, simetria, independência dos dados e de completeza semantica ("semantic completeness").

Dados os conjuntos D<sub>1</sub>, D<sub>2</sub>, ..., D<sub>n</sub> (não n<u>e</u> cessáriamente distintos), R é uma relação nesses n conjuntos, se

 $-21 -$ 

Ré um conjunto de elementos da forma  $(\texttt{d}_{1}^{}, \texttt{d}_{2}^{}, \ldots, \texttt{d}_{n}^{})$  onde  $-$  /  $d_j$   $\in$   $D_j$ ; para cada j= 1, 2, ..., n. Ou seja, R é um subconjunto / do produto cartesiano  $D_1 x D_2 x ... x D_n$ .  $D_j$  é o j-ésimo <u>domínio</u> de R. O valor n é chamado de grau de R. Os elementos de uma relação/ de grau n são chamados n-tuplas ou simplesmente tuplas.

 $- 22 -$ 

A figura 3.1 ilustra uma relação chamada / ITENS definida sobre os domínios ITEM (identificação do item}, NO ME (nome do item) e COR (cor do item)

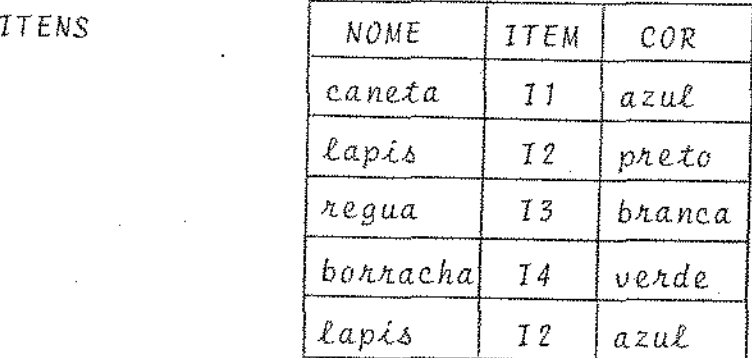

*F-ég. 3.1* · *RElação* ITENS

Como mostra a figura 3.1, é conveniente re presentar uma relação como uma tabela, onde cada linha representa uma tupla.

Utilizar-se-á para representar uma relação, uma tabela com as seguintes características:

1 - Cada linha representa uma tùpla de T;

2 - Não importa a ordem das linhas;

3 - Todas as linhas são distintas;

4 - A ordem das colunas é significante já que corresponde à ordem  $D_1$ ,  $D_2$ , ...,  $D_n$  dos domínios sobre os quais R está definida.

No entanto, é possível designar qualquer /

coluna em particular pelo nome do domínio correspondente, em lu gar de pela sua posição relativa.

Desta forma pode-se afirmar que:

5 - Não importa a ordem das colunas, desde que estas sejam convenientemente rotuladas.

Entretanto, nem sempre o nome do domínio é um rótulo adequado para as colunas: como ilustrado na figura 3.2, duas colunas podem pertencer a um mesmo conjunto.

COMPONENTE

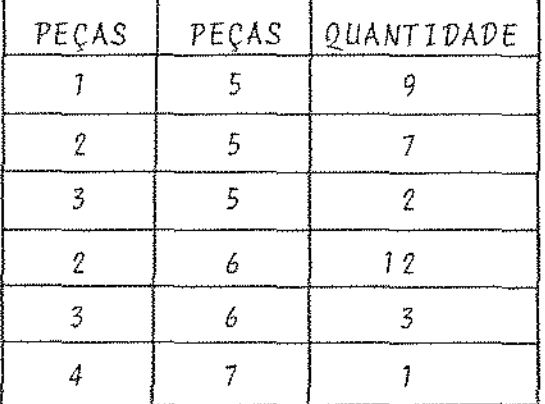

*Fig.* 3.2 - *''COMPONENTE'' ol*  domZnios (PEÇAS, PEÇAS, QUANTIDADE)

Na relação COMPONENTE da fig. 3.2, cada / tupla  $(x, y, z)$  indica que z unidades da peça x são necessárias para se compor uma peça y. Ou seja, nem todos os domínios de R são distintos. Nestes casos, para manter a distinção entre as duas colunas que tem valores pertencentes ao conjunto PEÇAS, usa-se um nome distinto para cada uma delas: esse nome é o nome do atributo. No exemplo acima,poder-se-ia atribuir ã primeira coluna o nome de atributo PEÇAl e à segunda PEÇA2. Dessa forma a relação COMPONEN-TE tem os seguintes nomes de atributos (PEÇA1, PEÇA2, QUANTIDADE)

 $-23 -$ 

enquanto que os domínios correspondentes são (PEÇAS, PEÇAS, QUAN-TIDADE).

Nomes de atributos são uma maneira de proteger o usuário da necessidade de conhecer as posições relativas/ dos domínios. Cada uso distinto de um dos domínios do banco de da dos em uma relação R é chamado de atributo de R.

Até agora, foram mostrados exemplos de relações definidas em domínios simples - domínios cujos elementos / são valores atomicos.

Mas pode-se definir também relações onde os elementos dos domínios são em si relações, *e* essas relações po  $d$ em também ser definidas sobre outras e assim por diante. Por / exemplo, um dos domínios de uma relação que contenha diversas informações sobre empregados de uma firma, pode ser o "histórico de salários". Um elemento desse domínio é a relação binária definida sobre os domínios DATA e SALARIO.

Uma relação é dita estar na forma normalizada se cada um dos seus domínios é simples, isto é, nenhum domí nio é em si uma relação  $\boxed{21}$ .

#### -ARQUIVOS *DE* DADOS

A representação lógica dos arquivos de dados em BIBLOS está baseada no modelo relacional. Cada arquivo do banco de dados representa uma única relação do modelo, como um / conjunto homogêneo de n-tuplas.

Na terminologia utilizada, cada n-tupla é

- 24 -

denominada <u>unidade</u> ou registro e os atributos são os campos de in formacão em que se divide uma unidade. No texto, os dois tipos de terminologia serão usados indistintamente.

Na implementação fÍsica utilizada, cada re lação corresponde a um arquivo em disco constituído por cadeias / concatenadas de caracteres, cada cadeia representando uma tupla.

A cada tabela ou relação está associado um

arquivo especial denominado "controle" que indica a localização/ (no arquivo que representa a relação) da tupla, dada a sua identificação interna (que é um inteiro atribuído à tupla quando de sua introdução na tabela) . O i-ésimo registro do controle tem <sup>a</sup> seguinte estrutura lógica:

pos tam

#### onde:

POS - apontador para o local onde está armazenada a tupla com I identificação interna i.

TAM - número de caracteres que compõem a tupla.

A figura 3.3 ilustra a relação entre um ar guivo de dados e seu controle.

# 3.4.2 - ARQUIVOS DE

Embora buscas sequenciais em tabelas sejam permitidas, em muitos casos é desejável dispor de um método de / acesso mais eficiente. Para tanto podem ser criados arquivos in vertidos ou Indices. Um arquivo invertido de um determinado campo

de informação A *é* formado pela sequencia de pares do tipo (pal apt) onde pal é um valor do campo A e apt é um apontador para uma lista de identificações internas das tuplas cujo campo A tem o va lor pal.

*CONTROLE* 

*RELAÇÃO* 

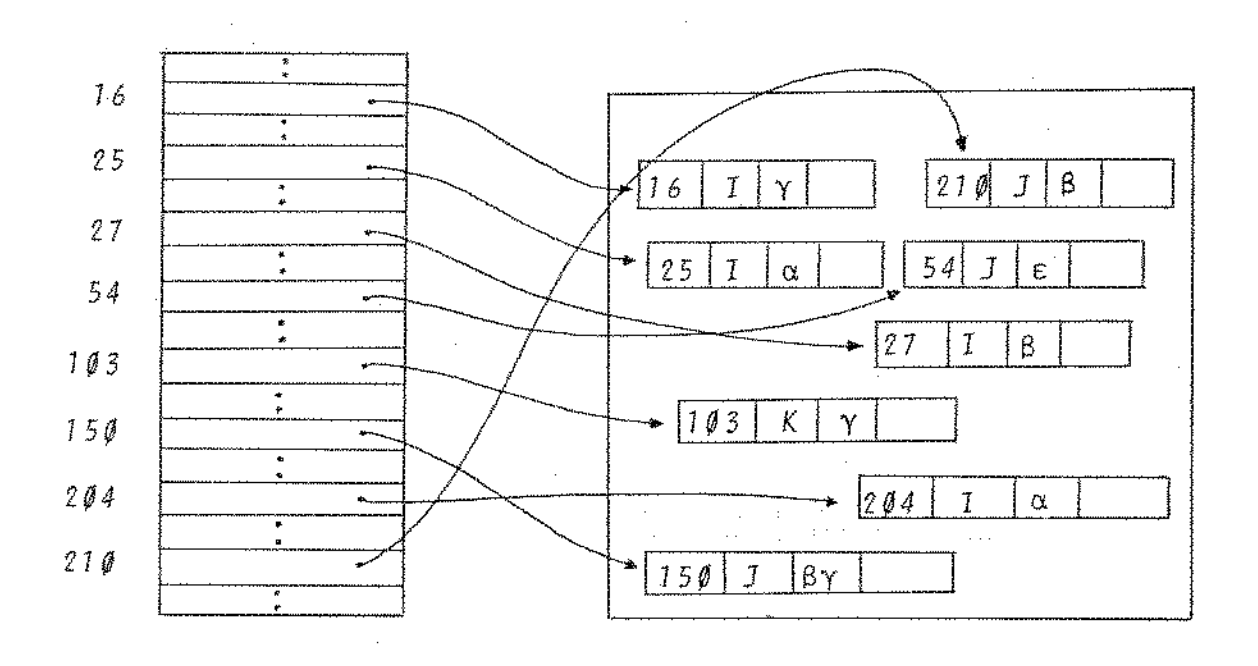

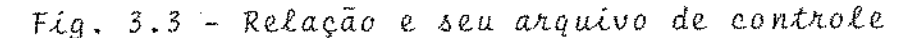

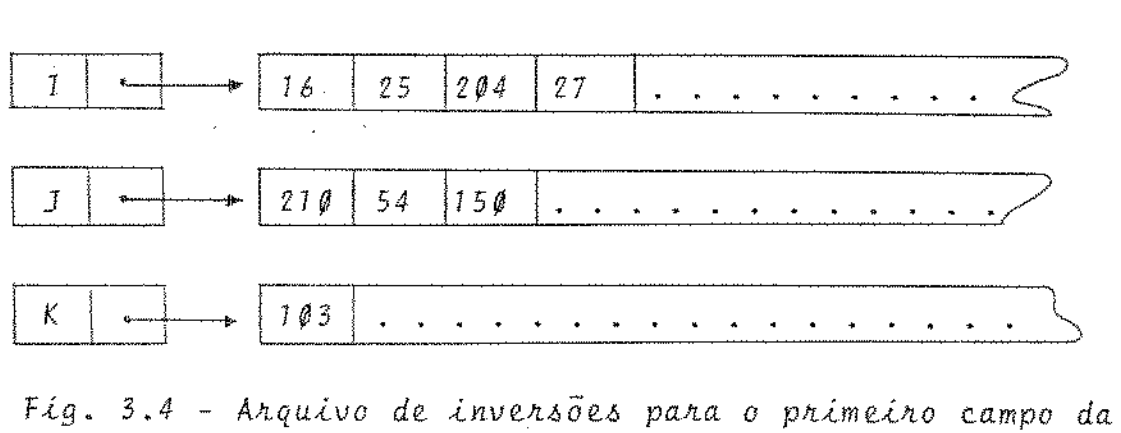

*nelação da 6igu!La* 3.3.

 $- 26 -$ 

Ĵ.

O arquivo invertido será construído em ordem alfabética para o campo pal  $[fig. 3.4]$  , de forma a permitir/ buscas binārias.

#### 3.4.3 - CATALOGOS DO SISTEMA

Em DBMS, catálogos são arquivos contendo / parâmetros que caracterizam uma determinada aplicação do sistema, mostrando a situação atual dos seus arquivos de dados, índices e controles.

Foram implementados os seguintes catálogos para os módulos de manutenção, recuperação e controle a serem des critos em

- a) Catálogo de relações: contém uma entrada para cada relação do banco de dados; cada entrada contém as seguintes informações:
	- rel-nome: identificação externa da relação-identificador a ser utilizado pelo usuário para designar a relação;
	- rel-id: identificação interna da relação a qual corresponde/ a entrada. É uma cadeia de 3 letras que permite construir o nome do arquivo em que está armazenada a relação;

As duas informações acima constituem campos-chave neste catãlo go.

- criador: dono da relação;
- proteção: indica a proteção aplicável a esta relação, isto é, quais as operações permitidas sobre esta relação para os diversos tipos de usuários;
- ureg: número atual de tuplas armazenadas na relação;
- natr: numero de atributos contidos na relação;
- *max;* tamanho em caracteres da maior tupla armazenada na rela çao;
- ublkc: último bloco ocupado do arquivo de controle da rela ção;
- ucarac: posição do Último caracter da última tupla armazenada na relação;
- ublkm: número do último bloco de disco ocupado pela relação; - ninv: número de atributos invertidos;
- AT1, AT2,  $\ldots$ , ATN: identificações internas dos atributos in vertidos.
- b) Catálogo de atributos: contém uma entrada para cada atributo / de cada relação do sistema; cada entrada contém as seguintes / informações:
	- atr-nome: identificação externa do atributo-identificador a ser utilizado pelo usuário para designar o atributo.
	- atr-id: identificação interna do atributo  $\mathcal{L}^{\text{max}}_{\text{max}}$

Formato:SSS99 onde SSS- identificação interna da relação a qual pertence a atributo.

- 99 identificação interna do atributo den tro da relação a qual pertence. (inteiro com 2 digitas).
- tipo; código que identifica o tipo e formato do atributo.

Formato:  $d_g d_1 d_2$  $d_g = \emptyset$  - ASCII 1 - SIXBIT onde 2 - binário

 $d_1 = \emptyset$  - fixo

 $1 - variable$ 

 $d_2 = \emptyset$  - numérico

1 - alfanumérico

2 - alfabético

O campo  $d_2$  não se aplica caso  $d_g = 2$ .

- comp: comprimento do campo se fixo, ou limite máximo se va riável.

OBS: Note-se que atr-nome não é chave neste catálogo: um atributo de mesmo nome pode aparecer mais de uma vez desde que em relações diferentes, possivelmente com tipo diferente/ em cada relação. Neste caso, porém, haverá necessidade de um procedimento de conversão entre os dois tipos para mitir comparações de valores do atributo nas diversas relações em que aparece.

# 3.5 - MÉTODOS DE ARMAZENAMENTO E ACESSO

A organização física da informação dentro/ de um banco de dados tem grande influência no custo e desempenho/ de um sistema de informação computarizado. Uma organização efi ciente para um problema especifico depende do volume e da estrutu ra intrinseca da informação armazenada, da frequência e extensão/ das atualizações, dos formatos e frequência de recuperações e das características de acesso do hardware  $[6]$  .

o processo do projeto de um banco de dados

procura determinar uma organização de dados de forma a otimizar / algum critério de desempenho sujeito a algumas restrições.

Quatro fatores básicos definem o problema/ do projeto:

- 1) Os dados a serem armazenados seu tamanho, volume e volatilidade;
- 2) O equipamento de armazenamento seu custo de operação e ca racterist'icas de acesso;
- 3) A recuperação dos dados sua frequência, prioridades, tempos/ de resposta exigidos, critérios de seleção;
- *4)* O objetivo do sistema uma expectativa de desempenho condicio nada a um conjunto de restrições do projeto

# 3. 5 .l - EQUIPAMENTO DE ARMAZENAGEM

Os objetivos na organização de um banco de dados diferem substancialmente dependendo do lugar onde estão os dados a serem acessados e atualizados. se todos os dados estão dis poníveis já de início na memória principal, então o objetivo é sim plesmente minimizar o número médio de instruções de máquina a serem executadas durante as operações do processamento dos dados.

No entanto, quando os dados estão armazena dos na memória secundária, a velocidade de acesso é menor em vá rias ordens de magnitude, e a principal preocupaçao é reduzir os tempos de acesso.

o programador inexperiente irá subestimar/ o tempo necessário para se completar uma operação de entrada/saída (10-1000 ms) em relação ao tempo necessário para se executar / uma instrução do computador  $(0 \cdot 1 - 10 \mu s)$ .

Assim uma das maiores preocupações no projeto de um sistema de gerenciamento de banco de dados é reduzir o número de operações de entrada/saída necessário e alguns dos métQ. dos mais frequentemente usados incluem a redução dos custos fixos de acesso aos dados, aumento do volume de dados transferidos em cada acesso ( "bufferização") ou aumento do conteúdo da informação transferida (codificação, compactação, compressão, etc...).

# 3.5.2 - TÉCNICAS DE RECUPERAÇÃO DE REGISTROS

Antes de se passar diretamente à descrição dos métodos de acesso e armazenamento empregados no projeto BI BLOS *é* conveniente, nesse ponto, analisar os métodos utilizados e recomendados na literatura de acordo com alguns tipos caracteristicos de aplicações.

Essa análise baseia-se num estudo feito / por Severance e Carlis  $\begin{bmatrix} 6 \end{bmatrix}$ .

O numero de registros que é normalmente re quisitado no processo de recuperação de um banco de dados caracte riza uma dada aplicação.

Assim diz-se que uma aplicação pode se caracterizar por recuperações de grande número de registros (ex: fo lha de pagamento), recuperação de pequenos conjuntos de registros e recuperação de registros individuais.

Essa divisão determina para cada tipo uma/

série de métodos de armazenamento e acesso aconselháveis.

No projeto do BIBLOS a preocupação inicial era armazenar o maior número possível de dados ocupando o mínimo/ possível de espaço na memória secundária. Optou-se então por uma estrutura compactada, onde os registros estão divididos em campos de tamanho variável. Para dinamizar a recuperação, implementou-se o método de listas invertidas. Embora a experiência confirme que a estrutura escolhida possibilita recuperações rápidas, deseja-se garantir que esse comportamento se manterá em aplicações as mais diversas.

Para tanto, passar-se-á ao exame das vanta gens e desvantagens dos vários métodos *em* função do tipo de recuperaçao.

# 3.5.2.1 - RECUPERAÇÃO DE GRANDES SUBCONJUNTOS DE REGISTROS

Aplicações tradicionais de processamento / de dados tais como folha de pagamento e faturamento são tarefas / que tipicamente processam uma grande quantidade de registros em / um banco de dados. Há 3 razões principais porque uma estrutura de armazenamento sequencial suporta eficientemente tais aplicações: 1) A organização dos dados é simples: o "overhead" de software e estrutura são mínimos, o "backup" e os procedimentos de recupe ração são imediatos. Um banco de dados organizado sequencial mente é tipicamente mais barato que a implementação de uma organização baseada em listas,

2) A organização dos dados aproveita as características de acesso das memórias secundárias. Já que é conhecida a sequência dos

 $-32 -$
registros a serem recuperados, grupos de registros sucessivos/ podem ser blocados para serem recuperados num único acesso;

3) O banco de dados pode ser armazenado em fita magnética, o que/ oferece uma vantagem de custo de armazenamento de  $50:1$  em rela ção a equipamentos de acesso direto.

A despeito de suâs vantagens, esse tipo de organização possui duas limitações significativas que impedem seu uso em muitos sistemas. Primeiro é o alto custo de atualizações / individuais. Por exemplo, se um registro precisa ser adicionado a um bloco de registros, então o efeito de um "overflow" nesse bloco pode se estender a outros blocos e assim por diante. Isso pode implicar na necessidade de se reescrever todo o arquivo. Esse blema pode ser parcialmente resolvido deixando-se em cada bloco / um espaço livre para a adição de novos registros. Ou pode-se adicionar uma área de "overflow" para cada bloco a medida que o espa ço for sendo exigido.

Mesmo assim o processamento pode se tornar proibitivo se as atualizações forem frequentes ou se conjuntos de registros são inseridos.

A manutenção de arquivos sequenciais só é prãtica quando as atualizações podem ser acumuladas durante um riodo de tempo e depois intercaladas no banco de dados em reorganizações periódicas ou mantidas em um arquivo pequeno diferencial  $\lceil 28 \rceil$  separado e logicamente incorporado ao arquivo principal / quando este for processado.

Portanto uma estrutura de arquivo sequen cial é imprópria para bancos de dados voláteis que necessitam I

- 33 -

atualizações imediatas. Esse tipo de estrutura é também limitado/ quando se deseja recuperar pequenos conjuntos de registros. En / quanto, algumas vezes, é possível agrupar vários registros em sub conjuntos em um banco de dados sequencial, todo o arquivo precisa geralmente ser pesquisado para se recuperar qualquer subconjunto/ de registros.

Dessa maneira, se o subconjunto é pequeno, existem estruturas alternativas que permitem uma recuperação mais eficiente, conforme exposto a seguir.

## 3. 5. 2. 2 - RECUPERACÃO DE PEQUENOS SUBCONJUNTOS DE REGISTROS

Estamos assumindo como limite entre um pequeno e grande subconjunto de registros, aproximadamente 10% do banco de dados. A porcentagem precisa para um problema específico depende das velocidades relativas entre o acesso direto e o acesso seguencial a registros. Suponha-se que todo um banco de dados/ de n registros pode ser lido sequencialmente em, por exemplo, s / segundos, enquanto a recuperação individual gasta em média t se gundos por registro. Não há vantagem alguma na "recuperação direta" de um conjunto de registros cujo tamanho exceda 100 s/nt % do banco de dados. E ainda, o "overhead" e complexidade do software inerente para suportar esse acesso direto é justificado apenas / quando o banco de dados *em* si é relativamente grande e a velocida de de recuperação é essencial.

Em um sistema de recuperação de documentos são típicas as aplicações nas quais se deseja recuperar rápida -

- 34 -

mente uma pequena quantidade de registros de um grande banco de dados. A figura 3.5 ilustra quatro tipos de estruturas de ar· quivos, aconselháveis para suportar tais aplicações.

Em cada um deles, um conjunto de registros  $Q = \left\{ Q_1, Q_2, Q_3, Q_4, \ldots \right\}$  deve ser recuperado e cada estrutura uti liza apontadores para definir meios de acesso que pulam áreas irrelevantes do arquivo. Duas propriedades essenciais distinguem as alternativas:

- 1 A informação sobre a estrutura entre os registros está nada dentro da área dos registros, como uma lista, ou está fi sicamente separada desta área como uma lista invertida;
- 2 A estrutura de apontadores endereça registros ou células indi viduais (células são coleções de registros transferidas da me mória principal como uma única unidade) .

O método de listas invertidas de registros será examinado mais detalhadamente já que é o método empregado no sistema BIBLOS.

Listas invertidas são mais populares na prá tica, por possibilitar recuperação direta de conjuntos de regis tros de um banco de dados. Pelo fato de a informação da estrutura estar fisicamente separada da área do registro, esta organização/ oferece várias vantagens operacionais:

1 - Pode-se escolher melhor a estrutura do registro sem se par com os meios de acesso empregados. Ainda mais, o projeto/ de estrutura de registro não é afetada pelas subsequentes inclusões (ou remoções) de listas invertidas;

2 - Desde que os apontadores não são armazenados nos registros, o

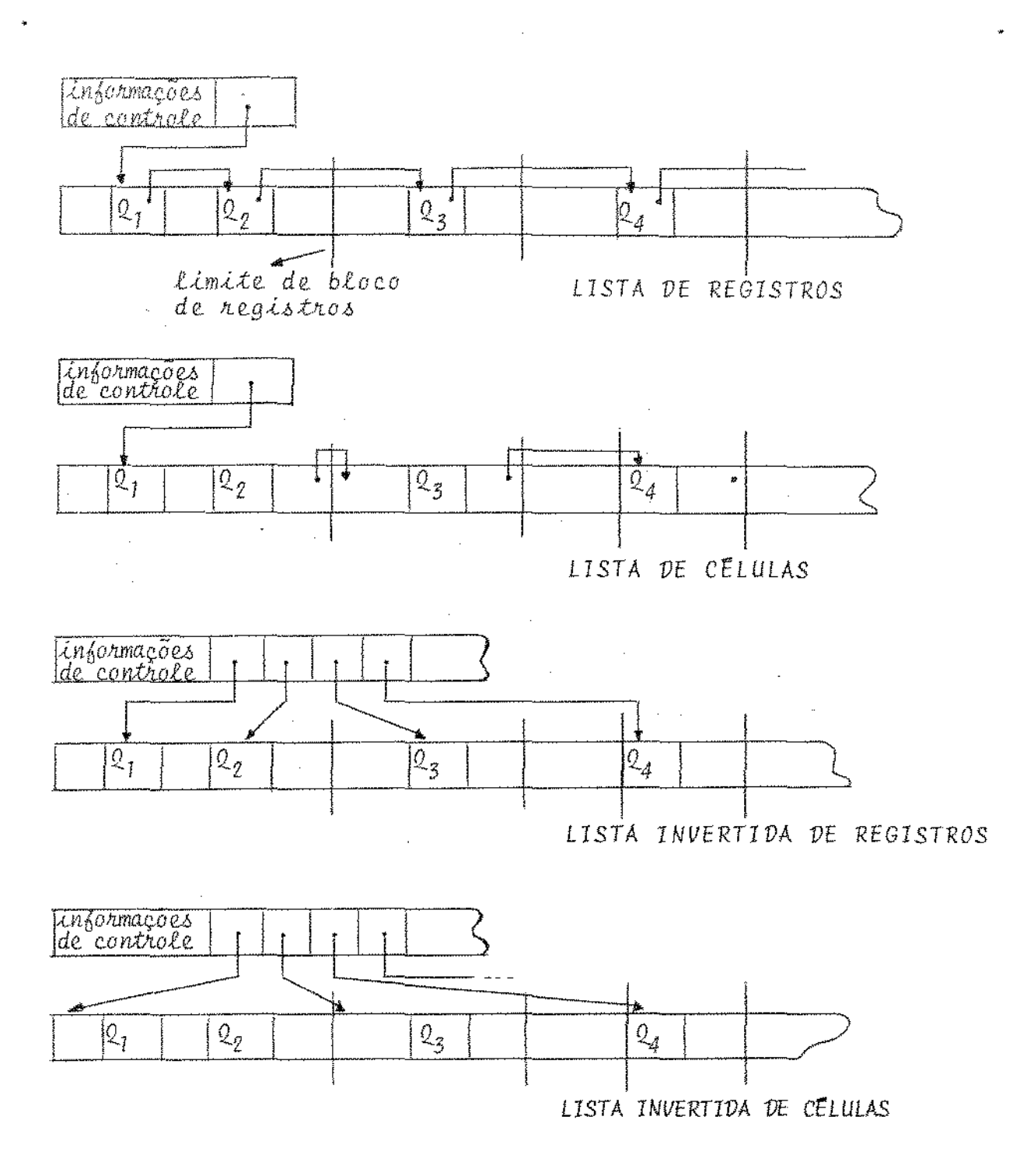

 $\lambda$  and  $\lambda$  and  $\lambda$ 

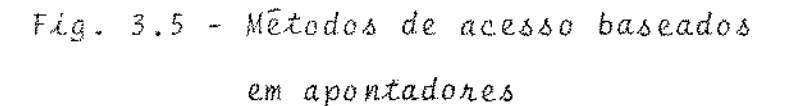

 $-36 -$ 

número destes, em cada célula, é maior. Assim sendo, o número de células acessado durante uma recuperação é em geral menor; 3 - Comparando com a organização de <u>multi-listas</u>  $\begin{bmatrix} 7 \end{bmatrix}$ , o "overhead" total de espaço usado em apontadores é geralmente reduzido : quando apontadores de várias listas são armazenados nos tros é necessário utilizar um de dois esquemas possíveis: a) um campo fixo de apontador aparece em cada registro para cada lista; b) utiliza-se um campo variável onde cada apontador é identificado por um rótulo. O espaço necessário em qualquer / destas opções é maior que o utilizado no sistema de listas in vertidas;

 $\alpha+\frac{1}{2}g_{\alpha\beta}=\alpha-\frac{1}{2}g_{\alpha\beta}$  ,  $\beta$ 

 $37 -$ 

- 4 Listas invertidas podem aumentar a velocidade das operações / de recuperação. Elas podem ser transportadas rapidamente para a memória principal a fim de servir a duas funções:
	- sistemas de gerenciamento de dados podem usar listas invertidas a fim de executar uma "bufferização" antecipada, e quando a ordem de recuperação é imaterial ao usuário do sis tema, uma análise da lista invertida pode organizar a recuperação para reduzir o tempo total de acesso;
	- no processamento de uma recuperação atendendo a vários critérios, operações booleanas entre conjuntos podem ser execu tadas rapidamente com os apontadores de várias listas inver tidas para se definir dinamicamente um novo subconjunto de registros.

Quando comparadas à organização seguencial, todas as organizações acima possuem várias desvantagens: o soft ware necessário para a recuperaçao é mais complexo; a recuperaçao geralmente necessita de mais de um acesso à memória secundária pa

ra cada registro recuperado; o espaço ocupado pelos apontadores / constitue um "overhead" de armazenamento; e finalmente, o geren ciamento e a manutenção dos dados para um grande conjunto de listas representam um problema de projeto de banco de dados cuja solução afetará criticamente o desempenho total do sistema. No en tanto, quando é essencial uma recuperação rápida de pequenos subconjuntos de registros de um grande banco de dados, uma dessas es truturas de arquivos precisa ser empregada. A estrutura de lista/ invertida é geralmente preferida.

## 3.5.2.3- RECUPERAÇÃO DE REGISTROS INDIVIDUAIS

Para a recuperação de registros de um banco de dados pode ser utilizada uma série de estruturas e técnicas diferentes. Dois extremos são representados pela consulta sequencial ("scanning") e pelo endereçamento direto. Se o projetista do sistema dispõe de memória suficiente para alocar uma posição de armazenamento para cada valor possível do identificador do registro (chave), então é sempre possível empregar uma função de endereçamento direto que converterá cada valor do identificador em um único endereço de armazenamento. Qualquer registro armazenado pode assim ser recuperado com um Único acesso. Embora a técnica seja rápida, suas limitações são Óbvias: se, por exemplo, os registros de empregados fossem identificados pelo número de CPF, então apenas alguns dos milhÕes de registros alocados conteriam dados / realmente.

o tempo da busca sequencial pode ser redu-

- 38 -

zido consideravelmente, se os registros estiverem fisicamente ordenados pelos valores de seu identificador, empregando-se a técni ca de busca binária [6].

Por outro lado, sequências de comparações/ entre registros podem ser definidas explicitamente em arquivos fi sicamente desordenados. Para tanto armazena-se em cada registro de dados, apontadores que indicam os registros sucessores em estrutu ras de árvores. Vários algoritmos de buscas em árvores foram analisados por Knuth[ 7] .

No entanto, para grandes bancos de dados / existem outras técnicas de busca mais simples e eficientes.

O tempo de busca de registros em disco é afetado em pequena escala pelo tempo de execução de instruções de máquina; o fator dominante que determina a duração de uma busca é a velocidade com que os registros são trazidos para a memória / principal. Assim, quando os registros são grandes é mais rápido / acessar registros menores de um arquivo de Índices. Por este moti vo, diversos esquemas de indexação foram sugeridos e tem sido uti lizados: uma maneira é colocar-se em cada registro do arquivo de índices ("full index") o identificador do registro e a sua localização no arquivo de dados correspondente.

Mas o tempo necessário para se pesquisar / qualquer arquivo seja de dados ou de índices, é consideravelmente reduzido se os seus registros estiverem ordenados pelo valor do identificador e blocados: isso porque pode-se criar um outro tipo de índice ( "block index") onde cada registro contém um apontador/ para o bloco do arquivo de dados, e o intervalo de chaves dos re-

- 39 -

gistros que podem ser encontrados nesse bloco. Se esse arquivo de Índices se tornar muito grande# essa técnica pode ser reaplicada/ construindo-se indices em vários niveis ("hierarchic block index"). Muito embora a velocidade de recuperação /

através de Índices seja suficiente *em* muitas aplicações de banco/ de dados, há importantes sistemas de informação (como reserva de passagens) cuja grande densidade de consulta requer acesso ainda/ mais rápido. Para as aplicações desse tipo, onde o endereçamento/ direto é impraticável, tem sido desenvolvidas técnicas de endereçamento conhecidas como algoritmos de "hashing", onde o identificador de registro (chave) é transformado no endereço de memória / usado para o armazenamento e recuperação desse registro  $\begin{vmatrix} 6 \end{vmatrix}$ .

As técnicas de endereçamento direto e "hashing", ditam as posições físicas onde serão armazenados os re gistros, portanto não podem ser aplicadas em sistemas onde a loca lização dos registros é decidida por outros critérios. Nestes casos as técnicas acima somente podem ser utilizadas se modificadas pela introdução de uma tabela ("scatter-table") construída da seguinte maneira: à medida que um novo registro é armazenado no ban co de dados (de alguma maneira convencional) um apontador para *1*  ele é armazenado na tabela em um endereço calculado através da transformação do identificador do registro (seja por endereçamento direto-neste caso denomina-se a esta técnica: "scatter address" seja por "hashing"-caso em que recebe o nome de "scatter hashing"). Esse apontador será usado sempre que se quiser recuperar o registro pelo seu identificador. Assim sendo, essa estrutura ("scatter address") corresponde ao arquivo de controle (ver 3.4.1) utiliza-

- 4 o -

do em BIBLOS.

3.5.2.4 - AS TÉCNICAS DE RECUPERAÇÃO UTILIZADAS NO BIBLOS

Conforme jã exposto em **3.4.1,** no BIBLOS os registros são armazenados sequencialmente nas tabelas a que per tencem, mas a fim de facilitar o acesso individual a cada um de les é criado juntamente com a tabela um arquivo de controle / ("scatter address") onde cada entrada contém um apontador para um determinado registro da tabela correspondente. Esse arquivo de controle pode ser acessado diretamente, já que suas entradas são de tamanho fixo.

Assim sendo, os registros podem ser acessa dos em uma de três maneiras: a) sequencialmente, na ordem em que/ estão armazenados; b) na ordem de entrada no arquivo "controle", isto é, em ordem de identificação interna e c) individualmente / através de uma busca no controle, dada a sua identificação interna.

Uma quarta maneira de se acessar os registros é através das listas invertidas (vide 3.4.2) que fazem referencia as identificações internas dos registros. As listas invertidas, na verdade, agrupam alguns registros de acordo com algum / valor que, em determinado campo, eles possuam em comum. Esta é uma maneira de se agrupar registros ( "cl usters") segundo alguma carac teristica comum, no caso, os termos que compÕem os campos de in formação.

As recuperações pelo sistema BIBLOS serão

permitidas através de comandos na linguagem SEQUEL ou através de programas de usuário.

No primeiro caso, os registros a serem recuperados serão determinados pelo comando de entrada e cabe ao in terpretador do módulo de recuperação (vide seção 3.6.2) decidir I para cada situação, qual o método (seguencial, listas invertidas, ou busca no controle) a ser utilizado.

No caso de programa de usuãrio, BIBLOS coloca à disposição, operadores pertencentes ao módulo de acesso / (vide seção 3.6) que permitem a recuperação de registros dos di versos arquivos do sistema cabendo ao usuário escolher as estrutu ras e métodos mais convenientes para sua aplicação.

Em trabalho recente  $\lceil 9 \rceil$ , o desempenho da recuperação em vários sistemas foi estudado considerando-se o número de registros recuperados em função do número de atributos / desses registros. Os resultados estão resumidos na tabela tada na fig. 3.6 que dá, para cada caso, a técnica de armazenagem aconselhada, e entre parênteses a respectiva técnica de busca. Por exemplo, quando uma aplicação requer a recuperação de todos / os atributos todos os registros, é aconselhável percorrer um arquivo sequencial. Quando apenas poucos registros são necessá rios mas aproximadamente todos os seus atributos, então é melhor/ usar uma estrutura de arquivo sequencial com listas invertidas. Para aplicações que requerem apenas poucos atributos independente do número de registros, arquivos transpostos são aconselháveis  $\begin{bmatrix} 9 \end{bmatrix}$ . Um arquivo transposto de uma relação é um arquivo em que estão armazenados sequencialmente todos os valores do pri-

- 4 2 -

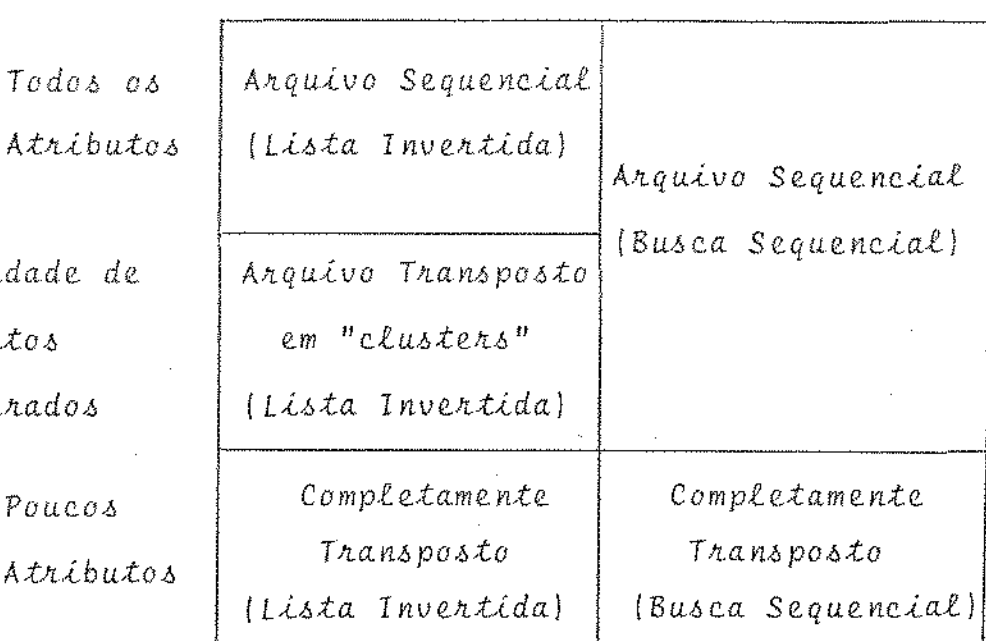

Um ūnico Pequeno Grande registro Subconjunto  $Subconfunto$ 

Quantidade de Registros Recuperados

Fig. 3.6 - Compromisso entre a quantidade de registros recuperados e quantidade de atributos

meiro atributo de cada tupla, seguidos, na mesma ordem de tuplas, dos valores de segundo atributo, e assim por diante.

Todos os

Quantidade de

Atributos

Recuperados

Poucos

Quando BIBLOS foi inicialmente projetado / visava servir principalmente, como já foi dito, o serviço de consulta em uma Biblioteca. A estrutura de armazenagem sequencial com listas invertidas implica em obter melhor desempenho na recuperação de poucos registros com todos ou quase todos seus atributos o que satisfaz aos objetivos iniciais.

Permitindo-se, por outro lado, buscas se quenciais nas relações é possível atender eficientemente a aplica

çoes que envolvem recuperações de grande número de registros com muitos de seus atributos.

*b* importante ressaltar que a estrutura de arquivos transpostos  $\begin{bmatrix} 9 \end{bmatrix}$  é aconselhada somente quando poucos / atributos devem ser recuperados em relação ao número de registros, atingindo seu pior desempenho quando o número de atributos é muito maior se comparado ao número de registros.

## 3.5.3- ARMAZENAGEM DOS CAMPOS DE INFORMAÇÃO NOS REGISTROS

Os registros ou tuplas armazenadas no sistema BIBLOS são de tamanho variável,precedidos pelo seu identificador interno, atribuído pelo sistema.

Considere-se um registro com dois campos: o primeiro é identificado como NOME (isto é, identificação externa ou atr-nome, ver 3.4.2) e tem como valor "João" e o segundo é identificado por TELEFONE e tem como valor "526942". A figura 3.7 ilustra a estrutura de armazenamento utilizada.

> $*$  . The set of the set of the set of  $\mathcal{A}$ \*01 JOAO \*02 526942 La identisicação interna do atributo TELEFONE identificação interna do atributo NOME

Fig. 3.7 - Estrutura de Armazenamento dos Campos  $de$  *Informação* 

Cada campo é identificado ou rotulado por um inteiro distinto. Um caracter reservado, denotado por asterisco (",") na figura 3.7 / permite a delimitação de cada campo.

A maneira como os dados são armazenados / nas relações permite que os campos apareçam em qualquer ordem com tamanho (ou comprimento) variável; se, para algum registro, o cam po é nulo, ele pode estar totalmente ausente.

Há vantagens e desvantagens em se adotar / uma estrutura de campos rotulados ao invés de distinguir cada cam po por sua posição (ordem) no registro: se por um lado o rótulo / representa um "overhead" que, no caso de campos muito pequenos po de ser significativo, por outro lado sua presença evita desperdiçar espaço com brancos ou outro marcador para denotar campos nu los. A utilização de rótulos permite ainda que os campos apareçam em qualquer ordem, possivelmente simplificando algoritmos de manu tenção do sistema.

# 3.6 - ORGANIZAÇÃO GERAL

o sistema BIBLOS constitui-se basicamente/ de 4 partes:

- módulo de acesso
- módulo de manutenção
- módulo de recuperação
- módulo de controle

Estas quatro partes estão relacionadas entre si conforme mostra a figura 3.8.

- 45 -

O módulo de recuperação coloca à disposi -

ção do usuário uma linguagem de consulta de alto-nível denominada SEQUEL2 [24], pela qual ele interage com o banco de dados sem que se precise ter conhecimento da estrutura interna dos arquivos.

DBA: Administrador de Banco de Dados

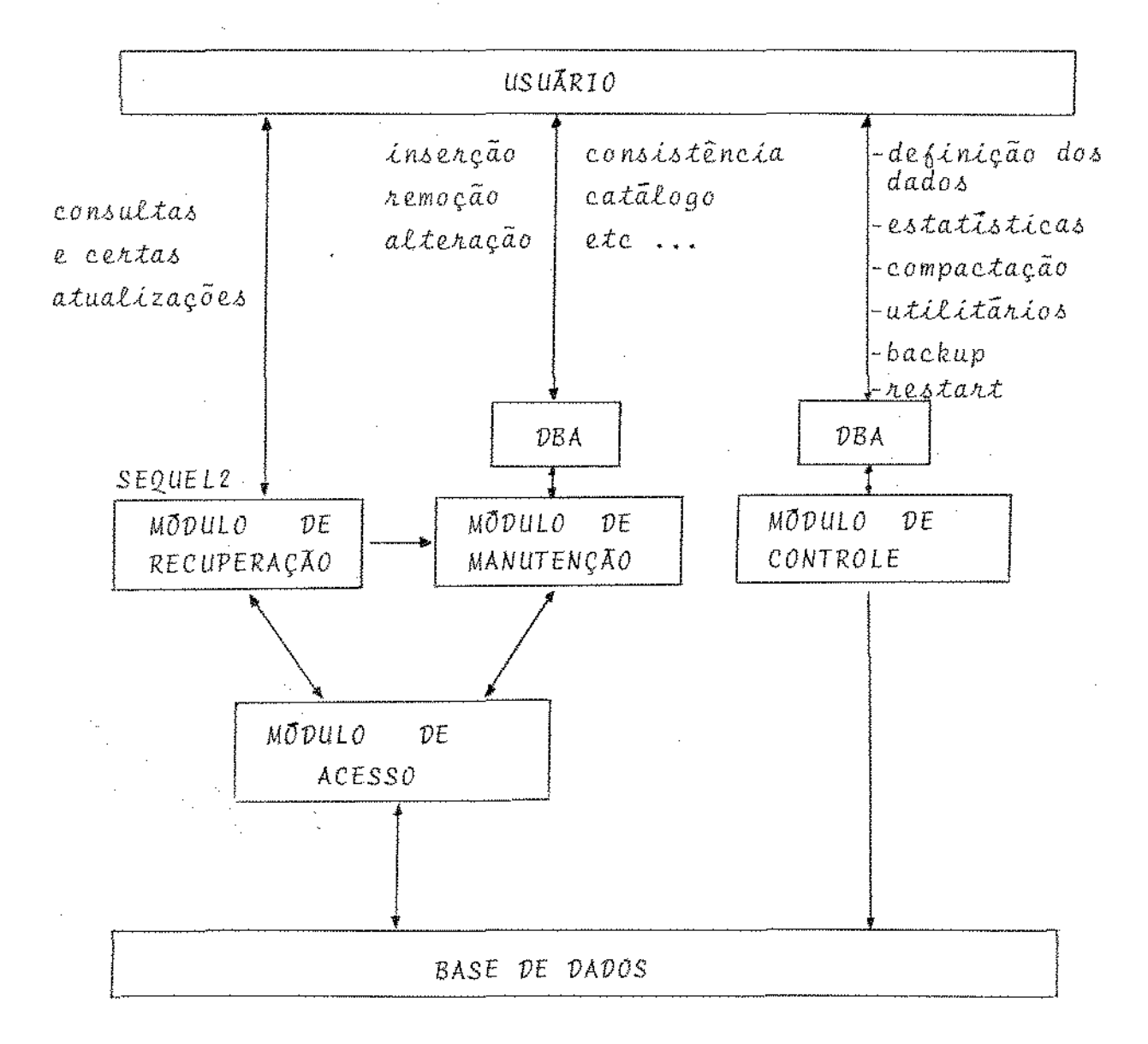

# Fig. 3.8 - Os modulos constituintes do BIBLOS

 $-46 -$ 

O módulo de manutenção se incumbe da consis tencia e controle de qualidade dos dados a serem incorporados ao DB; da inserção, remoção e alteração das informações do DB; da criação e remoção das tabelas, índices e catálogos do sistema.

O módulo de acesso é constituído por um conjunto de rotinas que cuidam do acesso aos registros e aos índi ces das tabelas no nível mais interno. Esse acesso é feito registro a registro. Os operadores disponíveis são os de inserção, remoçao ou busca de registros individuais dada a sua identificação/ interna e a tabela a qual pertencem. A busca em arquivos invertidos é feita fornecendo o Índice, o campo ou atributo invertido e a tabela correspondente, sendo então devolvida, caso haja sucesso na busca, uma lista das identificações internas dos registros cor respondentes.

o módulo de' controle cuida da definição I dos dados nos catálogos do sistema; da emissão periódica de relatórios de estatísticas de erros e consultas; da manutenção dos quivos-diário ("logfiles"); da compactação e reaproveitamento dos espaços inutilizados pelo módulo de manutenção; dos utilitários / de consulta ao DB e finalmente do "backup" e reinicialização do / sistema na ocorrencia de erros de máquina ou de programas.

As seções seguintes descrevem mais detalha damente os módulos de manutenção e recuperação.

#### 3.6.1 - M6DULO DE MANUTENÇÃO

Esse módulo é constituído de um conjunto /

- 47 -

de programas que tratam da atualização das relações, índices e ca tãlogos, bem como da consistência dos dados de

A insercão de novas tuplas em uma determinada relação é feita pelo programa BLBINS: as novas tuplas são / fornecidas num formato padrão em um arquivo denominado INSERE I acessado tanto pelo usuário como pelo módulo de

Formato: tid rel-id atr-id c conteudo,

#### onde

- tid: identificação interna da tupla a ser inserida. Quando tid é igual a  $\emptyset$  significa que essa inserção está sendo feita / pelo usuário e a essa nova tupla o sistema deve atribuir / uma nova identificação interna.

> Caso tid seja diferente de  $\emptyset$  significa que essa inclusão é na verdade a introdução de uma nova versão dessa tupla fei ta pelo módulo de recuperação (vide fig.

- rel-id: identificação interna da relação (máximo de três caracteres).
- a'tr-id: identificação interna do atributo dessa tupla a ser inserido.
- *c:* código de continuação do conteúdo do campo.
- conteúdo: conteúdo do campo a ser inserido.

A remoção de tuplas em uma determinada relação é feita pelo módulo BLBDEL; as identificações internas das tuplas a serem removidas são fornecidas num formato padrão pelo arquivo DELETE criado pelo módulo de recuperação (vide fig. /  $3.10$ .

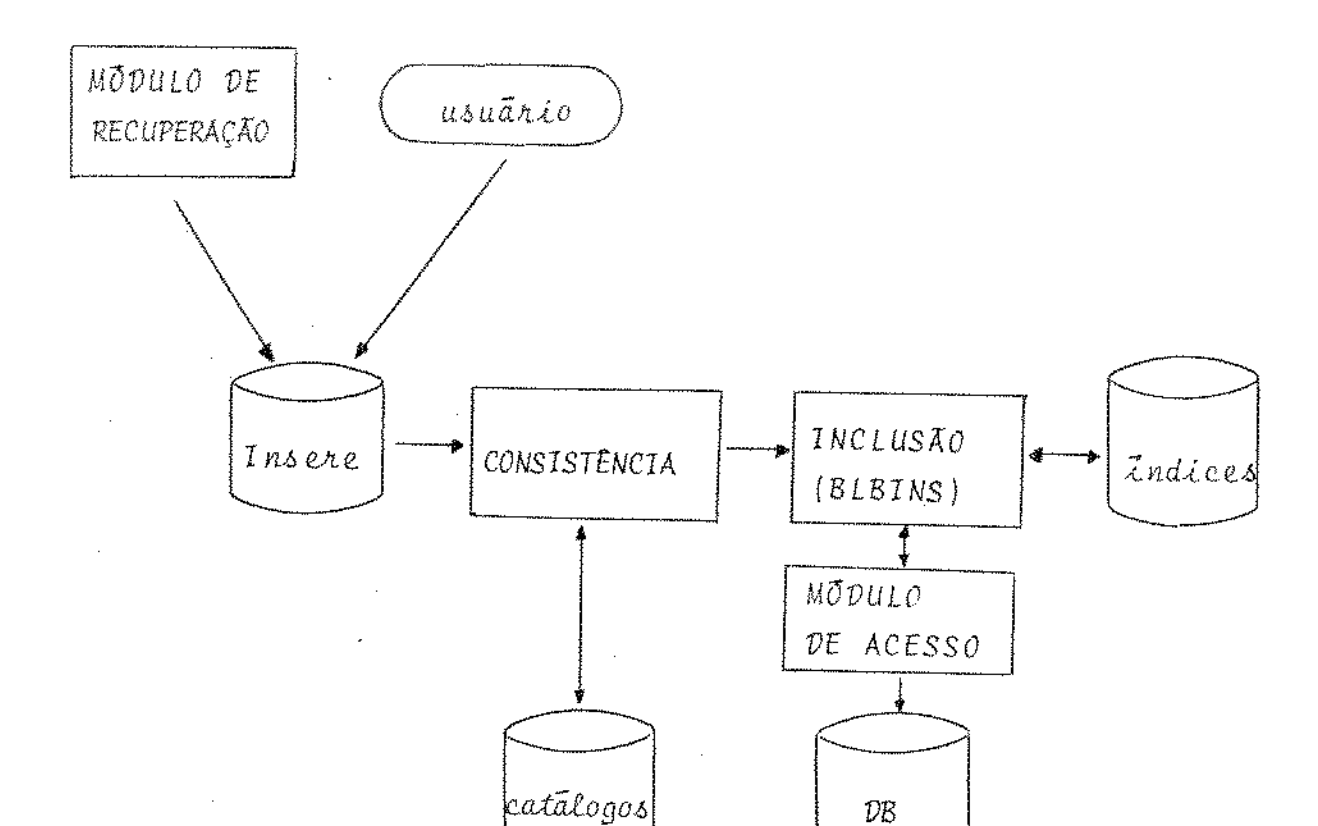

Fig. 3.9 - Processo de Inserção de uma Tupla

Formato: tid, rel-id

onde

DB

- tid: identificação interna da tupla a ser removida.

- rel-id: identificação interna da relação onde se encontra a tupla (max. de três caracteres).

A alteração de campos em tuplas será feita através de uma combinação dos dois procedimentos anteriores, ou / seja, o usuário deverá identificar as tuplas e os campos a serem/ alterados através da linguagem SEQUEL no módulo de recuperação.

- *49* -

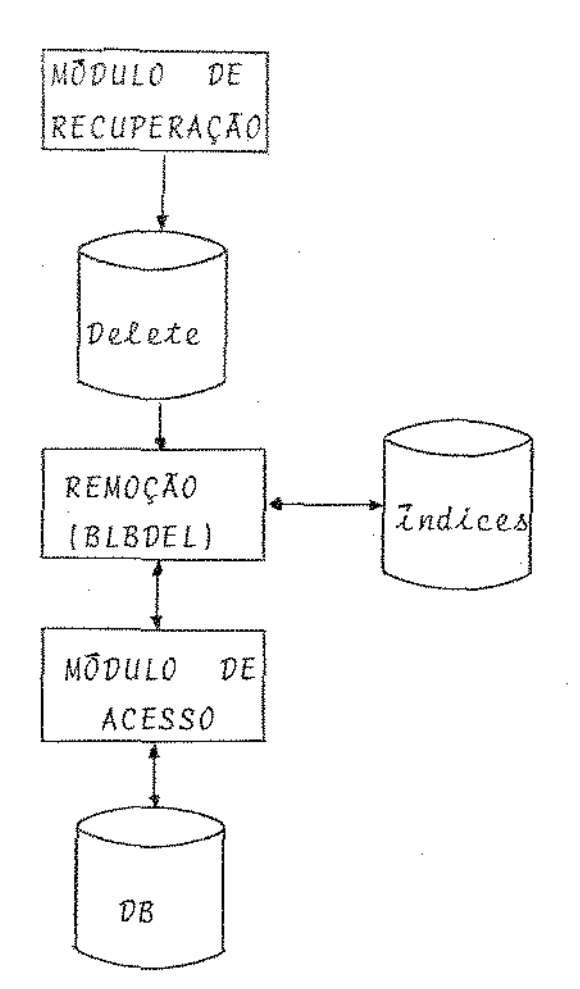

Fig. 3.10 - Processo de Remoção de uma Tupla

Dessa forma, identificadas as tuplas, o sistema pede os novos valores dos campos indicados na clausula SELECT (a linguagem SEQUEL 2 será descrita em 3.7). Para os demais campos é conservado o antigo valor.

Internamente o que ocorre é a colocação da nova versão dessa tupla no arquivo INSERE (ver fig. 3.11).

Durante as inserções e as alterações éveri ficada a validade dos dados de entrada de acordo com alguns pa drões estabelecidos pelo usuário e que estão armazenados num catá

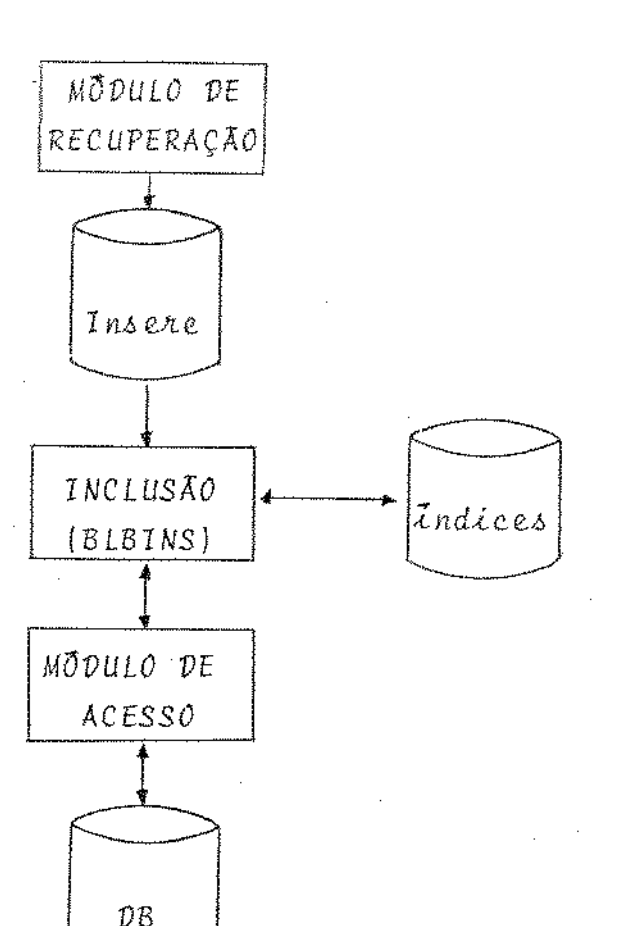

Fig. 3.11 - Processo de Alteração de uma Tupla

logo de características dos dados que compõem as várias tabelas / ou relações do sistema. Esse tipo de controle permite que se fa çam asserções sobre a integridade dos dados, seu formato, limite/ máximo de número de caracteres se o atributo for de comprimento / variável ou seu comprimento exato se for fixo. Permite-se também/ a especificação de atributos armazenados de uma forma compactada/ em modo binário fixo ou variável que são convertidos internamente pelo sistema.

### 3.6.2 - MÓDULO DE RECUPERAÇÃO

Para a recuperação dos dados foi inicial mente implementada uma linguagem simples usando a sintaxe, de expressões booleanas. Nas essa linguagem além das várias limitações sintáticas não era adequada para recuperações envolvendo mais de uma relação.

- 52 -

Decidiu-se então implementar uma linguagem relacional que fosse ao mesmo tempo poderosa em termos de recuperação, mas também fosse fácil de ser utilizada por usuários inexperientes em termos de programação, além de ser do tipo "self-con tained", ou seja, ela seria implementada numa sintaxe própria independente da sintaxe de outras linguagens tais como FORTRAN, co-BOL, APL, etc... $[17]$ .

Através da vasta literatura existente a / respeito, optou-se pela linguagem SEQUEL, principal interface externa que será suportada pelo Sistema R  $[23]$  em desenvolvimento/ no laboratório de pesquisa da IBM em SÃO JOSÉ na California. Esta linguagem opera sobre relações normalizadas como descritas por CODD [12]

A escolha se deveu à sua simplicidade e à facilidade com que os dados podem ser recuperados, já que não exi ge como em outras linguagens [13, 14, 15] recursos especiais de máquina para a sua formulação.

Não é objeto desse trabalho a implementa -

ção de todos os recursos de SEQUEL, o que constituiria de per si um projeto de grande porte. Pretendeu-se apenas implemen tar um subconjunto adequado às finalidades do BIBLOS que será des crito com detalhes na próxima seção.

## 3.7- LINGUAGEM DE RECUPERAÇÃO

# 3.7.1- INTRODUÇÃO

A definição de um sistema de gerenciamento de banco de dados relacional varia de um que simplesmente suporta um modelo relacional, àquele que implementa totalmente uma lin guagem de acesso relacional, tal como a linguagem SEQUEL  $\lfloor 24 \rfloor$ No entanto, um aspecto essencial de sistemas relacionais e que os dados são relacionados dinamicamente ao tempo de acesso, ao invés de o serem de uma maneira pré-definida quando foram armazenados. A fim de se obter essa vantagem com razoável desempenho, o sistema precisa fornecer flexibilidade nos méto

dos de acesso.

O modelo de dados e a linguagem de dados / associada são as ferramentas básicas para se conseguir a independência dos dados; o modelo de dados é a maneira como o usuário vi sualiza as informações no banco de dados, e a linguagem dos dados é a linguagem através da qual o usuário transfere informações do modelo para a sua área de trabalho.

Além da introdução da estrutura relacional de dados, Codd [11] definiu dois modelos de linguagem, baseados em cálculo relacional e algebra relacional, que tem como objetivo servir como base para linguagens de manipulação de dados.

O resultado de qualquer consulta é um conjunto, ou seja, é sempre uma relação derivada,de alguma maneira , das relações que compõem o modelo de dados. De uma maneira geral, o resultado pode ser extraído de uma Única relação ou pode envolver duas ou mais relações do modelo de dados; portanto a lingua gem de consulta deve permitir ao usuário especificar quais as relações que devem ser manipuladas a fim de se conseguir o resultado desejado.

Há pelo menos duas maneiras pelas quais o usuário pode especificar uma consulta:

- l especificando realmente a sequência de operações de algebra / relacional a serem executadas para produzir o resultado desejado;
- 2 simplesmente colocando uma definição do resultado desejado em termos de calculo relacional, deixando que o sistema decida / que operações são necessárias.

Através da algebra relacional, o usuário / pode formular uma consulta, utilizando um procedimento baseado em operadores tais como "join", projeções e restrições  $\lfloor 4 \rfloor$ , que / tem as relações como operandos (ver apendice D para as definições destes operadores).

Portanto, uma operação em algebra relacional é uma operação que toma uma ou mais relações como operando{s) e produz uma relação como resultado. Linguagens baseadas em algebra relacional tem a vantagem de evitar o uso de quantificadores/

- 54 -

後の後の後の後の こうちゅう こうしょう

para se expressar as consultas. No entanto, como Codd salientou /  $\lceil 11 \rceil$  , linguagens algébricas exigem que o usuário expresse o co mando na forma de um procedimento ou sequência de operações; por tanto requerem uma certa programação por parte do usuário e ao mesmo tempo limitam as oportunidades de otimização dos comandos / por parte do sistema.

O calculo relacional é uma aplicação de / cálculo de predicados. Linguagens de dados baseadas em cálculo re lacional exigem que o usuário especifique uma variável para sentar uma tupla de uma relação, e um predicado que defina aque las tuplas que são de interesse em uma particular consulta. Es sas linguagens utilizam em seus comandos os quantificadores  $3$  (existe) e *V* (para qualquer) .

Com esse tipo de linguagem, uma consulta / pode ser feita sem procedimentos, garantindo a independência dos dados e permitindo que o sistema otimize a execução da consulta.

3.7.2 - LINGUAGEM SEQUEL

Desde a introdução por Codd do modelo de dados relacional, tem sido propostas várias linguagens para manipu lação de banco de dados relacional voltadas para usuários sem experiência em programação. Uma dessas linguagens é a SEQUEL.

SEQUEL é uma linguagem de consulta que não está baseada em algebra relacional ou cálculo relacional. É uma linguagem expressa sem procedimentos que não faz uso de quantificadores ou outro conceito matemático qualquer; ela é expressa *em* 

 $-55 -$ 

um formato de estrutura de blocos, daí o seu nome "Structured English Query Language", baseada em palavras-chave da língua inglesa e direcionada para utilização tanto por programadores pro fissionais como por usuários que não tenham experiência em samento de dados.

Além da recuperação, a linguagem SEQUEL / possui recursos que permitem inserções, retiradas e atualizações/ de tuplas ou conjunto de tuplas em um banco de dados relacional. Através do recurso de controle de dados, a cada usuário autorizado é permitido autorizar outros usuários no acesso aos dados. Pode-se também com isso estabelecer asserções que garantam a inte gridade dos dados.

O que determinou a escolha da linguagem SE QUEL como linguagem de consulta do BIBLOS foi a facilidade aparen te com que ela pode ser assimilada por usuários comuns  $\begin{bmatrix} 29 \end{bmatrix}$  / além de dispensar equipamentos ou recursos especiais do sistema / para sua utilização, em contraste com inúmeras outras linguagens /  $\lceil 13, 15 \rceil$ 

O subconjunto adotado no projeto BIBLOS ím plementa as facilidades de recuperação de dados mas não os comandos de definição e manipulação, já que a prática tem demonstrado, ser mais segura e eficiente a atualização feita "off-line" com a respectiva manutenção dos arquivos invertidos e de cularmente nos casos em que a frequência de atualização é muito / menor que a de consulta.

A linguagem será aqui descrita através de uma série de exemplos baseados no banco de dados da figura 3.12-

- 56 -

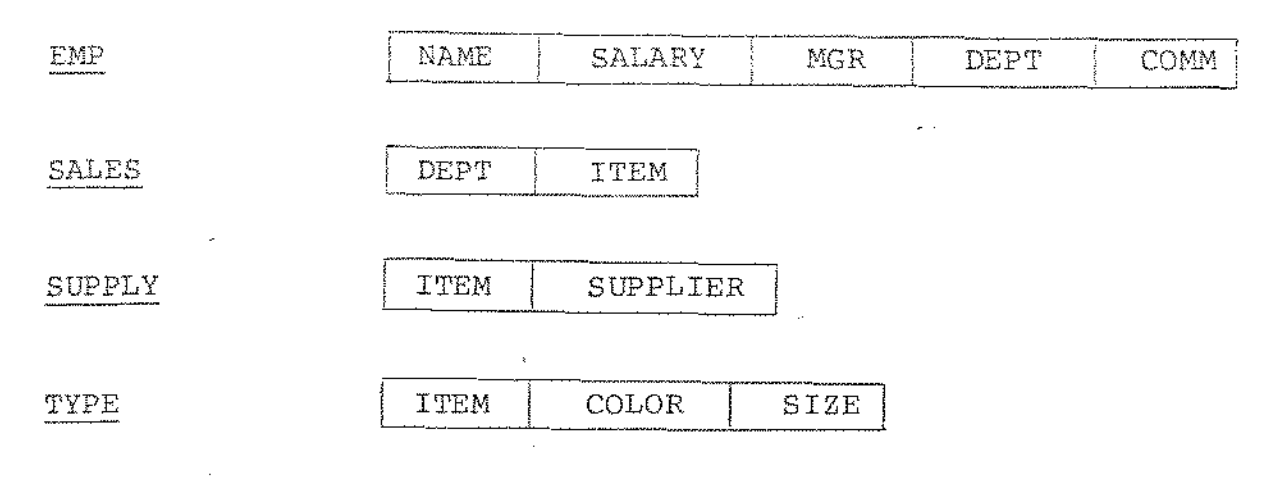

Design of the Control

Fig. 3.12 - Banco de Dados utilizado na descrição do SEQUEL2

A relação EMP descreye um conjunto de em pregados, dando o seu nome, salário, nome do gerente de seu depar tamento, o nome do seu departamento e a sua comissão. A relação / DEPT fornece o nome do departamento e o item vendido por ele. Α relação SUPPLY descreve os fornecedores de cada item. A relação / descreve as características dos vários itens. No apendice A TYPE está a sintaxe BNF completa da linguagem.

A operação básica da linguagem SEQUEL, cha mada mapeamento é ilustrada no exemplo 1. A clausula SELECT lista os atributos desejados - se toda tupla é desejada pode-se especificar como operando do SELECT simplesmente o nome da relação.

A clausula WHERE especifica uma expressão booleana que compara atributos de tuplas e valores (COLOR = "BLUE") ou compara atributos entre si (SALARY ) COMM).

Ex1: Liste os itens de cor azul.

select ITEM

**Anom TYPE** 

where  $COLOR = "BLE";$ 

- 57 -

- 58 –

Em geral, um mapeamento retorna uma cole ção de valores - os atributos selecionados das tuplas que satisfa zem à clausula WHERE. Valores duplicados não são eliminados đo conjunto a menos que o usuário o especifique escrevendo SELECT Τ UNIQUE. O exemplo seguinte ilustra a projeção da relação TYPE no atributo COLOR.

Ex2: Liste todas as diferentes cores de itens da relação TYPE select unique COLOR

 $\text{A}$ om TVPE;

Um predicado na clausula WHERE pode testar um atributo em rela ção a um conjunto como o ilustrado no exemplo seguinte, que mostra também a sintaxe da representação de um conjunto de constantes.

Ex3: Liste os nomes dos empregados com salário igual a 8000, 12000 оц 9000.

select NAME

**ALOM EMP** 

. where SALARY isin (8000, 12000, 9000);

É possível usar o resultado de um mapeamento na clausula WHERE pa ra um outro mapeamento. Essa operação chamada "ninho de mapeamentos" é ilustrada no exemplo seguinte. Mapeamentos podem ser aní nhados até o nível 10 na implementação.

Ex4: Liste os nomes dos empregados que trabalham no departamento/ de vendas do item "DISH".

select NAME

Krom EMP

where DEPT isin

select DEPT

from SALES where  $ITEM = "DISH";$ 

A linguagem SEQUEL provē funções que podem ser usadas na clausula SELECT como no exemplo 5. As funções são AVG, SUM, COUNT, MAX e MIN. O sistema R permite que um usuário adicione funções ao siste ma colocando rotinas em uma biblioteca especial de funções (esse recurso não será fornecido por enquanto, no projeto BIBLOS).

Ex5: Encontre a média dos salários dos empregados do departamento "HOUSEHOLD".

select avg (SALARY)

**Arom EMP** 

where  $DEPT = "HOUSEHOLD";$ 

Em geral, duplicatas não são eliminadas do conjunto de valores / qualificados antes da aplicação da função. No entanto, o usuário/ pode explicitamente requerer a eliminação das duplicatas colocando a palavra UNIQUE dentro do argumento da função.

Ex6: Quantos departamentos diferentes estão sob a gerencia d e "MURPHY"?

select count (unique DEPT)

hrom EMP

where  $MGR = "MURPHY";$ 

Algumas expressões válidas na clausula SELECT são:

avg  $(SALARY) / 52$ 

 $avg (SALARY) + avg (COMM)$ 

 $avg$  (SALARY + COMM)

 $-59 -$ 

※3000000000000

Uma relação pode ser particionada em grupos de acordo com os valo res de algum atributo e então uma função é aplicada a cada grupo. Esse tipo de consulta é ilustrada no exemplo 7. A clausula 7 GROUPBY é sempre usada junto com uma função. Quando essa clausula é usada, cada sel-expr precisa ser uma propriedade única do grupo. Por exemplo, na consulta abaixo, cada grupo de empregados possui/ um único DEPT e uma única média de salários. Se NAME fosse adi cionado na clausula SELECT, a consulta resultaria em erro, pois / NAME não é uma propriedade única de cada grupo.

Ex7: Liste todos os departamentos e a média dos salários de cada  $um.$ 

> select DEPT, avg (SALARY) Krom EMP groupby DEPT;

Uma relação pode ser particionada em grupos e então um predicado/ ou conjunto de predicados aplicado para escolher apenas alquns de les. Esses predicados são sempre baseados em funções e são coloca dos na clausula HAVING como mostrado no exemplo seguinte: Ex8: Liste os departamentos nos quais a média dos salários é me -

not que 10000.

select DEPT *Arom EMP* groupby DEPT having avg (SALARY)  $\zeta$  10000;

Quando uma consulta possui as clausulas WHERE e HAVING, primeiro/ a clausula WHERE é aplicada para qualificar as tuplas; então OS

grupos são formados e a clausula HAVING aplicada para qualificar os grupos como mostrado no exemplo 9.

Ex9: Liste os departamentos sob a gerencia de "SMITH" que empre gam mais que dois funcionarios.

> select DEPT Arom EMP where  $MGR =$  "SMITH" groupby DEPT having count  $(*)$   $\geq$  2;

Note-se o uso do parametro especial "," (asterisco) para a função COUNT significando uma contagem dos elementos dos grupos formados. Uma função especial chamada SET avalia o conjunto de valores de um dado atributo para todos as tuplas de cada grupo. Este conjunto de valores de atributos pode então ser comparado com um outro/ conjunto como parte da clausula HAVING.

Ex10: Liste os gerentes de departamentos que vendem o item "PEN".

select MGR

 $A\tau$ om  $EMP$ 

groupby MGR

having set  $(\text{DEPT})$  =

select DEPT

hrom SALES

#### where  $ITEM = "PEN";$

Os operadores de conjuntos INTERSECT, UNION e SUBTRACT estão também disponíveis. Eles podem ser usados para combinar os resulta dos de dois mapeamentos como mostra o exemplo 11.

Ex11: Liste es departamentes que vendem itens e que não possuem /

 $empteqado\delta.$ 

select DEPT Krom SALES subtract select DEPT Laom EMP:

Uma consulta pode retornar valores selecionados de mais de uma re lação. Um exemplo é a operação "join" na consulta seguinte. Ousuá rio pode listar várias relações na clausula FROM. Conceitualmente, o produto cartesiano dessas relações é formado e seus elementos / são selecionados pelos predicados da clausula WHERE.

Quando mais de uma relação é especificada/ na clausula FROM, o usuário precisa tomar cuidado para qualificar os atributos nas clausulas SELECT e WHERE (exemplo: distinguir / SUPPLY. ITEM de TYPE. ITEM). Quando um nome de atributo ocorre apenas em uma das relações participantes, ele não precisa ser qualificado.

Ex12: Liste os nomes de todos os empregados e os itens vendidos / em seus departamentos.

select EMP. NAME, ITEM

Krom EMP, SALES

where  $EMP$ .  $DEPT = SALES$ .  $DEPT$ ;

Em alguns tipos de consultas é necessário juntar uma relação com/ si mesma de acordo com algum critério. Isto pode ser feito listan do o nome da relação mais que uma vez na clausula FROM como no /

exemplo 13. Em tais consultas, o usuário pode atribuir um rótulo/ ("label") arbitrário para ser associado a cada uma das relações / participantes. Os rótulos podem ser então usados no lugar dos no-

mes das relações para quantificar as referencias nas clausulas / SELECT e FROM.

Ex13: Para cada empregado cujo salário exceda o salário de seu ge rente, liste o nome do empregado e o nome do gerente.

select X. NAME, Y. NAME

 $\{A \cup B$   $EMP$   $X$ ,  $EMP$   $Y$ where  $X.MGR = Y.NAME$ 

and  $X.SALARY$  >  $Y.SALARY$ ;

Uma lista de nomes de atributos entre os caracteres "  $\langle$  " e "  $\rangle$  " pode ser usada para denotar uma subtupla de atributos de uma tu pla como no exemplo 14.

Ex14: Liste os nomes de empregados do departamento de SMITH  $que$ tenham o mesmo salário que ele.

> select NAME Lan EMP where  $\langle$  DEPT, SALARY  $\rangle$  isin select DEPT, SALARY *Krom* EMP where  $NAME = "SMITH";$

Fica assim descrita de maneira sumária a linguagem através de exemplos  $\begin{bmatrix} 24 \end{bmatrix}$ , sem contudo chegar a detalhes de implementação  $\sqrt{ }$ que serão apresentados nas seções seguintes.

 $3.7.3 - IMPLEMENTACÃO$ 

3.7.3.1 - VISÃO GERAL

 $-63 -$ 

Do ponto de vista de arquitetura, o sistema possui uma estrutura de níveis, conforme ilustrado na figura / 3.13. Cada nível é caracterizado por uma linguagem de comunicação, um conjunto de objetos correspondentes a um tipo particular de da do ou modelo sobre o qual a linguagem opera, e um conjunto de fun çoes.

O nivel externo se encarrega do que é co nhecido na literatura como o esquema conceitual, ou seja, é o nível que suporta a visão lógica dos dados pelo usuário e provê os/ recursos de independência. Neste nível, os objetos são te conjuntos de relações definidas por seu nome e pelos atributos correspondentes. A comunicação com o usuário é feita através da I linguagem de recuperação.

As funções executadas são principalmente a quelas de verificação e interpretação do comando de entrada; *com*  isso a comunicação com o nível interno é estabelecida relacionan do-se as relações e os atributos com seus objetos correspondentes no nível interno. O interpretador toma o comando como uma cadeia de caracteres, analisando-a sintática e semanticamente.

Nesse processo, o comando inicial é conver tido em um formato interno inteligível pelo próximo nível.

No nível interno, os argumentos são o nome da relação, os nomes dos atributos e um conjunto de condições a serem satisfeitas. As relações do nível externo correspondem tabe las com seus respectivos controles e inversões. As funções disponíveis são aquelas que acessam os arquivos invertidos e executam/ as operaçoes disponíveis na linguagem dos comandos de entrada. O

Nivel externo

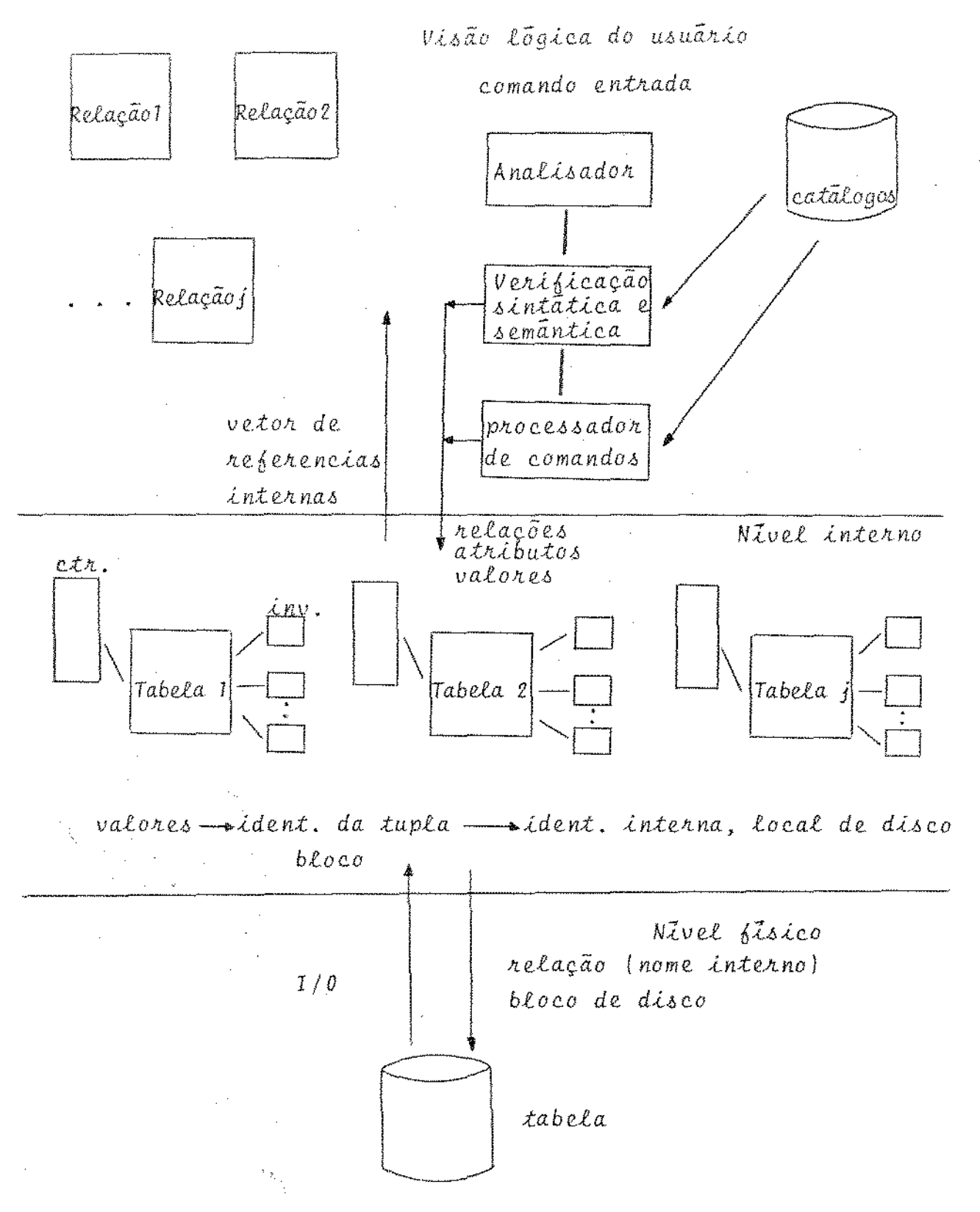

Fig. 3.13 - Arquitetura Geral da Implementação

 $\ell \in \mathbb{Q}^{d \times d}$ 

 $\hat{\mathbf{x}}$ 

resultado final é uma sequência de tuplas que identifícam interna mente as unidades que satisfazem ao comando de entrada.

O nível físico cuida da transferência do registro físico em disco para a memória através das informações / fornecidas pelo controle de cada tabela.

### 3.7.3.2- ANALISADOR SINTÁTICO

Quando se decidiu implementar um to da linguagem SEQUEL, a idéia era também aproveitar ao máximo / possível todo o software e a estrutura de dados/armazenamento já em uso e suficientemente testados.

Decidido então o subconjunto a ser imple mentado, a análise sintática ficou a cargo de um programa escrito em PASCAL com analisador do tipo "top-down" recurslvo.

Esse programa traduz o comando de entrada/ para uma linguagem intermediária que será manipulada pelo inter pretador. Além da análise sintática, as principais funções desse programa são as seguintes:

- 1) substituir as palavras-chaves da linguagem por códigos que as identificam perfeita e univocamente;
- 2) marcar o tipo {numérico ou alfanumérico} das constantes que aparecem no comando;
- 3) colocar as expressões que aparecem no comando no formato / <sup>11</sup> pos-fixed" que determina a ordem de sua execução;
- 4) passar os literais para um formato que indica se o literal é de constantes ou de nomes de atributos.

- 66 -

*t* de se notar que a tarefa do analisador I foi intencionalmente limitada: boa parte do processo de manipula-- çao do comando, especialmente no que se refere à geração de estru turas diretivas do processamento, foi deixada a cargo do interpre tador já que este, escrito em FORTRAN-10, permite uma maior facilidade quanto ã manipulação de bytes de qualquer tamanho e de arquivos de acesso direto através de chamadas a rotinas escritas em linguagem de montagem (MACRO-1Ø).

#### 3.7.3.3- ANÁLISE SEMANTICA DOS COMANDOS DE CONSULTA

Os comandos da linguagem SEQUEL, para to de implementação dos módulos de análise sintática, semantica e interpretação foram analisados como sendo uma composição de I query-block's conectados pelos operadores de conjuntos INTERSECT, UNION e MINUS podendo o resultado ser classificado pelo apareci mente da clausula ORDER BY (que na primeira versão não será imple mentada)

Cada guery-block retorna dados contidos ma estrutura que pode ser usada como operando por um query-block/ envolvente.

Cada query-block é caracterizado pelos tipos de operações que contém, distinguindo-se os seguintes tipos: 1 - que acessam uma Única tabela ou relação:-

> select-clause FROM from-list  $|$  WHERE boolean $|$

onde from-list especifica uma Única relação.

- 67 -

2 - que acessam a mais de uma relação

select-clause FROM from-list

#### WHERE boolean

onde from-list especifica mais de uma relação.

3 - que acessam uma única relação e possuem a clausula GROUPBY

select-clause FROM from-list

[ WHERE boolean J

GROUPBY field-spec [ HAVING boolean]

onde from-list especifica somente uma relação.

Vale ressaltar aqui que esta caracteriza ção só visou facilitar a implementação da linguagem. Isto porque/ sua sintaxe geral produz construções que não são válidas semanticamente e a classificação proposta acima ·permite detetar tais inconsistencias.

Transcreve-se a seguir a sintaxe do subcon junto de SEQUEL que foi implementado, indicando-se entre parenteses os pontos de possível inconsistencia para as construções dos diferentes tipos.

 $-$  query  $\cdots$  = query-expr;

 $-$  query-expr::  $=$  query-block /

query-expr set-op query-block /

(query-expr)

set-op :: = INTERSECT / UNION / 'SUBTRACT

- query-block  $:: = select$ -clause FROM from-list (1)

 $\lceil$  WHERE boolean]

 $\begin{bmatrix} \text{GROUPBY} \end{bmatrix}$  field-spec  $\begin{bmatrix} \text{HAVING boolean} \end{bmatrix}$  (2)

(1) Em query-block's do tipo três pode aparecer uma só relação na
clausula FROM.

(2) Para que essa construção fosse permitida em query-block's do tipo dois teríamos que ou efetivar o produto cartesiano e depois agrupar os elementos segundo algum critério, ou alternativamente, após simulado o produto cartesiano, agrupá-los pelo "field-spec" determinado pela clausula GROUPBY. Mas em qualquer uma das opções, o processo de implementação se torna mais complexo. No primeiro caso a quantidade de memória neces sária para se guardar todo o produto cartesiano é impraticã vel, fora o espaço necessário para se guardar os elementos / dos conjuntos formados.

Por outro lado quando se simula a execução do produto carte siano, o sistema usa internamente "buffers" de memória para guardar os resultados intermediários, à medida que os regis tros vão sendo selecionados pela expressão da clausula WHERE; persistindo pois o problema de espaço em memória.

Devido a tais dificuldades, embora não constitua propriamente uma inconsistência semântica, deixar-se-à de implementar na primeira versão este tipo de comando, especialmente em se con siderando que sua utilidade é bastante questionável.

- select-clause :: =  $\underline{\text{SELECT}}$   $\boxed{\text{UNIQUE}}$  sel-expr-list

 $-$  sel-expr-list ::  $=$  sel-expr / sel-expr-list, sel-expr (3)

(3) Em query-block's do tipo três, as expressões aritméticas da clausula SELECT bem como as que aparecem na clausula HAVING / devem se referir a valores comuns aos grupos que estão

- 69 -

lando. Ou seja, só é permitido o aparecimento de funções ou o nome do atributo pelo qual foram formados os grupos.

Michael Carry Co.

-  $self-expr : r = expr / var-name / table-name (4)$ 

- (4) Essa construção em query-block's do tipo um permite que se recupere dos registros selecionados pela expressão booleana , todos os atributos da relação.
- $-$  from-list  $:$   $=$  table-name  $\sqrt{2}$  var-name  $\sqrt{2}$ from-list, table-name [var-name] (5)

(5) Em comandos que acessam mais de uma relação, o produto cartesiano dessas relações é conceitualmente formado e então seus/ elementos selecionados pelos predicados da clausula

- field-spec-list  $::$  = field-spec / feld-spec-list, field-spec - boolean :: = boolean-term / boolean OR boolean-term

 $-$  boolean-term  $:: =$  boolean-factor

boolean-term AND boolean-factor

- boolean-factor ::  $\lceil \text{NOT} \rceil$  boolean-primary
- boolean-primary  $:$  = predicate / (boolean)
- predicate  $:: =$  expr comparison expr /

expr BETWEEN expr AND expr /

expr comparison table-spec /

- (6)  $\text{field-spec-list}$  = table-spec /
- (6)  $\text{field-spec-list}$   $\begin{bmatrix} \text{TS} \\ \text{NOT} \end{bmatrix}$  IN table-spec /
- (7) SET (field-spec-list) comparison table-spec /
- {7) SET (field-spec-list) comparison SET (field-spec list)

- 70 -

- (6) Não podem aparecer na expressao da clausula HAVING em query blocks do tipo três.
- (7) Não é permitido esse tipo de construção em query-block's do tipo um e dois já que a função SET opera sobre um conjunto de registros, no caso aquele formado pela clausula GROUPBY

- table-spec :: query-block *I* (query-expr) *1* literal

 $-$  expr :: = arith-term / expr add-op arith-term

- arith-term  $:$  = arith-factor / arith-term mult-op arith-factor
- arith-factor  $: i = \begin{bmatrix} \text{add-op} \\ \end{bmatrix}$  primary
- primary :: = field-spec / set-fn  $($  UNIQUE]) expr) / (8)  $COUNT (*) / constant / (expr)$

(8) A chamada desta função com este parâmetro retorna o número de elementos dos conjuntos formados pela clausula

- field-spec  $:$  = field-name / table-name. field-name /

var-name. field-name

- comparison  $\cdot : = \boxed{\text{NOT}}$  CONTAINS / IS  $\boxed{\text{NOT}}$  IN / comp-op - comp-op  $\sum_{i=1}^{n}$  : =  $=$  /  $\#$  / < / > / <= / =>
- $-$  add-op :: =  $+$  / -
- $-$  mult-op  $: =$   $*$  / /
- $-$  set-fn  $: :=$  AVG / MAX / MIN / SUM / COUNT
- literal  $:=$  (entry-list) / constant

- entry-list  $: z =$  entry / entry-list, entry

- entry :: = constant

- constant  $: :=$  quoted-string / number / NULL

 $-$  table-name  $:$   $=$  identifier

 $-$  field-name  $: =$  identifier

- var-name :: = identifier

3.7.3.4- INTERPRETADOR

O interpretador foi implementado em dois módulos visando facilitar uma possível otimização da execuçao dos comandos. O primeiro módulo, o pré-processador, substitui todos os nomes externos de relações e atributos pelas identificações in ternas correspondentes. Nessa tradução são utilizados os catálogos de conversão do sistema. Paralelamente é criada uma tabela das variáveis especificadas na clausula FROM que são substituídas pelas identificações internas das respectivas relações, para a exe cuçao do comando.

Feita a traduçao, o pré-processador cria uma outra tabela que determina a ordem em que os "query-block 's" devem ser avaliados. Isso se deve ao fato de que um "query-block" mais interno deve ser resolvido antes que outro mais externo, jã que o seu resultado será utilizado como operando.

Em seguida, o código intermediário gerado e esta última tabela são passados como parâmetros para o segundo

módulo: o processador propriamente dito, que conforme o tipo do "query-block" (vide seção 3. 7. 3. 3) executa-o apropriadamente.

Deve-se ressaltar que para uma maior otimi zação na interpretação dos "query-block's", pode-se em versões fu turas, incluir- uma série de parâmetros adicionais para o processador; por exemplo, que estruturas (indices, listas, etc...) es tão disponiveis e poderiam ser utilizadas para se aumentar a eficiência de processamento.

As figuras 3.14, 3.15 e 3.16 mostram como são interpretados os três tipos de "query-block's", apresentando/ o fluxograma dos respectivos algoritmos.

Para a manipulação de "joins", BIBLOS usa o método de "loops aninhados". Em "jo.ins" envolvendo duas rela  $\overline{\phantom{0}}$ ções, uma delas é chamada de relação externa, de onde uma tupla é primeiramente extraída, e a outra é a relação interna de onde tu plas serão possivelmente recuperadas, dependendo dos valores obti dos na tupla da relação

Um predicado que relaciona atributos de / duas relações a serem "joined" é chamado de predicado "join".

<sup>O</sup>método de "loops aninhados" consiste em se percorrer a relação externa e, para cada tupla, fazer o seguin te: recuperar uma de cada vez, as tuplas da relação interna que / satisfazem o "join". As tuplas compostas, formadas pelos pares de tuplas da relação externa-tuplas da relação interna constituem o resu1 tado do "join".

Sobre esse conjunto é então aplicada a clau sula SELECT do "query-block" correspondente.

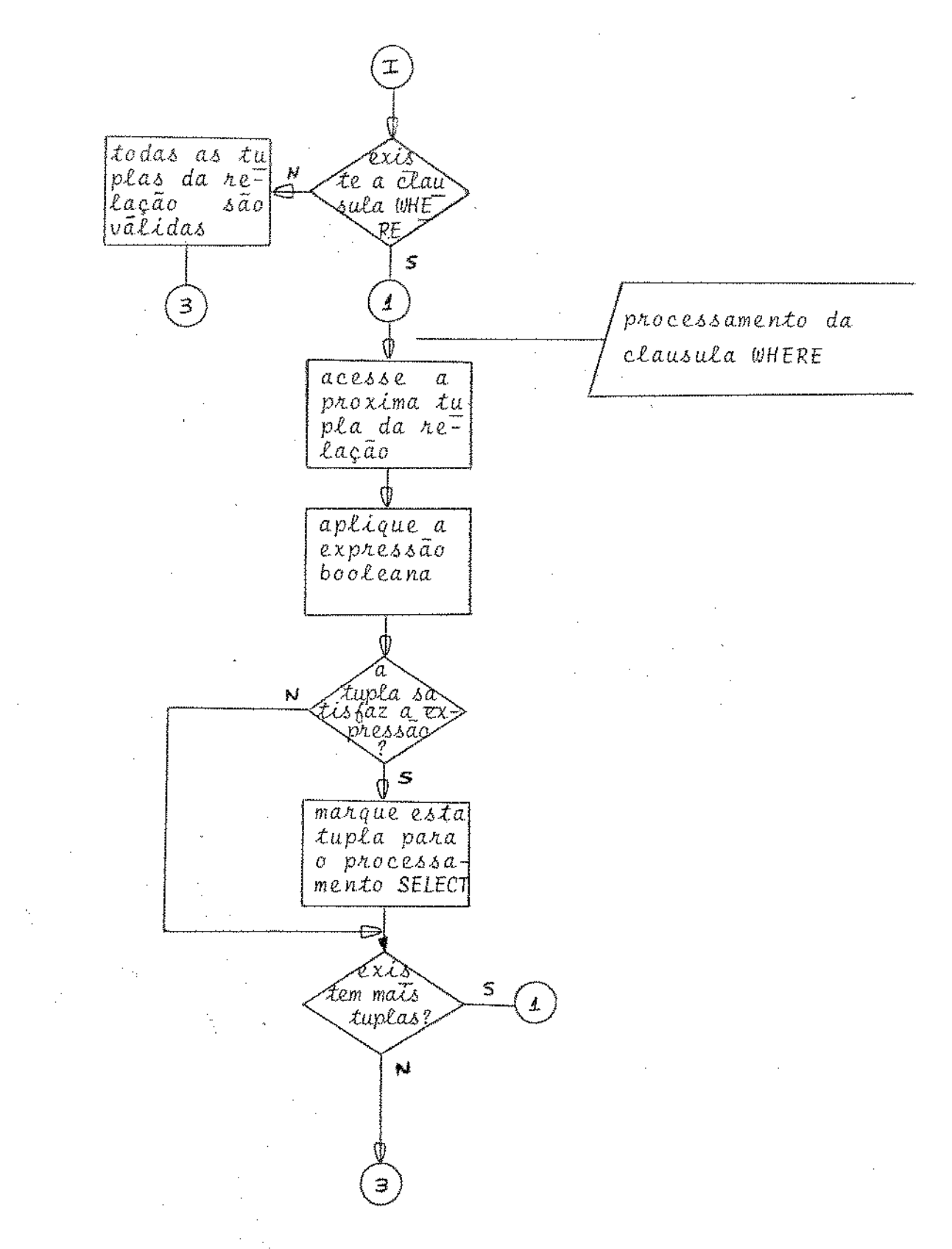

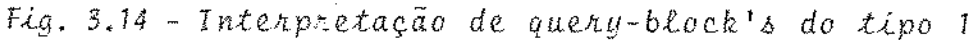

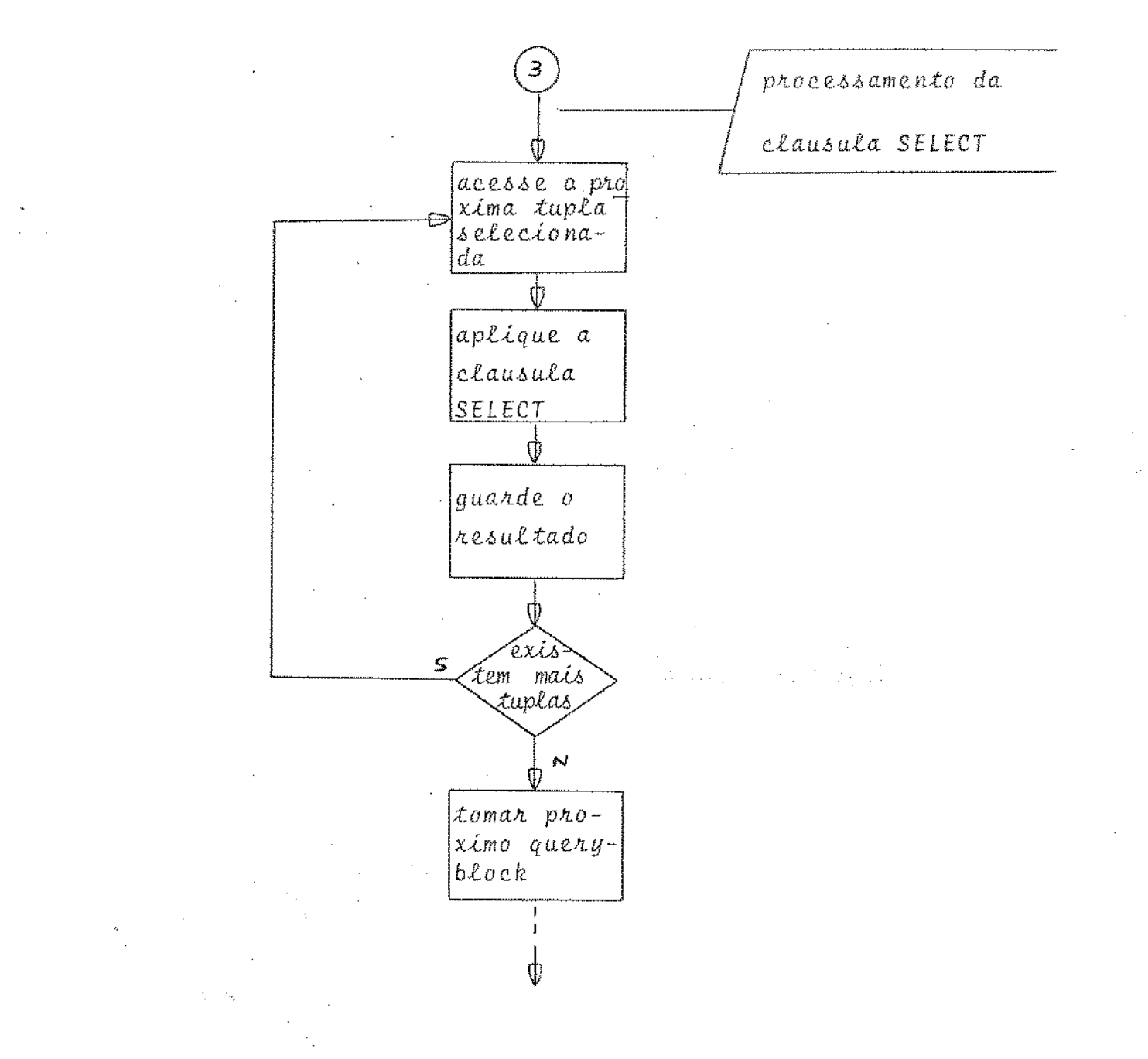

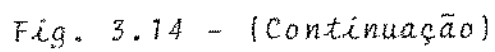

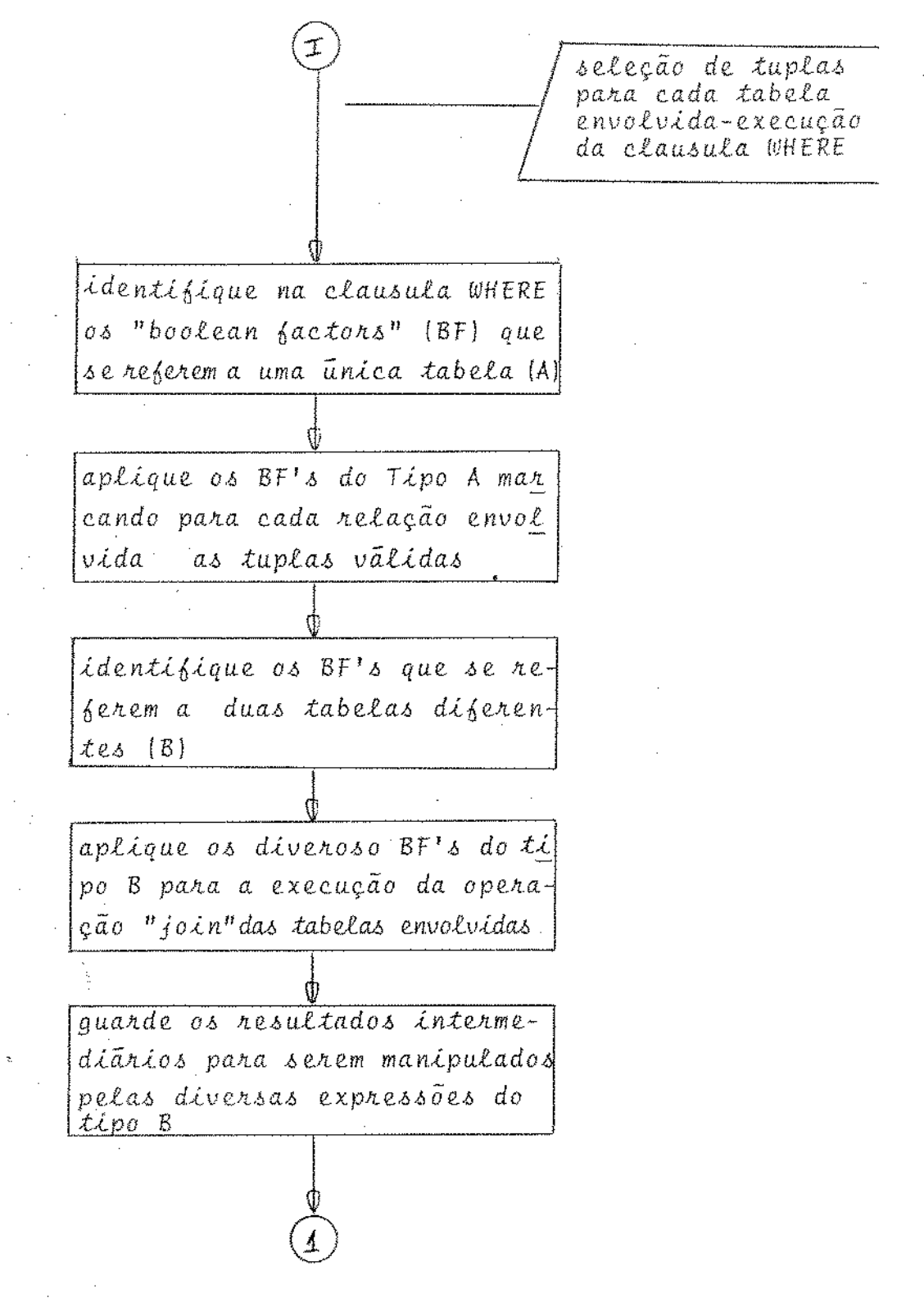

Fig. 3.15 - Interpretação de query-blocks do tipo 2

计定位字符字

 $77 -$ 

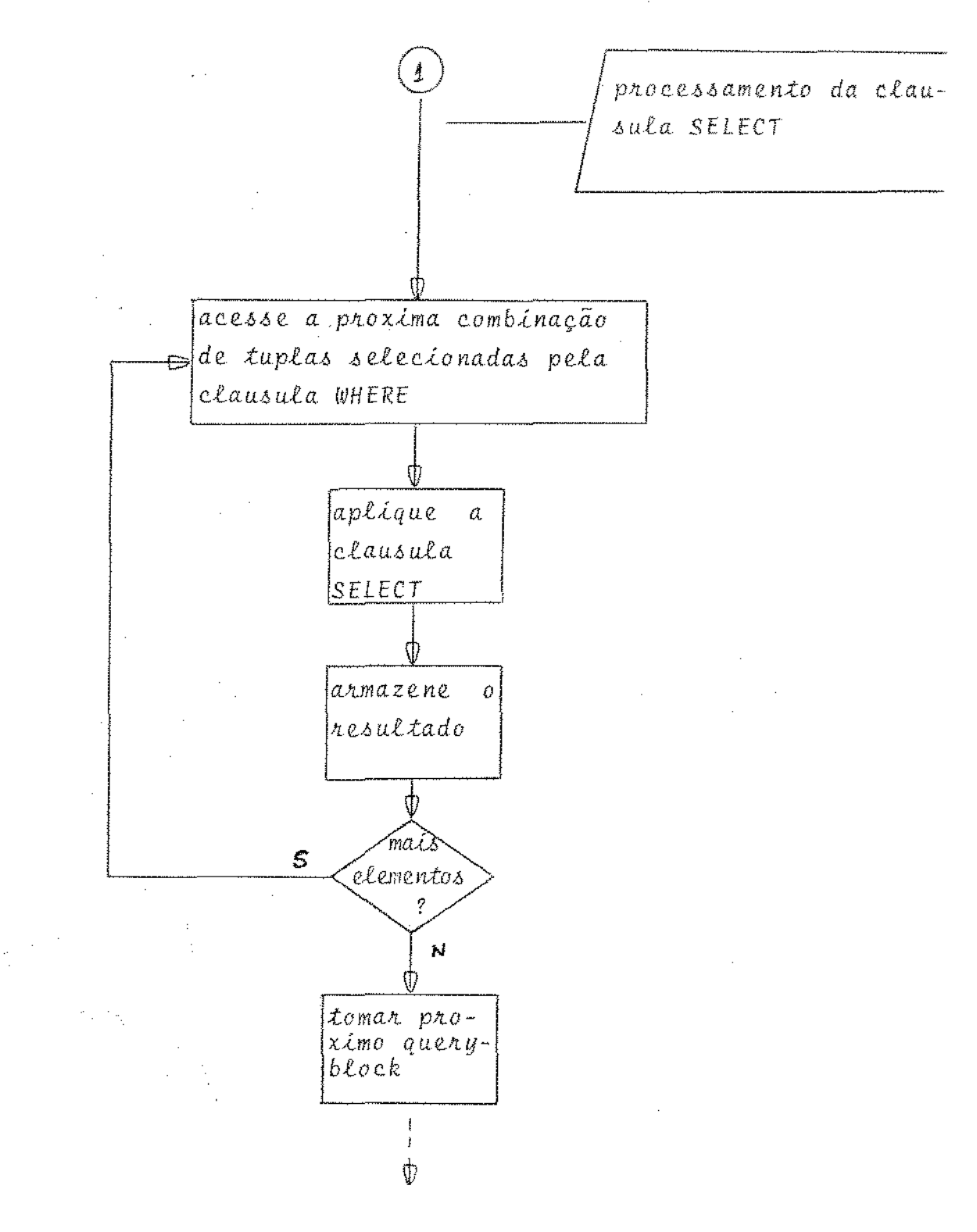

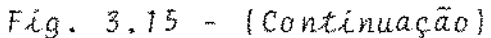

 $\sim$ 

 $\sqrt{2}$  ,

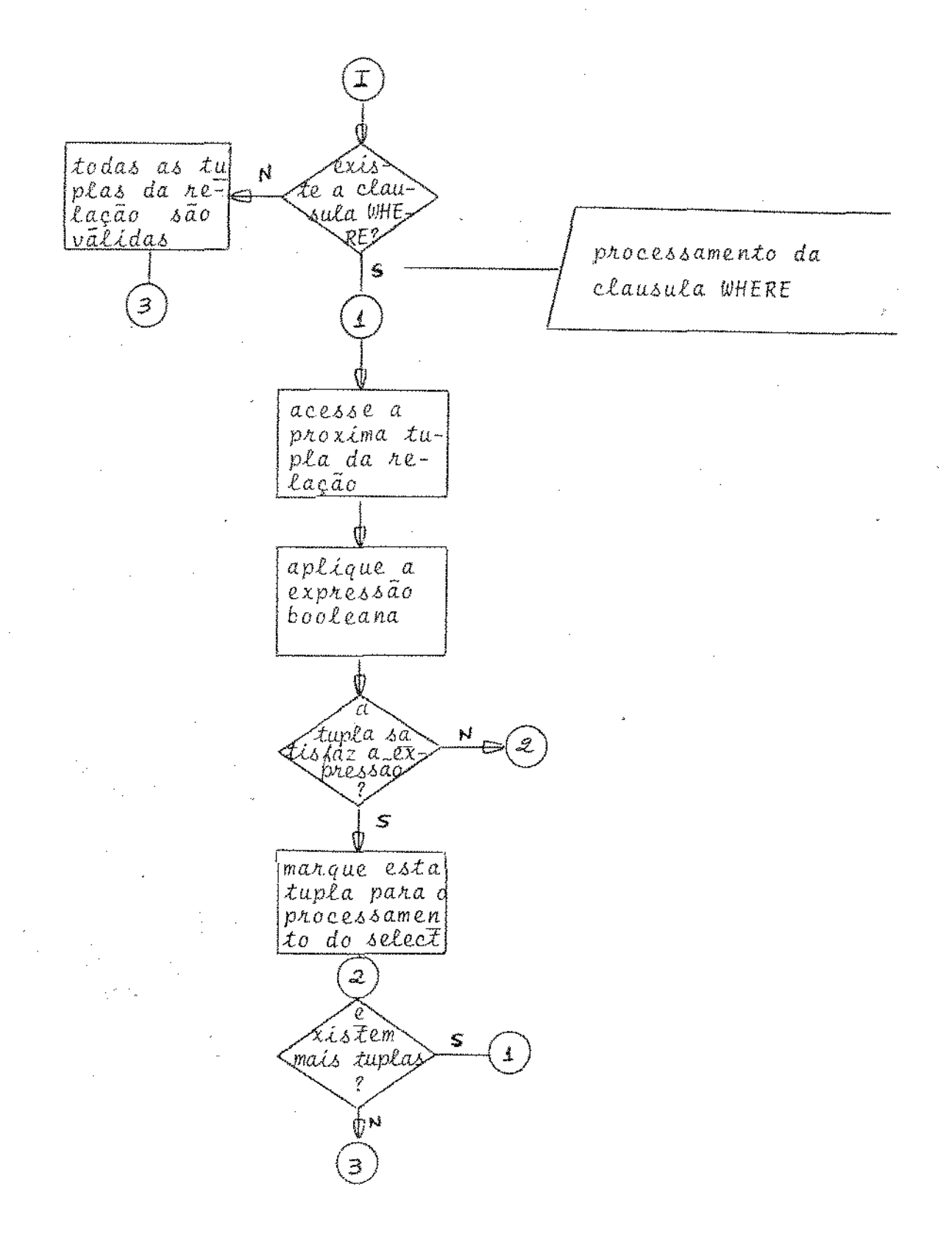

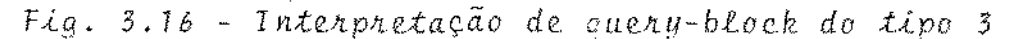

 $79 -$ 

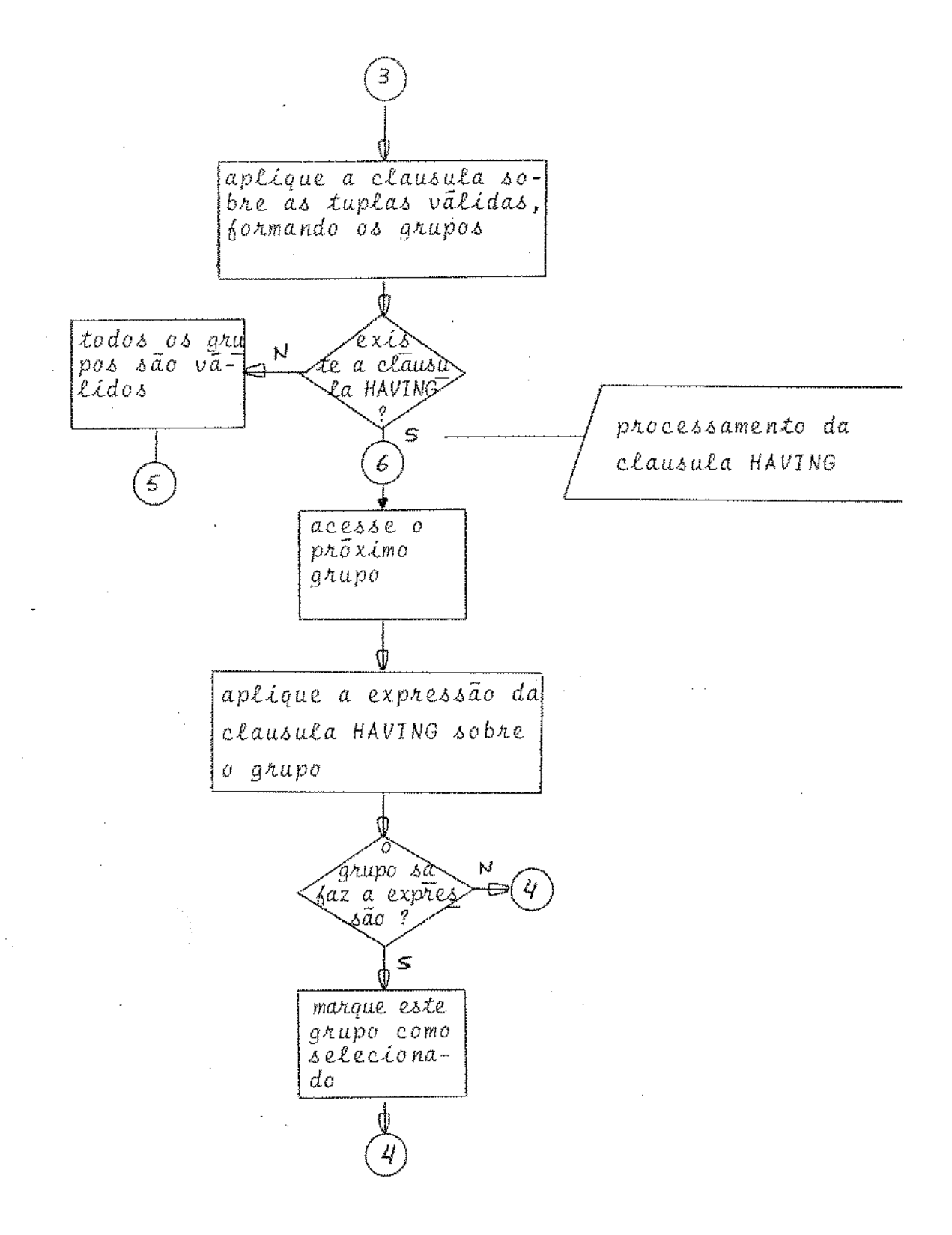

#### $Fig. 3.16 - (Continuação)$

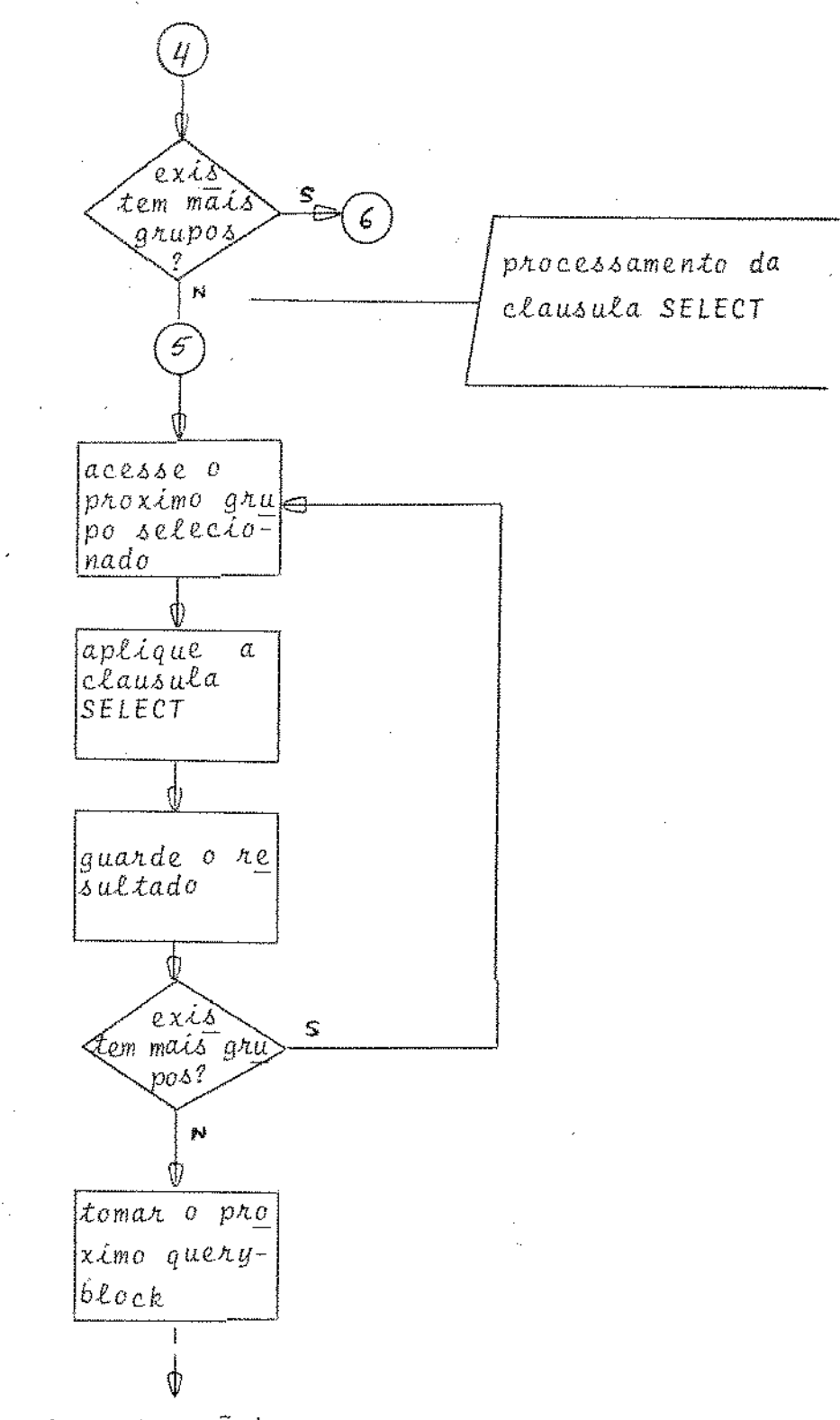

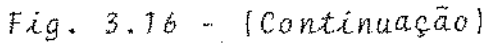

sia,

#### 4 - CONCLUSÕES FINAIS E SUGES'rÕES PARA DESENVOLVIMENTO FUTURO

Desde a sua introdução por Codd  $\begin{bmatrix} 4 \end{bmatrix}$ , o mo dela relacional tem sido estudado com aplicações teóricas em labo ratórios de pesquisa, sendo ainda raros atualmente os sistemas de gerenciamento de banco de dados puramente relacionais disponíveis para venda no mercado. Tal não acontece com os outros dois mode los, o hierárquico e o de redes, largamente difundidos ..

Dessa forma, são muito pouco conhecidas as características práticas do modelo relacional, a menos as do Sistema R, sobre o qual se encontra disponível uma farta bibliogra fia.  $\begin{bmatrix} 24 \end{bmatrix}$ ,  $\begin{bmatrix} 27 \end{bmatrix}$ ,  $\begin{bmatrix} 30 \end{bmatrix}$ ,  $\begin{bmatrix} 31 \end{bmatrix}$ ,  $\begin{bmatrix} 32 \end{bmatrix}$ , etc...

Como havia a necessidade de se expandir o sistema BIBLOS original, decidiu-se optar pela sua ampliação utilizando o modelo de dados relacional tornando-o, em princípio, ca paz de atender à demanda prevista na área administrativa da UNICAMP.

A característica relacional do sistema de senvolvído foi ilustrada através da utilização, como amostra de dados, das quatro relações expostas em 3.7.2. A escolha dessa amostra visou principalmente a utilização de dados que comumente aparecem como exemplo na literatura, para se proceder a uma análi se comparativa de capacidade, eficiencia e custo.

A escolha do modelo relacional, forçou a plementação de uma interface apropriada entre o sistema e o usuário, de forma a permitir gue este último utilize as informações

- *81* -

armazenadas, sem precisar ter conhecimento da estrutura de armazenamento e dos métodos de acesso disponíveis. interna

A interface escolhida foi a linguagem SE - QUEL 2, baseando-se novamente no sistema R. Esta linguagem *é* de fácil assimilação e muito poderosa em termos de recuperação, defi nição e manipulação de dados {vide apendice A) .

As características das aplicações pretendi das indicaram a conveniencia de se implementar inicialmente ape nas um subconjunto dos recursos do SEQUEL 2, ou seja, os de recuperação; os de definição e manipulação de informações foram substituídos por procedimentos "off-line" já implementados na versao anterior do BIBLOS.

Na sua versão atual, BIBLOS terá que sofrer grandes modificações para atender a aplicações que dispunham de maior quantidade de informações armazenadas. As novas técnicas a serem empregadas terão que resolver principalmente problemas de o timização de memória, para diminuir os acessos a disco\_

Por esse motivo, o sistema nesta versão de ve ser considerado pelas suas intenções e potencialidades, como um protótipo de um sistema de gerenciamento de banco de dados relacional mais completo. Com a implementação das sugestões expos tas abaixo pretende-se expandi-lo de forma a permitir o seu uso eficiente em outras aplicações maiores.

o tempo de resposta às consultas formula das (apendice C) ainda não satisfaz plenamente as expectativas mas devemos considerar que o processamento é feito num sistema "timesharing" concorrendo, em média, com pelo menos outros trinta

- *D2* -

usuários do DEC-10 da UNICAMP.

Uma limitação muito séria neste tipo de projeto é a quantidade de memória exigida para o processamento eficiente de um comando da linguagem SEQUEL. Para se chegar a um equilíbrio entre os recursos disponíveis e a eficiência de samento é necessário utilizar técnicas cada vez mais sofisticadas.

Um outro fato a ser ressaltado é a necessi

dade de se conciliar, em implementações reais, o modelo relacio nal teórico com as necessidades práticas de eficiência em termos de tempo de CPU e utilização de memória. Para essa adaptação em pregam-se uma série de estruturas de dados (determinadas a priori pelo DBA) que não são previstas no modelo teórico, tais como índi ces, apontadores, "clusters", etc... que constituem na verdade uma maneira eficiente de se atender às consultas feitas pelos rios. *b* importante frisar que tais estruturas "satélites" não sao intrinsicamente necessárias para se acessar o banco de dados, já gue, em princípio, as tuplas podem ser acessadas seguencialmente.

Fica como sugestão para trabalhos futuros a implementação dos sequintes itens:

1 - Clausula ORDER BY da linguagem SEQUEL;

- 2 variáveis definidas em uma clausula SELECT e usadas em outra mais interna:
- Ex: Liste os fornecedores que fornecem todas as partes usadas pe- $Lo$  departamento 50:

select SUPPLIER *é'Wm* SUPPLY X

where

 $\frac{1}{2} \left[ \frac{2\pi}{\pi} \right] \frac{1}{2}$ 

 $-83 -$ 

*(select PART* 

Srom SUPPLY

where SUPPLIER =  $X$ . SUPPLIER)

contains

*(select PART* Arom USAGE where  $DNO = 50$ )

- 3 Permitir que o usuário crie suas próprias funções e as quarde numa biblioteca de onde serão acessadas pelo processador da linguagem SEQUEL;
- 4 Permitir que funções sejam chamadas recursivamente;
- 5 Permitir que o usuário possa armazenar resultados de consultas como novas relações ("visões") que podem por sua vez, se rem acessadas normalmente por outros comandos;
- 6 Implementação de todo o conjunto dos números reais;
- 7 Permitir que a clausula GROUPBY seja aplicada a atributos não indexados;
- 8 Implementação de catálogos de proteção, ou seja, proteção  $\overline{a}$ nível de campos de informação e relações seja para consultas ou alterações:
- 9 Desenvolver as técnicas de processamento da expressão boolea na na clausula WHERE nos tres tipos de "query-blocks", utili zando as estruturas de informação (índices, apontadores etc...) disponiveis.  $26$

#### BIBLIOGRAFIA

- /1/ MCGEE,W.C , "Generalization: Key to Succesfull Electronic Da ta Processing" - JACM  $6,1$  (jan 59), pp. 1-23.
- /2/ MCGEE,W.C. & TELLIER,H., "A Re-evaluation of Generalization" Datamation, (july-august 1960), pp  $25-38$ .
- /3/ EVEREST,G.C. , "The Objectives of Data-base Hanagement" In formation Systems COINS IV (Tou) Plenum Press, New York 1974, pp l-35.
- /4/ CODD,E.F. , "A Relational Model of Data for Large Shared Data Banks" - IBM Research Laboratory, San Jose, California , CACM- june,l970, vol. 13, no. 6.
- $/5/$  DATE, C.J., "An Introduction to Database Systems" IBM (UK) Laboratories Ltda - Addison-Wesley Reading - 1975, 366 pp.
- /6/ SEVERANCE, D.G. & CARLIS, J.V., "A Practical Approach to Se lecting Record Access Paths" - Computing Surveys, vol 9, no\* 4, december 1977.
- /7/ KNUTH, D.E., "The Art of Computer Programming" vol. 1: Fun damental Algorithms, Addison-Wesley Reading - 1968, 634 pp.
- /8/ BUCHOLZ, W., "File Organization and Addressing" IBM S.J. junho 1958, pp 80-111.
- /9/ TURNER, M.J.; Hammond R. & COTTON, P. "A DBMS for Large Sta tistical Databases" - VLDB - outubro 1979, pp 319-325.

- 23 -

 $\alpha$  ,  $\alpha$  ,  $\alpha$ 

- /11/ CODD, E.F., "Relational Completeness of Data Base Sublanguages" - In Courant Computer Science Symposia, vol 6: Data Base Systems, G.Forsythe, Ed. Prentice Hall, Engelwood Cliffs, N.J., 1971, pp 65-98.
- /12/ CODD, E.F., "Normalized Data Base Structure: A Brief Tutorial" - Proc. 1971 , ACM SIGFIDET - Workshop on Data  $Des$ cription, Acess and Control.
- /13/ ZLOOF, M.M., "Query-Example" IBM Systems Journal no. 4 1977.
- /14/ ANTONACCI, F.; DELL'ORCO, P.; SPADAVECCHIA, V.N et all, "AQL-A Problem-solving Query Language for Relational Data Bases" IBM J. R. Development, vol 22, no. 5, sep. 1978.
- /15/ BOYCE, R.F.; CHAMBERLAIN, D.D. et all, "Specifying Queries as Relational Expressions, The Square Data Sublanguage" - IBM Research Laboratory, San Jose - CACM - nov. 1975, vol. 18, no. 11.
- /16/ EARLEY, J., "On the Semantics of Data Structures" Universi ty of California, Berkeley - In Courant Computer Science Symposia, vol. 6:Data Base Systems, G.Forsythe, Ed.Prentice Hall, Engelwood Cliffs, N.J., 1971, pp 23-32.
- /17/ DBMS-10 Data Base Management System : Administrator's Manu al, jun 1977 (AA0899C-TB)

/18/ BLASGEN, M.W. & ESWARAN, K.P. - "Storage and Access in Relatio

nal Data Bases" - IBM Systems Journal, no. 4, 1977.

- /19/ UHROWCZIK, P.P. . "Data Dictionary/Diretories" IBM<br>journal no. 4, 1993 Systems /20/ ADABAS, User Manual - order number: ADA 410-000.
- /21/ CODD, E.F., "Further Normalization of the Data Base Relational Model" - In Courant Computer Science Symposia, vol. 6 Data Base Systems, G.Forsythe, Ed. Prentice Hall, Engelwood Cliffs, N.J., 1971, pp 33-64.
- /22/ CHAMBERLAIN, D.D., "Relational Data Base Management Systems" Computing Surveys, vol. 8, no. 1, mar 1976.
- /23/ ASTRAHAN, M.M.; BLASGEN, M.W. et all, "Systema R: Relational Approach to Database Management" - ACM Transactions on Database Systems, vol. 1, no. 2, june 1976, pp 97-137.
- /24/ CHAMBERLAIN, D.D.; ASTRAHAN, M.M et all, "SEQUEL 2:A Unified Approach to Data Definition, Manipulation and Control" IBM J.Res.Development, nov 1976, pp 560-575.
- /25/ STONEBRAKER, M.; WONG, E. et all, "The Design and Implementa tion of INGRES" - ACM Transactions on Database Systems, / no. 3, set  $1976$ , pp  $189-222$ .
- /26/ DELOBEL, C.; CASEY, R.G., "Decomposition of a Data Base and the Theory of Boolean Switching Functions" - IBM J.Res. De velopment, sept 1973.
- /27/ ASTRAHAN, M.M. & CHAMBERLAIN, D.D., "Implementation of ಿ ಡಿ Structure English Query Language" - IBM Research Division San Jose, CACM, oct 1975, vol. 18, no. 10.

/28/ LANDES; O.E. & MENASCÉ, D.A., "Um Estudo sobre Técnicas de Re

cuperação de Erros em Bancos de Dados" - RBC, Rio de Janei ro, vol. 1, no. 1, 1981.

- /29/ REISNER, P., "Human Factors Studies of Database Query Langua ges: A Survey and Assesment" - IBM Research Laboratory RJ 3070 (38116) 3/2/81, San jose, California, 95192.
- /30/ KIM, WON, "On Optimizing an SQL-LIKE Nested Query" -IBM Research Report - RJ 3063 (37958), 2/23/81
- /31/ BLASGEN, M.W, ASTRAHAN, M.M et al, "System R: An architectu ral Update" - IBM Research Report - RJ 2581 (33481),  $7/17/$ 79
- /32/ CHAMBERLIN, D.D., Astrahan, M.M et al, "Support for Repetiti ve Transactions and ad-hoc Query in System R" -IBM Researd Report - RJ 2551 (33151) - 5/22/79

 $\bar{\beta}$ Ŷ,

 $\mathcal{L}(\mathcal{L}^{\text{max}}_{\mathcal{L}})$  . The set of  $\mathcal{L}^{\text{max}}_{\mathcal{L}}$ 

gara da

 $\mathcal{L}^{\text{max}}_{\text{max}}$  , where  $\mathcal{L}^{\text{max}}_{\text{max}}$  $\label{eq:2.1} \begin{split} \mathcal{L}_{\text{max}}(\mathbf{r}) = \mathcal{L}_{\text{max}}(\mathbf{r}) \end{split}$ A P É N D I C E S

 $\label{eq:2.1} \frac{1}{\sqrt{2}}\int_{\mathbb{R}^3}\frac{1}{\sqrt{2}}\left(\frac{1}{\sqrt{2}}\right)^2\frac{1}{\sqrt{2}}\left(\frac{1}{\sqrt{2}}\right)^2\frac{1}{\sqrt{2}}\left(\frac{1}{\sqrt{2}}\right)^2.$  $\label{eq:2.1} \frac{1}{\sqrt{2}}\left(\frac{1}{\sqrt{2}}\right)^{2} \left(\frac{1}{\sqrt{2}}\right)^{2} \left(\frac{1}{\sqrt{2}}\right)^{2} \left(\frac{1}{\sqrt{2}}\right)^{2} \left(\frac{1}{\sqrt{2}}\right)^{2} \left(\frac{1}{\sqrt{2}}\right)^{2} \left(\frac{1}{\sqrt{2}}\right)^{2} \left(\frac{1}{\sqrt{2}}\right)^{2} \left(\frac{1}{\sqrt{2}}\right)^{2} \left(\frac{1}{\sqrt{2}}\right)^{2} \left(\frac{1}{\sqrt{2}}\right)^{2} \left(\$ 

 $\label{eq:2.1} \frac{1}{\sqrt{2}}\left(\frac{1}{\sqrt{2}}\right)^{2} \left(\frac{1}{\sqrt{2}}\right)^{2} \left(\frac{1}{\sqrt{2}}\right)^{2} \left(\frac{1}{\sqrt{2}}\right)^{2} \left(\frac{1}{\sqrt{2}}\right)^{2} \left(\frac{1}{\sqrt{2}}\right)^{2} \left(\frac{1}{\sqrt{2}}\right)^{2} \left(\frac{1}{\sqrt{2}}\right)^{2} \left(\frac{1}{\sqrt{2}}\right)^{2} \left(\frac{1}{\sqrt{2}}\right)^{2} \left(\frac{1}{\sqrt{2}}\right)^{2} \left(\$  $\label{eq:2.1} \frac{1}{\sqrt{2}}\int_{\mathbb{R}^3}\frac{1}{\sqrt{2}}\left(\frac{1}{\sqrt{2}}\right)^2\frac{1}{\sqrt{2}}\left(\frac{1}{\sqrt{2}}\right)^2\frac{1}{\sqrt{2}}\left(\frac{1}{\sqrt{2}}\right)^2\frac{1}{\sqrt{2}}\left(\frac{1}{\sqrt{2}}\right)^2.$  $\mathcal{L}^{\mathcal{L}}(\mathcal{L}^{\mathcal{L}})$  and  $\mathcal{L}^{\mathcal{L}}(\mathcal{L}^{\mathcal{L}})$  and  $\mathcal{L}^{\mathcal{L}}(\mathcal{L}^{\mathcal{L}})$ 

 $\mathcal{L}_{\text{max}}$  and  $\mathcal{L}_{\text{max}}$ 

 $\mathcal{A}^{\mathcal{A}}$  is a simple point of  $\mathcal{A}^{\mathcal{A}}$  ,  $\mathcal{A}^{\mathcal{A}}$ 

gen en l

 $\sim$ 

 $-90 -$ 

 $\hat{\mathcal{A}}$ 

# APENDICE A

#### SINTAXE BNF COMPLETA DA

#### LINGUAGEM SEQUEL2

 $\label{eq:2.1} \frac{1}{\sqrt{2\pi}}\sum_{i=1}^n\frac{1}{\sqrt{2\pi}}\sum_{i=1}^n\frac{1}{\sqrt{2\pi}}\sum_{i=1}^n\frac{1}{\sqrt{2\pi}}\sum_{i=1}^n\frac{1}{\sqrt{2\pi}}\sum_{i=1}^n\frac{1}{\sqrt{2\pi}}\sum_{i=1}^n\frac{1}{\sqrt{2\pi}}\sum_{i=1}^n\frac{1}{\sqrt{2\pi}}\sum_{i=1}^n\frac{1}{\sqrt{2\pi}}\sum_{i=1}^n\frac{1}{\sqrt{2\pi}}\sum_{i=1}^n\$ 

 $\mathcal{L}^{\text{max}}_{\text{max}}$  ,  $\mathcal{L}^{\text{max}}_{\text{max}}$  $\label{eq:2.1} \frac{1}{\sqrt{2\pi}}\int_{\mathbb{R}^3}\frac{1}{\sqrt{2\pi}}\int_{\mathbb{R}^3}\frac{1}{\sqrt{2\pi}}\int_{\mathbb{R}^3}\frac{1}{\sqrt{2\pi}}\int_{\mathbb{R}^3}\frac{1}{\sqrt{2\pi}}\int_{\mathbb{R}^3}\frac{1}{\sqrt{2\pi}}\int_{\mathbb{R}^3}\frac{1}{\sqrt{2\pi}}\int_{\mathbb{R}^3}\frac{1}{\sqrt{2\pi}}\int_{\mathbb{R}^3}\frac{1}{\sqrt{2\pi}}\int_{\mathbb{R}^3}\frac{1$ 

 $\mathcal{L}^{\text{max}}_{\text{max}}$  ,  $\mathcal{L}^{\text{max}}_{\text{max}}$ 

 $\mathcal{L}^{\text{max}}_{\text{max}}$ 

 $\beta_{\rm s}$ 

 $\hat{\mathcal{A}}$ 

```
statement :: = query
               dml-statement
               ddl-Statement
              control-statement
               cursor-statement
dml-statement :: = assignment
                    | insertion
                    deletion
                    | update
query :: = query-expr [ORDER BY ord-spec-list]assignment :: = ASSIGN TO receiver : query-expr
                | ASSIGN TO receiver : CURSOR cursor-name
receiver :: = table-name [( field-name-list)]
field-name-list : = field-name
                     | field-name-list, field-name
insertion :: = INSERT INTO receiver : insert-spec
insert \text{-}spec :: = query \text{-}expr| lit-tuple
deletion :: = DELETE table-name \begin{bmatrix} \text{var}-\text{name} \end{bmatrix}[where-clause]update :: = UPDATE table-name \lceil \text{var-name} \rceilSET set-clause-list \begin{bmatrix} \text{where-clause} \end{bmatrix}where-clause : = WHERE boolean
                  | WHERE CURRENT OF cursor-name
set-clause-list :: = set-clause
                      set-clause-list, set-clause
```
the companies of the companies of the companies of the

- 91

```
set-clause :: = field-name = expr
                \int field-name = (query-block)
query-expr : := query-block
                g_uery-expr set-op query-block. 
               ( query-expr) 
set-op :: = INTERSECT | UNION | MINUS
query-block : := select-clause \lceil INTO target-list
                           FROM from-list 
                            [wHERE boolean J 
                            [GROUP BY field-spec-list 
                            [}1:AVING boolean J J 
select-clause : = SELECT \lceil UNIQUE \rceil sel-expr-list
                   | SELECT |UNIQUE| *
self-expr-list :: = self-exprsel-expr-list, sel-expr 
sel-expr :: = expr 
            var-name.*
             table-name. • 
target-list :: = host-locationfrom-list :: = table-name \lceil \text{var}-\text{name} \rceil| target-list, host-location
              from-list r table-name [var-name] 
field-specific :: = field-specificord-spec-list :: 
field-spec [direction] 
                     | field-spec-list, field-spec
                   | ord-spec-list, field-spec direction]
direction \mathbf{f}: = \text{ASC} | \text{DESC}
```
- 92 -

فتقطع والمتحدث فالفرد المالدين والمعاقلة

```
boolean : = booleanboo1ean OR boolean-term 
boolean-term : := boolean-factor
boolean-factor f : f = [NOT] boolean-primary
                 boolean-term AND boolean-factor 
boolean-primary : := predicate
                    ( boolean 
predicate :: = expr comparison exprexpr BE'rWEEN expr AND expr 
             expr comparison table-spec 
             \vert < field-spec-list > = table-spec
             \vert < field-spec-list > [IS] [NOT]
                                          IN table-spec 
             IF predicate THEN predicate 
             SET (field-spec-list) comparison
                     table-spec 
             SET (field-spec-list ) comparison
                     SET ( field-spec-list ) 
             table-spec comparison table-spec 
table-spec :: = query-block 
expr : = arith-term
              ( query-expr 
              literal 
        expr add-op arith-term 
arith-term :: = arith-factor| arith-term mult-op arith-factor
arith-factor :: = [a\ddot{a}d-op] primary
```
**Contractor** 

- 93 -

```
primary : = [CLD \mid NEW] field-spec
            |set-fn ( [UNIQUE] expr )
             |COUNT (*)constant
             | (expr)
field-spec : = field-name
                table-name . field-name
                var-name . field-name
comp-opp\vert CONTAINS
                | DOES NOT CONTAIN
                \begin{bmatrix} 1 & 5 \end{bmatrix} IN
                \begin{bmatrix} \mathbb{I} & \mathbb{I} & \mathbb{I} \end{bmatrix} NOT IN
comp-op :: = = ||\#|| > | > = | < | <add-op : = + | -
mult-op :: = * | /
set-fn :: = AVG | MAX | MIN | SUM | COUNT |
                                             indentifier
lateral :: = (lit-tuple-list )| lit-tuple
           \vert (entry-list)
           constant
lit-tuple-list :: = lit-tuple
                    | lit-tuple-list, lit-tuple
lit-tuple : = < entry-list >
entry-list :: = entry| entry-list, entry
```
- 94 -

 $-95 -$ 

entry  $\mathbf{r} = [\text{constant}]$ constant  $: z = \text{quoted-string}$ | number | host-location | NULL USER | DATE | field-name OF CURSOR cursor-name ON table-name  $table$ -name  $::$  = name  $image - name : = name$  $link$ -name :: = name  $astr$ -name :: = name  $trig$ -name : = name name :: =  $[**create** \cdot \cdot$  identifier  $creator :: = identifier$ user-name  $t = identifier$  $field$ -name  $::$  = identifier var-name  $:$  = identifier cursor-name  $: z = identifier$ pointer  $: =$  identifier  $save-point-name : := identifier$ host-location :: = identifier  $\begin{bmatrix} : & i \end{bmatrix}$  identifier integer  $: =$  number  $ddl$ -statement :: = create-table expand-table

```
-96 -[ create-image
                                create-link
                                 define-view
                                define-synonym
                                | drop
                                comment
create-table :: = CREATE TABLE table-name (field-defn-list)
field-defn-list : = field-defn
                                 field-defn-list, field-defn
field-defn :: = field-name ( type \lceil, NONULL, )
type \mathbf{r}: = CHAR (integer) \begin{bmatrix} \n\nabla A \cdot \nabla A \cdot \nabla A \INTEGER
               SMALLINT
               |\texttt{DECIMAL} (integer, \boxed{\texttt{integer}})
               | FLOAT
expand-table :: = EXPAND TABLE table-name ADD COLUMN field-defn
create-image : := CREATE \begin{bmatrix} \text{image-mode-1ist} \end{bmatrix} IMAGE image-name
                        ON table-name (ord-spec-list)
image-mod-list : = image-modimage-mod-list image-mod
image-mod : : = UNIQUECLUSTERING
create-link :: = CREATE \begin{bmatrix} CLUSTERING IINK link-name
                            FROM table-name (field-name-list)
                            TO table-name (field-name-list)
                             ORDER BY ord-spec-list
```
define-view :: = DEFINE VIEW table-name  $\left[\begin{array}{cc} \end{array}\right]$  field-name-list  $\begin{array}{cc} \end{array}$  AS query define-synonym :: = DEFINE-SYNONYM identifier AS table-name  $drop : : = DROP$  system-entity name comment :: = COMMENT ON system-entity name : quoted-string COMMENT ON COLUMN table-name . field-name : quoted-string system-entity :: = TABLE | VIEW | ASSERTION |TRIGGER | IMAGE | LINK control-statement  $: 1$  = asrt-statement  $\vert$  define-trigger grant  $\vert$ revoke begin-trans  $\int$  end-trans  $|$  save restore  $astr-statement : := ASSERT asrt-name$  [IMMEDIATE]  $\begin{tabular}{|c|c|c|c|c|} \hline \texttt{ON} as {\tt rt-condition} & \texttt{: boolean} \\ \hline \end{tabular}$  $astr-condition :: = action-like$ 

provide a construction

action-list :: = action action-list, action | DELETION OF table-name [var-name] | UPDATE OF table-name [var-name]  $\left[$ (field-name-list)] define-trigger :: = DEFINE TRIGGER trig-name ON trig-condition: (statement-list) trig-condition  $:: = action$ | READ OF table-name [var-name] statement-list :: = cond-statement statement-list; cond-statement cond-statement  $: =$  statement IF boolean THEN statement grant :: = GRANT  $\begin{bmatrix} \text{auth} \\ \text{table-name} \end{bmatrix}$  table-name TO user-list WITH GRANT OPTION auth  $: = ALL$  RIGHTS ON operation-list ON | ALL BUT operation-list ON user-list  $:$   $=$  user-name user-list, user-name PUBLIC operation-list  $: z = operation$ peration-list, operation operation  $: = READ$ I INSERT

- 98 -

والمواصل والمتحدث وتوقفته والمتحدث

- 99

```
( DELETE
                   UPDATE \left\lceil (\text{field-name-list}) \right\rceilEXPAND
                   IMAGE
                  | LINK
                  | CONTROL
                  | RUN
revoke :: = REVOKE \lceil operation-list ON] table-name
                     FROM user-list
begin-trans :: = BEGIN TRANSACTION
end-trans :: = END TRANSACTION
save :: - SAVE save-point-name
\texttt{restore} :: = RESTORE \begin{bmatrix} \texttt{save-point-name} \end{bmatrix}cursor-statement : t = let\log n| fetch
                       | close
                       | describe
                       execute
let :: = LEFT cursor-name BE query| LET cursor-name BE execute
open : := OPEN cursor-name
fetch : := FETCH curvesor-name [INTO pointer]close :: = CLOSE cursor-name
describe :: = DESCRIBE cursor-name INFO pointerexecute :: = EXECUTE host-location
```
 $\frac{1}{2}$  is a set of the set of the set of the set of the set of the set of the set of the  $\frac{1}{2}$ 

 $\begin{array}{c} 1 \\ 2 \\ 3 \end{array}$ 

 $\bar{\beta}$  $\frac{1}{2}$ 

 $\mathcal{L}_{\mathrm{max}}$ 

#### A P Ë N D I C E B

والمتاريخ والمتعارف والمتحدث والمتاريخ والمتاريخ والمتحرج

 $\mathcal{L}_{\text{max}}$  and  $\mathcal{L}_{\text{max}}$  . The  $\mathcal{L}_{\text{max}}$ 

 $\sim 10^{-1}$ 

MA P l'l- S I N T A T I C O D O S U B C 0 *N* J U N T 0 D *E*  SEQUEL2 I M P L E M E N T A D O N O B I B L O S

 $\mathcal{L}^{\text{max}}_{\text{max}}$  and  $\mathcal{L}^{\text{max}}_{\text{max}}$ 

 $\hat{L}(\hat{z})$ 

### $QUERY$

الموالي والمحرور المواليد

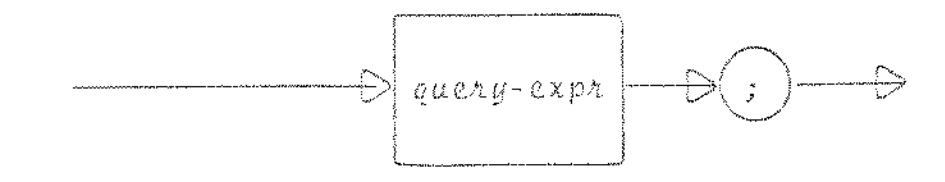

 $\mathcal{QUERY-EXPR}$ 

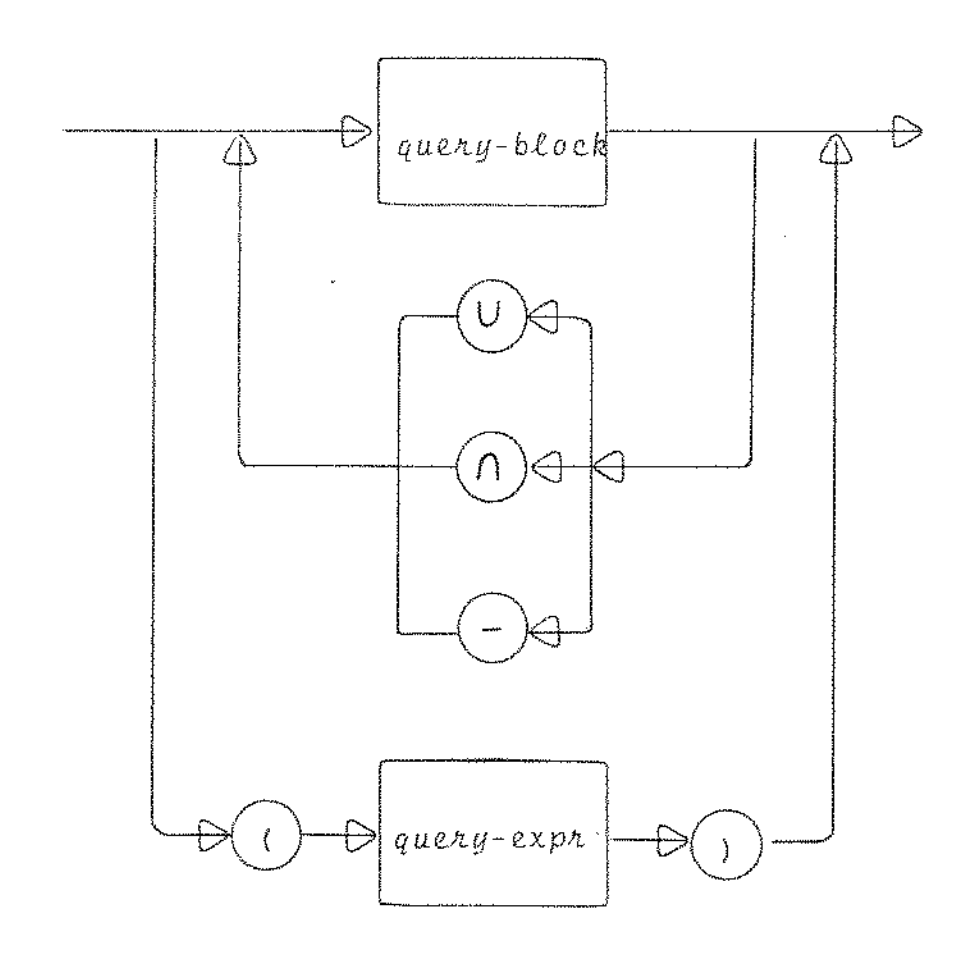

 $\mathcal{L}^{\text{max}}_{\text{max}}$  and  $\mathcal{L}^{\text{max}}_{\text{max}}$ 

 $\sim$ 

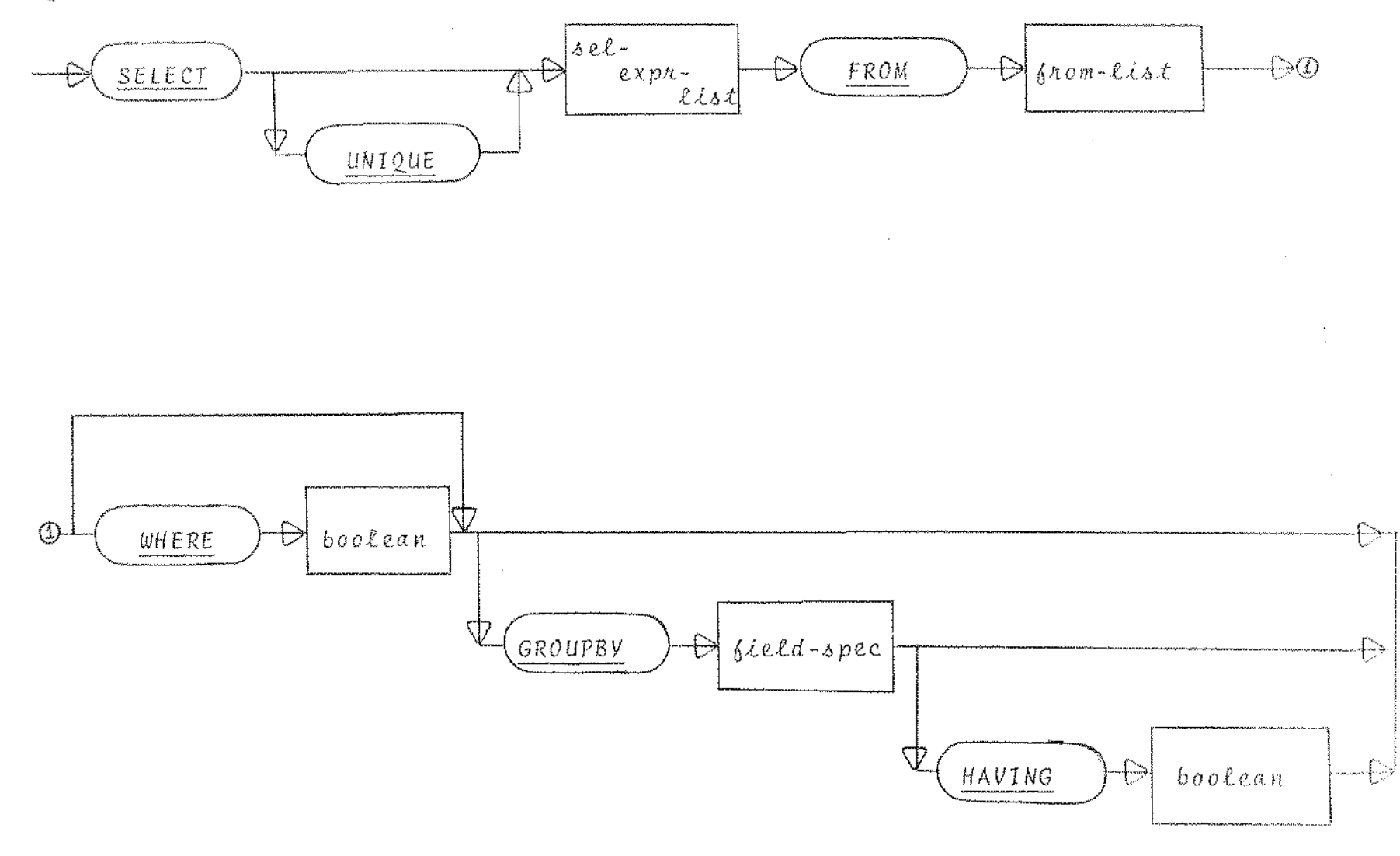

 $\mathcal{A}_{\mathcal{A}}$  .

**Contract Contract Contract** 

the participants of the control space of a state

 $\ddagger$  $\frac{1}{2}0$ 

 $\bar{1}$ 

医白喉吸收器 医骨三角的 不

FROM-11ST

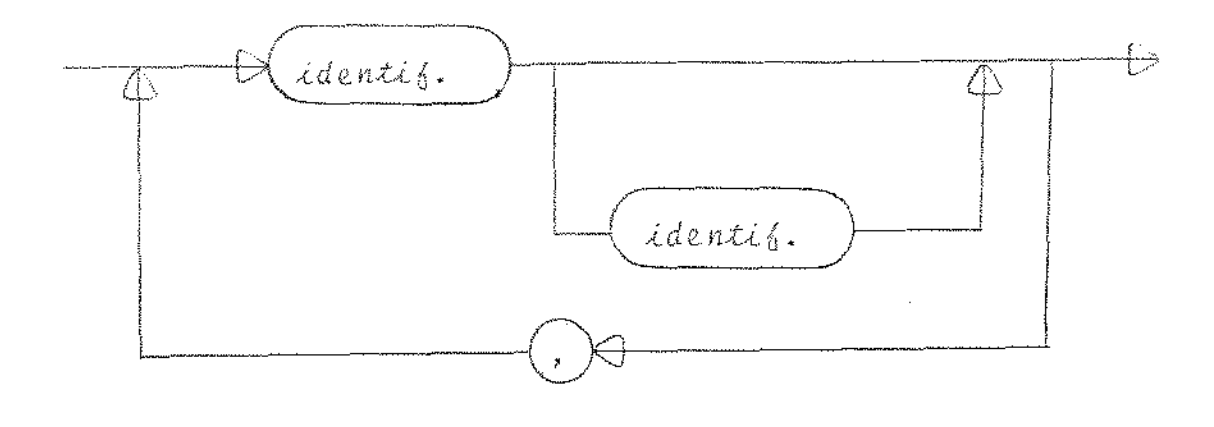

 $\hat{\boldsymbol{\beta}}$ 

SEL-EXPR-LIST

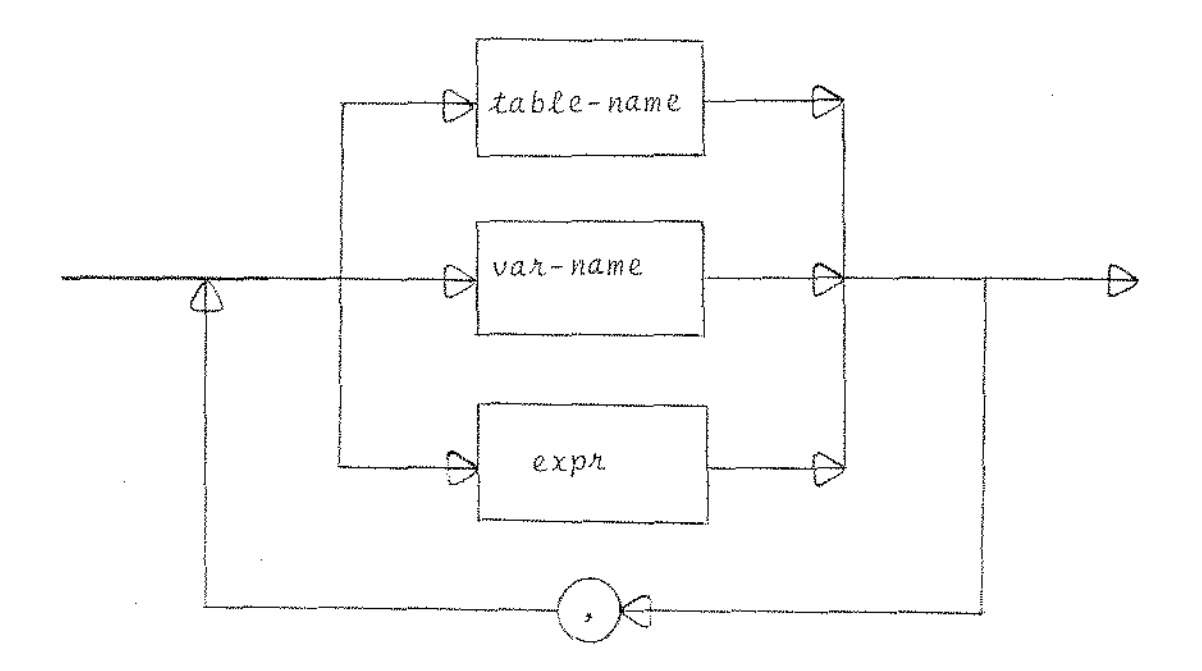

BOOLEAN

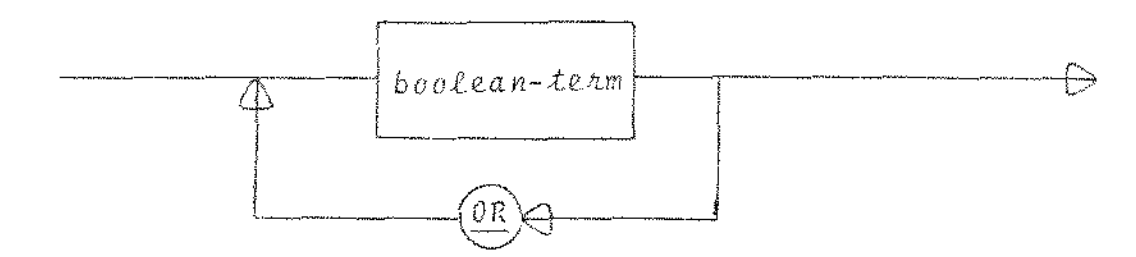

 $\hat{\boldsymbol{\gamma}}$ 

#### BCOLEAN-TERM

 $\bar{\lambda}$  $bioolean \Rightarrow$ Ðļ  $\bigoplus$ 

 $\mathcal{L}^{\text{max}}_{\text{max}}$  and  $\mathcal{L}^{\text{max}}_{\text{max}}$ 

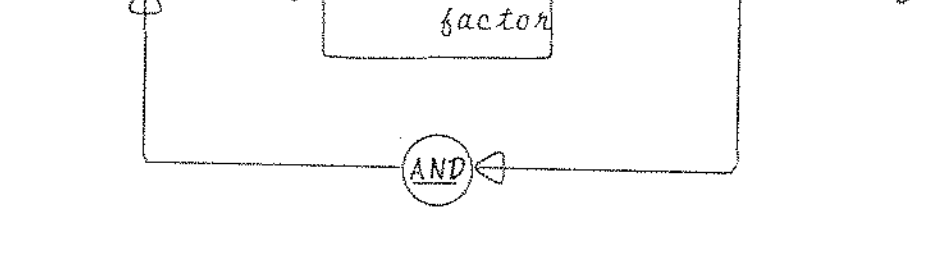

## BOOLEAN-FACTOR

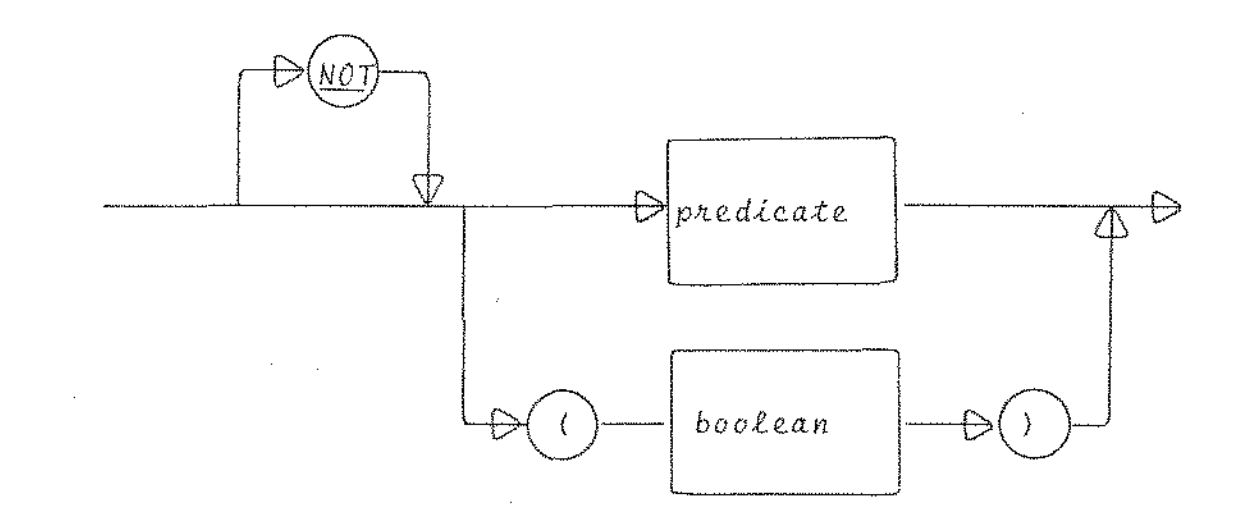

FIELD-SPEC

 $\mathcal{L}_{\mathcal{A}}$ 

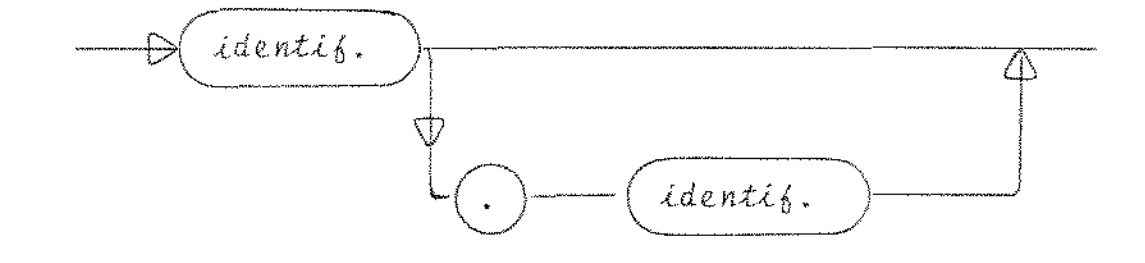
PREDICATE

 $\sim 10^{11}$  km  $^{-1}$ 

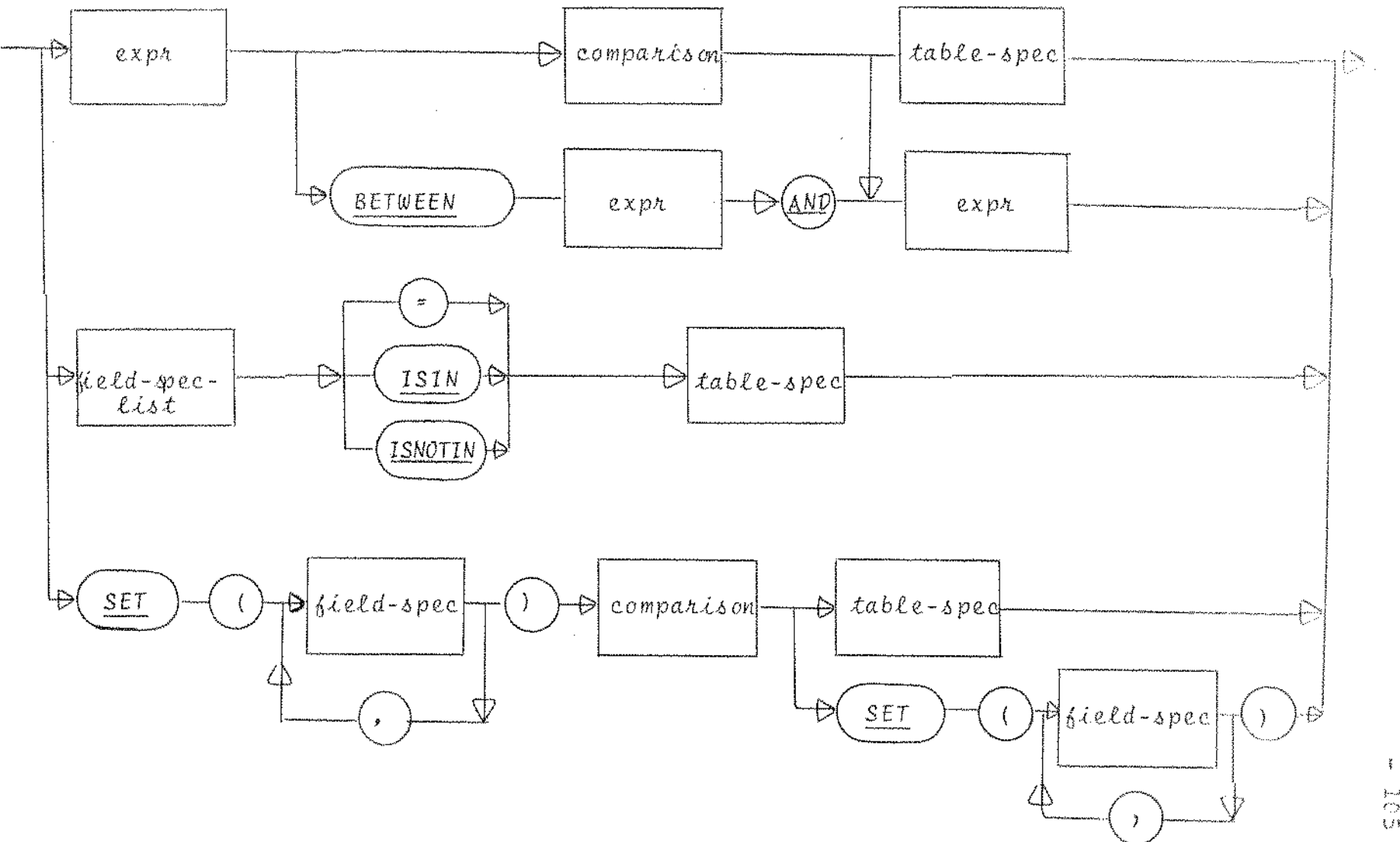

 $\label{eq:2.1} \mathcal{L}_{\mathcal{A}}(x,y) = \mathcal{L}_{\mathcal{A}}(x,y) + \mathcal{L}_{\mathcal{A}}(x,y) + \mathcal{L}_{\mathcal{A}}(x,y)$ 

 $\frac{1}{\alpha}$  $\,$   $\,$ 

 $\sim 100$  km s  $^{-1}$ 

 $\mathcal{A}^{\mathcal{A}}$ 

 $\bar{z}$ 

## COMPARISON

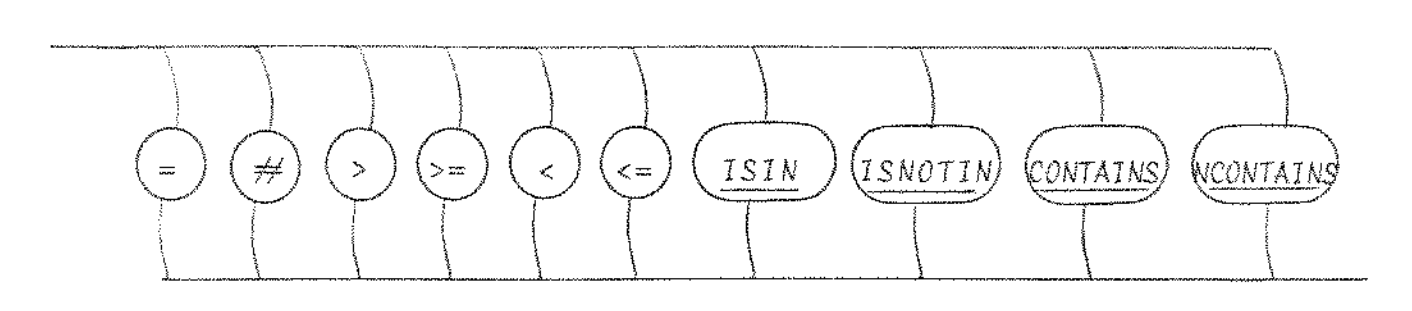

 $\mathcal{L}^{\mathcal{L}}(\mathcal{L}^{\mathcal{L}})$  . The set of  $\mathcal{L}^{\mathcal{L}}(\mathcal{L}^{\mathcal{L}})$ 

## TABLE-SPEC

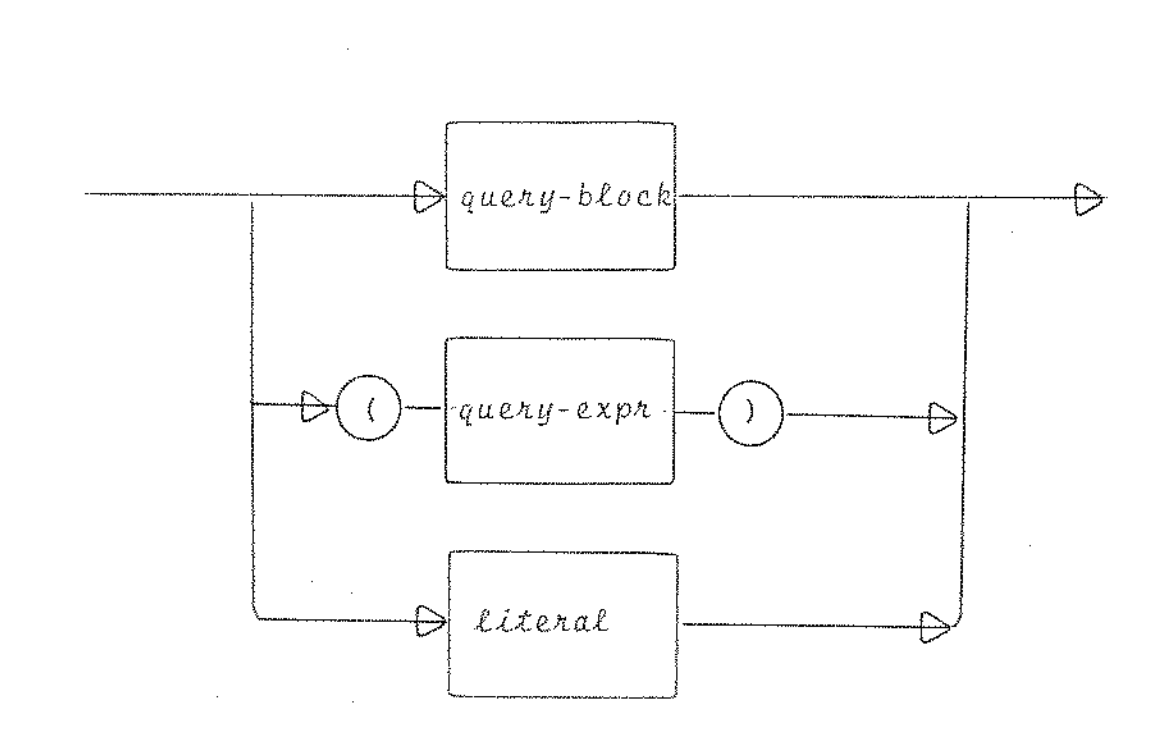

## CONSTANT

 $\sim$ 

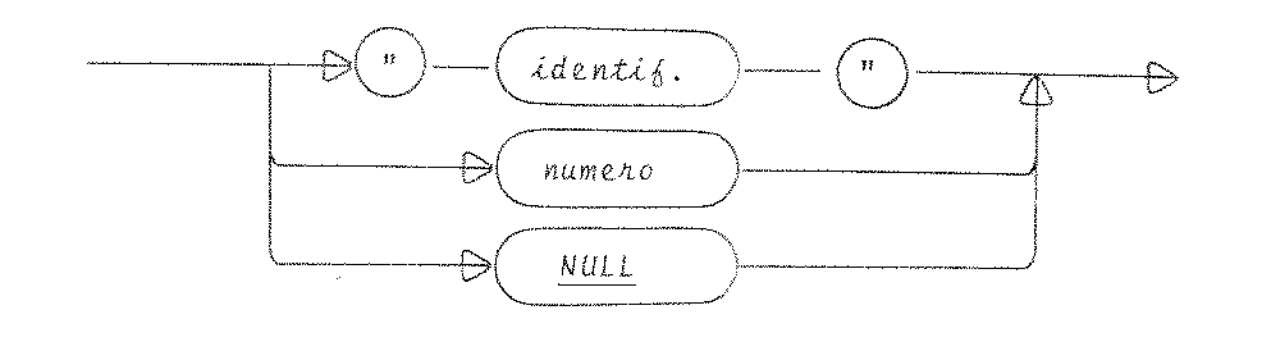

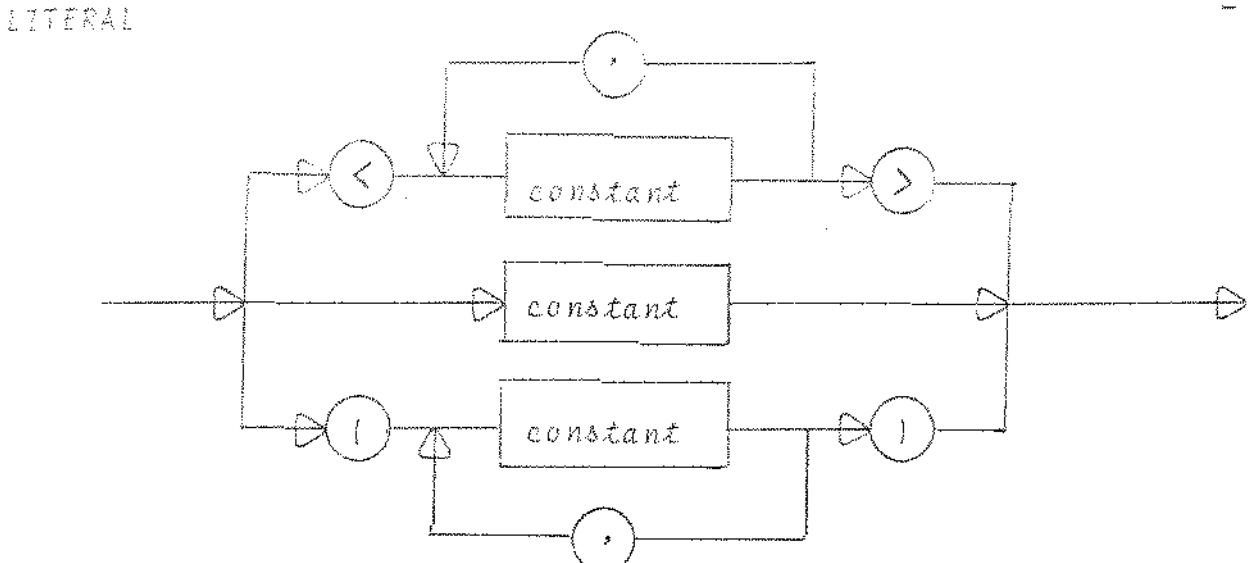

FIELD-SPEC-LIST

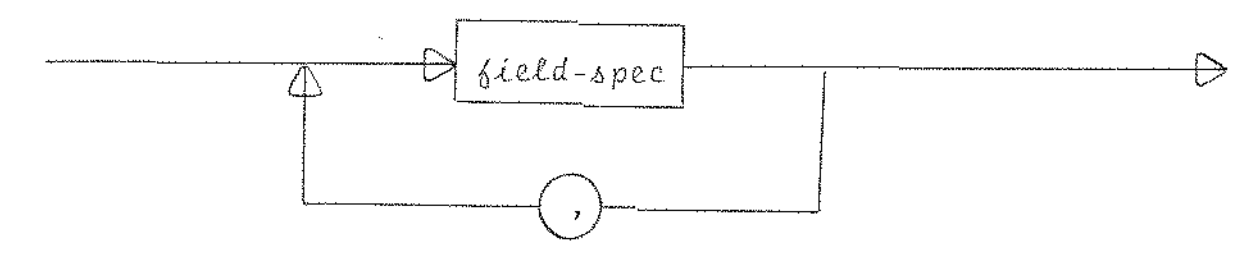

ARITH-TERM

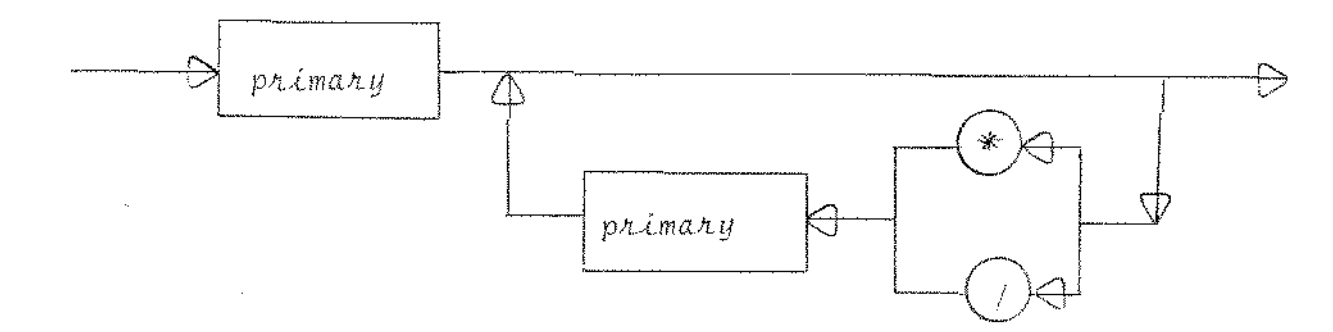

EXPR

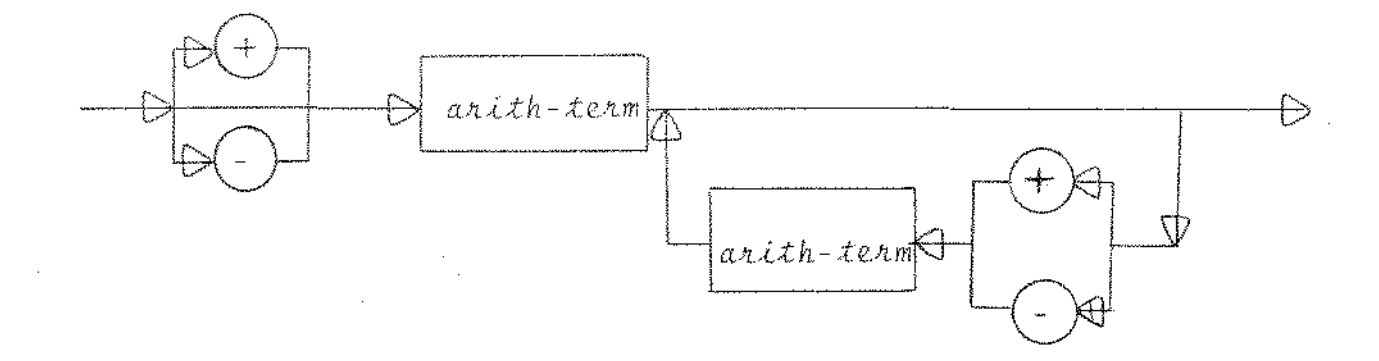

PRINARY

 $\sim 10^{11}$ 

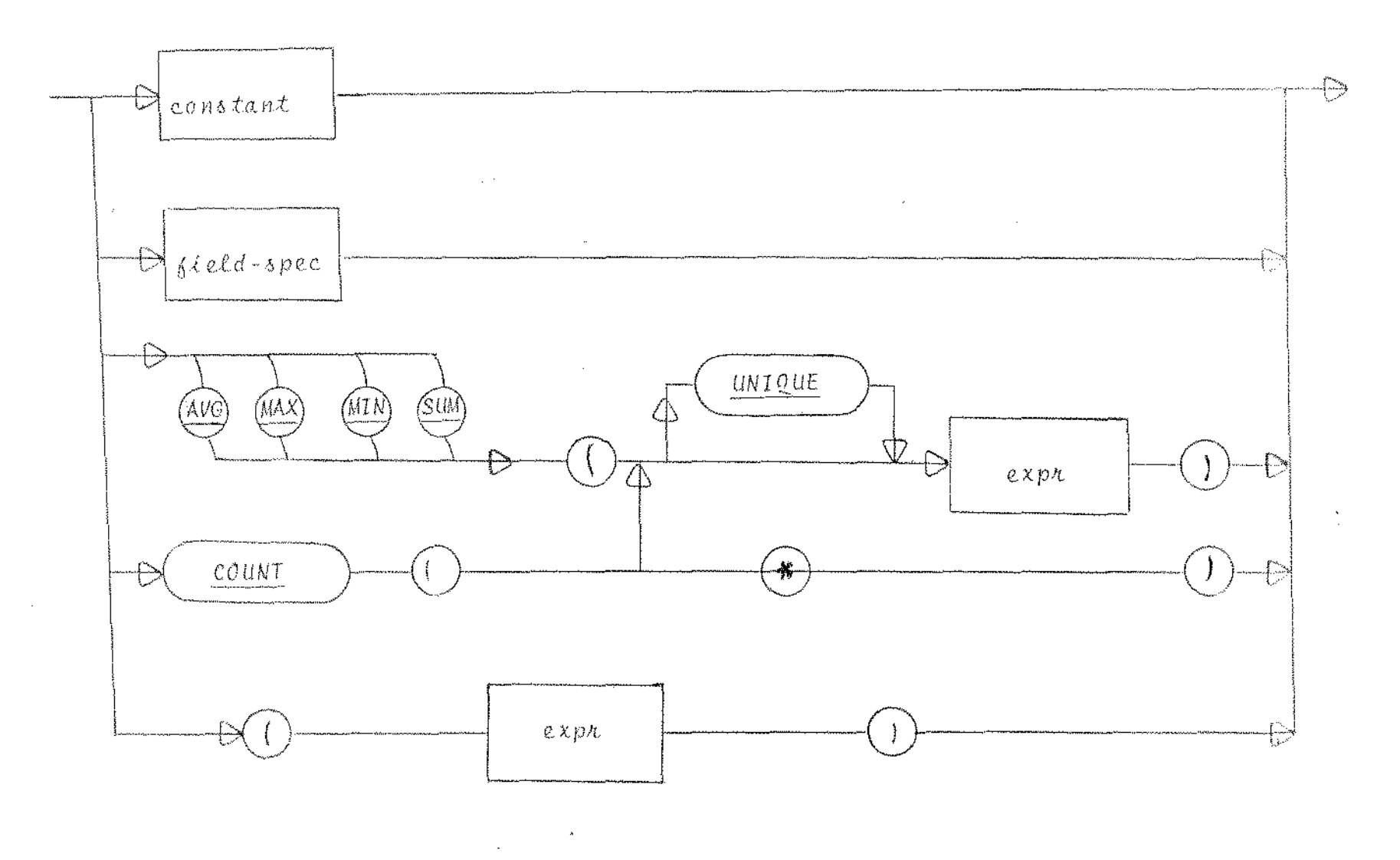

 $\sim 100$ 

ومستحققه فالتعقيد والتساوي والمتعاون والمتناول والمتناول والمتناول والمتواطن

 $\mathcal{A}$ 

 $\mathcal{L}_{\mathcal{A}}$  $\mathcal{L}^{\mathcal{L}}$ 

 $\mathcal{X}$ 

 $\mathcal{L}_\mathrm{d}$  denotes the set of  $\mathcal{L}_\mathrm{d}$ 

 $\sim$ 

## APENDICE C

 $\mathcal{L}^{\text{max}}_{\text{max}}$  and  $\mathcal{L}^{\text{max}}_{\text{max}}$ 

 $\label{eq:2.1} \frac{1}{\sqrt{2}}\int_{\mathbb{R}^3}\frac{1}{\sqrt{2}}\left(\frac{1}{\sqrt{2}}\right)^2\frac{1}{\sqrt{2}}\left(\frac{1}{\sqrt{2}}\right)^2\frac{1}{\sqrt{2}}\left(\frac{1}{\sqrt{2}}\right)^2\frac{1}{\sqrt{2}}\left(\frac{1}{\sqrt{2}}\right)^2.$ 

 $\label{eq:2.1} \frac{1}{2} \sum_{i=1}^n \frac{1}{2} \sum_{i=1}^n \frac{1}{2} \sum_{j=1}^n \frac{1}{2} \sum_{i=1}^n \frac{1}{2} \sum_{i=1}^n \frac{1}{2} \sum_{j=1}^n \frac{1}{2} \sum_{j=1}^n \frac{1}{2} \sum_{j=1}^n \frac{1}{2} \sum_{j=1}^n \frac{1}{2} \sum_{j=1}^n \frac{1}{2} \sum_{j=1}^n \frac{1}{2} \sum_{j=1}^n \frac{1}{2} \sum_{j=1}^n \frac{$ 

 $\mathcal{L}^{\text{max}}_{\text{max}}$ 

 $\mathcal{L}^{\text{max}}_{\text{max}}$  and  $\mathcal{L}^{\text{max}}_{\text{max}}$ 

 $\mathcal{A}$ 

 $\mathcal{L}^{\text{max}}_{\text{max}}$ 

 $\begin{aligned} \frac{1}{\sqrt{2}}\frac{1}{\sqrt{2}}\frac{1}{$ 

 $\label{eq:2.1} \frac{1}{2} \sum_{i=1}^n \frac{1}{2} \sum_{j=1}^n \frac{1}{2} \sum_{j=1}^n \frac{1}{2} \sum_{j=1}^n \frac{1}{2} \sum_{j=1}^n \frac{1}{2} \sum_{j=1}^n \frac{1}{2} \sum_{j=1}^n \frac{1}{2} \sum_{j=1}^n \frac{1}{2} \sum_{j=1}^n \frac{1}{2} \sum_{j=1}^n \frac{1}{2} \sum_{j=1}^n \frac{1}{2} \sum_{j=1}^n \frac{1}{2} \sum_{j=1}^n \frac{$ 

 $\sim 10^{-1}$ 

your control

Äч

USO DA LINGUAGEM SEQUEL2 UTILIZAM DO UM BANCO DE DADOS DE DEMONS -TRAÇÃO.

 $\mathcal{L}^{\text{max}}_{\text{max}}$ 

Conteudo das Relações ciladas na Fig. 3.12 utilizadas como demonstração da linguagem SEQUEL2

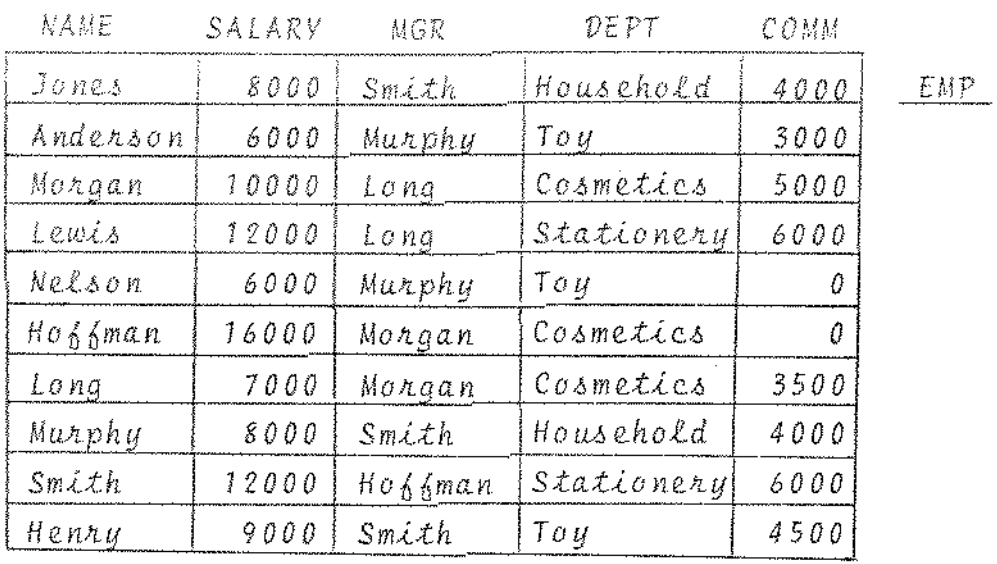

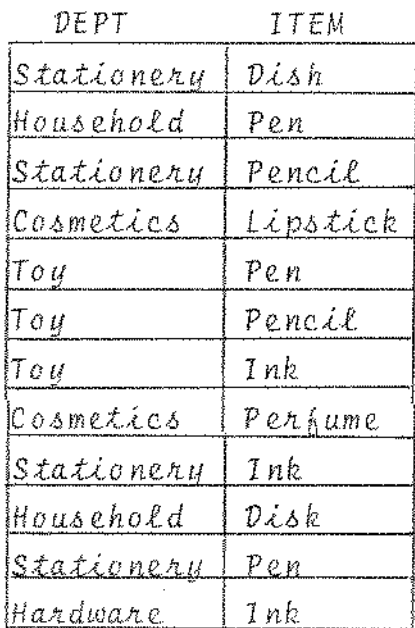

SALES

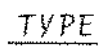

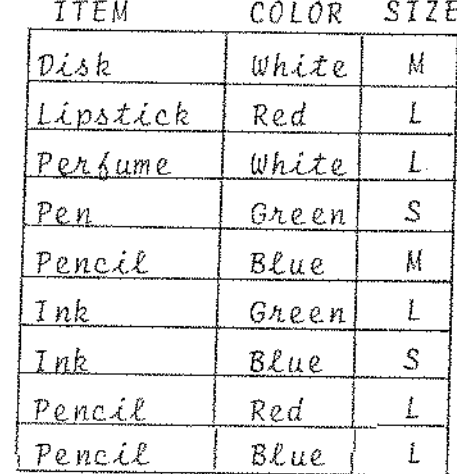

#### ITEM SUPPLIER

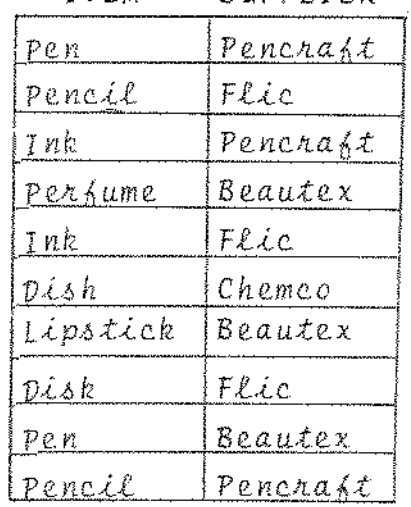

SUPPLY

```
.RUN SEGUEL
```

```
* SELECI COLOR
     FROM TYPE
 WHERE ITEM ISIN <"DISH", "PEN">;
```
> CONSULTA <C> HANUTENCAO (M) REMOCAO (P) :

> DISCO (0) DISPLAY <T> :

\*\* RESPOSTA \*\*

WHITE j  $G^R$ EF<sup>N</sup> f

\* SELECT UNIQUE COLOR FROM TYPEI

> CONSULTA <C> BANUTENCAO (H) REMOCAO (R) : C

>  $D_T$ SCO (D)  $D_T$ SPLAY <T> : T

\*\* RESPOSTA \*\*

WHITE Í 1 <sup>R</sup>ED GREEN 1 f

\* SELECT TYPE FROM TYPE:

> CONSULTA <C> MANUTENCAD (M) REMOCAD (P) :

>  $O_1$ SCD (0)  $O_1$ SPLAY <T> :

\*\* RESPUSTA \*\*

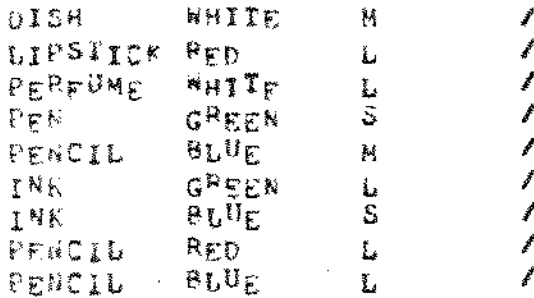

```
* SELECT ITEM
       FRDM TYPE
   WHERE COLOR = "blue":
> CONSULTA <C> NANNTENCBO (S) REPOCAD (P) ;
> DISCO (D) DISPLAY <T> :
** RESPOSTA **
 PEATIL /
 了解长
 PENCIL /
* SELECT UNIQUE ITEM
        FROM IABE
   WHERE COUDR = "BLUE":
> CONSULTA <C> HANUTENCAO (H) REMOCAO (R) :
> OISCO (0) DISPLAY \langleT> :
** RESPOSTA **
 PEN<sup>C</sup>IL /
            \overline{f}INK.
* SELECT MAME
       FROM EMP
   WHERE SALARY ISIN <9000,12000,9000>;
> CONSULTA <C> MANUTFNCAO (M) REMOCAO (R) :
> D_1SCO (D) D_1SPLAY <T> :
** RESPUSTA **
 JONES
            \overline{\phantom{a}}Lewis /
 \n  <i>N</i> \n  <i>W</i> \n  <i>W</i> \n  <i>W</i> \n  <i>W</i> \n  <i>W</i> \n  <i>W</i> \n  <i>W</i> \n  <i>W</i> \n  <i>W</i> \n  <i>W</i> \n  <i>W</i> \n  <i>W</i> \n  <i>W</i> \n  <i>W</i> \n  <i>W</i> \n  <i>W</i> \n  <i>W</i> \n  <i>W</i> \n  <i>W</i> \n  <i>W</i> \n  <i>W</i> \nSMTH /
           \overrightarrow{p}HENBX.
* SELECT NAME
        PROM EMP
   WHERE DEPT ISIN
        SELECT DEPT
             FROM SALES
        WHERE ITEM = "DISH";
```
 $\sim 10$ 

 $-112 -$ 

 $\alpha \in \mathbb{R}^n$ 

 $\sim$   $\sim$ 

 $\sim 10^7$ 

```
> CONGULTA KO> HARRYTHOAO (H) REYBOAD (F) :
> nyScū (n) nySPLAY <*> :
** FESPOSTA **
 JONES .
       \overline{\phantom{a}}LENTS /
40hP_HY /
 SMT_{H} /
* SELECT NAME
     FROM EMP
  WHERE DEPT = "TOY" AND SALARY > 10000:
NENHUN VALOR ENCONTRADO QUE SATISFACA A CONSULTA
* SEPECI VAG(PYTHEKA)" WAWE
     FROM EMP
  WHERE DEPT = "HOUSEHOLD":
> CONSULTA <C> HANUTENCAD (N) REMOCAD (R) :
> DISCO (D) DISPLAY \langleT> :
                   ÷
** RESPOSTA **
8000
         JONES /
         uURpHY /
 8000-
* SELECI AVG(SALARY)
     FROM EMP
  WHERE DEPT = "HOUSEHOLD";
> CONSULTA <C> NANUTENCAD (N) REMOCAD (P) ;
> DISCO (D) DISPLAY <T> :
** RESPOSTA **
 8000 - 4* SELLCI *VG(SALARY)/52
     FROM EMP
  WHERE MGR = "MORGAN";
> CUNSULTA <C> MANUTENCAO (M) REMOCAO (P) 2
```
 $-113 -$ 

```
> DISCO (D) DISPUAY <T> :
** RESPOSTA **
 22<sup>1</sup>\mathscr{J}* SELECT COUNTIUNIQUE DEPT)
      FROM EMP
  WHERE MOR = "MURPHY";
> CONSULTA <C> HANUIENCAO (N) REMOCAO (P) :
> DISCO (D) DISPLAY <"> :
E& RESPOSTA ##
         \pmb{\prime}1
* SELECT DEPT
      FROM END
  GROUPSY DEPT:
> DISCO (D) DISPLAY \leq r> :
** RESPOSTA **
 COSMETICS
                   t.
 HOUSEHOLD
                   t
                   \overline{\phantom{a}}STATIONERY
                                              \simTOY
* SELECT DEPT
      FROM END
  GROUPSY DEPT
  HAVING AVG(SALARY) > 10000:
> DISCO (D) DISPLAY <T> :
NE RESPOSTA NE
 \texttt{CosmETICS}1
                   \pmb{\mathcal{J}}STATIONERY
* SELECT DEPT
      FROM EMP
  WHERE MGR = "SMITH"
  GROUPSY DEPT
  BAVING COUNT(#) > 2:
```
NENHUM VALOR ENCONTRADO QUE SATISFACA A CONSULTA

 $\sim$ 

 $- 114 -$ 

 $\alpha=1$  .

 $\mathcal{I}_\gamma$ 

 $\hat{\boldsymbol{\beta}}$ 

```
# SELECT DEPT
     FROM EMP
  SUBIRACT
  SELECT DEPT
     FROM SALES
  WHERE ITEM ISHOTIN
     SELECT ITEM
         FROM SUPPLY
     WHERE SUPPLIER = "PENCRAFT":
> DISCO (D) DISPLAY <T> :
** RESPOSTA **
     \mathbb{R}^3IOY
* SELECT MAME. SALES.DEPT
     FROM EMP. SALES
  WHERE SALES.ITEN = "DISH"" AND EMP-DEPT = SALES.DEPT:
> DISCD (0) DISPLAY <T> :
** RESPOSTA **
 JONES
         HOUSEHOLD
                           1
         STATIONERY
 LEWIS
                           ł
 HURPHY HOUSEHOLD
                           j
 SMITH STATIONERY
* SELECT X NAHE, Y NAHE<br>FROM EMP X, EMP Y<br>"WHERE X MGR # Y NAME AND X SALARY > Y SALARY,
> DISCO (D) DISPLAY <T> :
** RESPOSTA **
 HORGAN
               LONG
                      \overline{\phantom{a}}LONG /
 LE<sup>K</sup>ISMURGAN /
 HOFFHAN
* SELECT NAME
     FROM EMP
  WHERE <DEPT SALARY> ISIN
     SELETT DEPT. SALARY
         FROM EMP
     WHERE SALARY = 6000;
> CONSULTA <C> MANUTENCAD (H) REMOCAD (R) :
> D_{T}SCO (D) D_{1}SPLAY <T> :
```
 $-116 -$ ## ATROSTA ## ANDERSON j NELSON j \* SELECT TYPE.ITEM FROM TYPE, SALES WHERE TYPE-ITEM = SALES ITEM AND COLOR = "GREEN" AND DEPT = "TOY"; > DISCO (D) DISPLAY <T> : \*\* RESPOSTA \*\* ł  $PEK$ Í INK. \* SELECT NAME. SALARY FROM ENP WHERE DEPT ISIN (SELROT DEPT FROM SALES WHERE ITEM = "PRN") AND SALARY = BOOD: > CGNSULTA KO> kANUTENCAO («) RENOCAO (P) : > DISCO (D) DISPLAY <T> : \*\* RESPOSTA \*\* 8000 JONES ł MURPHY  $8000$ ł SELECT SALES DEPT, SUPPLIER b. **EROM SALES X SUPPLY Y SALES A SUPPLY Y** > DISCA (D) DISPLAY <T> : ## RESPOSTA ## STATIONERY **CHEMCA** ◢  $S$   $A$ <sup> $T$ </sup> $I$  $O$  $N$  $F$  $R$  $Y$ FLIC ◢ PENCRAFT / HOUSEHOLD  $\mathbf{S}_{\mathrm{E}}^{\mathbf{v}}\mathbf{A}\mathbf{H}\mathbf{T}_{\mathrm{F}}\mathbf{X}$ HOUSEHULD f STATIONEPY  $FLITC$ Í STATIONERY PENTRAPT /  $\mathbf{B}_{\mathbf{E}}$  and  $\mathbf{x}$ chameTic<sup>k</sup> ł PENTRAFT / roY. 96 Allenx  $\prime$ TOY TOX  $FLTC$ j PENCRAFT / roy PENCHAST / TOY

 $\bar{z}$ 

t,

The same contribution of the sequence of the sequence of the sequence  $\mathcal{L}_\text{c}$ 

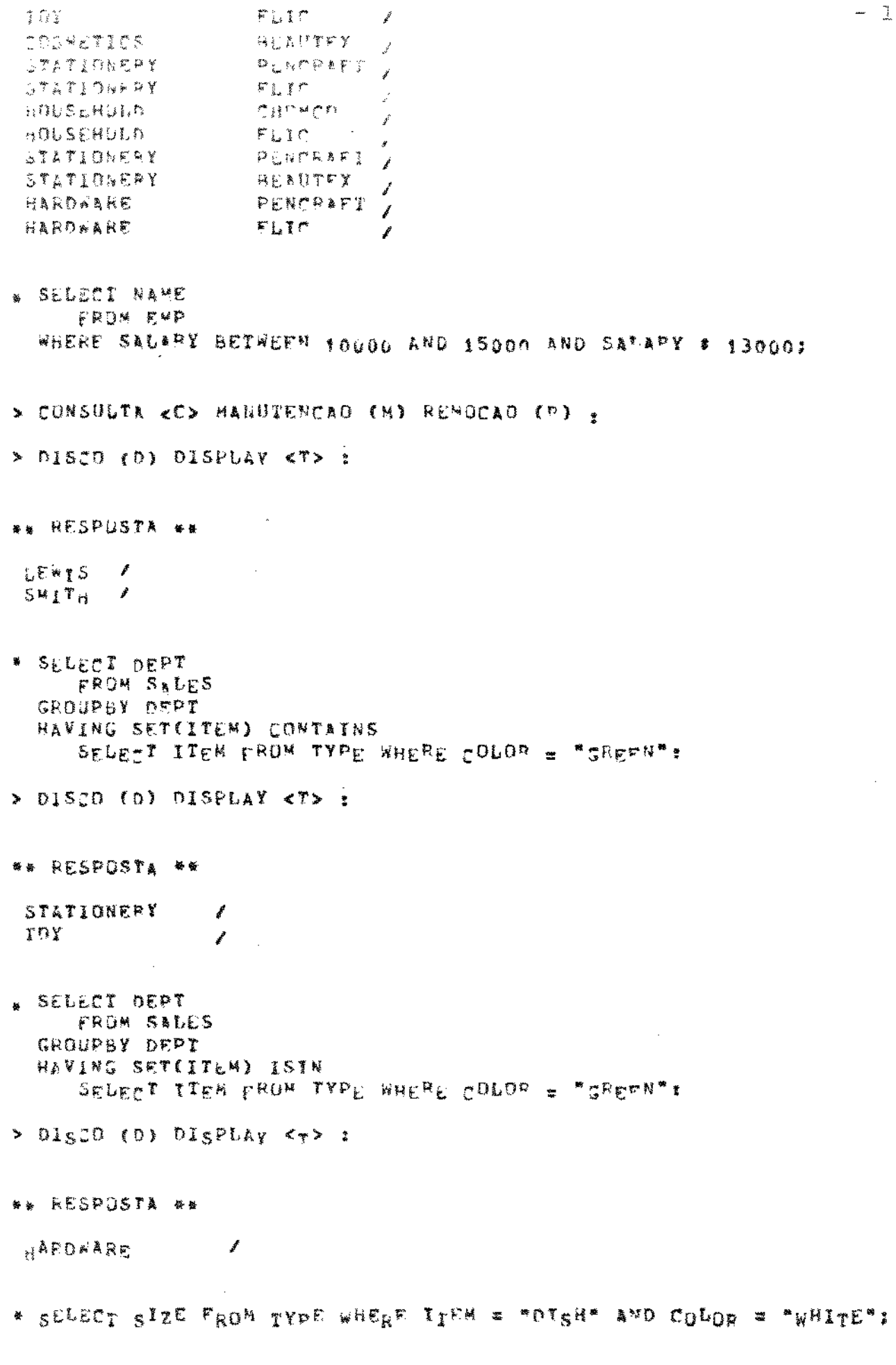

 $\ddot{\phantom{0}}$ 

 $\mathcal{A}^{\pm}$ 

 $-117 -$ 

 $\sim$   $\sim$ 

 $-118$ s cinniduta sed nandzenead (n) fandead (p) : n <sup>TUPLA = ossooi\*ofLISH\*opWhIIE\*o3\* \*</sup> NOVO VALOP PARA SIZE (03) : L » SELECT ITEM FROM SUPPLY WHERE SUPPLIER = "FLI"" AND IIEN = "PENCIL"; > CONSULTA <C> BANUTENCAO (8) RENOCAO (R) : H TUPLA = 000002\*UIPENCTL\*02FLIC ; NOVO VALOR PARA TTEM (01) : PEN \* SELECT TTEM FROM SALES WHERE DEPT = "TOY" AND ITEM = "INK": > CONSULTA <C> MANUTENCAO (M) REMOCAO (P) : M TUPLA = 000007\*01TOY\*02TNK #  $(02)$   $180X$ NOVO VALOR PARA ITEM \* SELECT COMM FROM EMP WHERE NAME = "ANDERSON". > CONSULTA <C> HANUTEMCAR (H) REMOCAD (B) : N TUPLA = 000002\*01ANDEPSON\*026000\*03MURPHy\*04TOY\*053000 ; NOVO VALOR PARA CONN (55) : 4500 \* SELECT SUPPLIER FROM SUPPLY WHERE SUPPLIER = "BEAUTEX": > CONSULTA <C> HANUTENCAD (N) REMOCAD (R) : R ※ 상 FIM DAS CONSULTAS TYPE DELETE 4500 7500  $9.80P$ ATYPE INSERT ITYPOI DISH

```
ITYPOZ WHITE
       ITYPA3 L
蠡
       2SUPO1 PEN
       Ssupes FLIC
藓
       75%LOL TUY
       75ALOR BOX
ę.
       20MP01 ANDERSON
       2gup02 6000
       SEupO3 NUPPHY
       SERbuy 10A
       2EMP05 4500
警
            \epsilonLEU BLBINS
               # * SISTEMA GIBLOS # #
         # INCLUSAO DE PEGISTROS EM TABULAS #
> IDENTIFICACAO :
> TABELA (SSS) : TYP
DK - FIN DA INSERCAD
.RU ALAINS
               * * SISTEM<sub>A B</sub>IBLUS * *
         # INCLUSAO DE PECISTROS EN TABELAS *
    \mathcal{L}^{\mathcal{L}}> IDENTIFICACAO I
> TABELA (SSS) : SUP
OK - FIN DA INSERCAO
.PU BLAINS
                * * STSTEMA BIBLOS * *
           * INCLUSAO DE REGISTROS EN TAPELAS *
> IGENTIFICACAD :
> TABELA (SSS) : SAL
```
 $- 119 -$ 

 $\begin{array}{c} \bullet \\ \bullet \\ \bullet \\ \bullet \end{array}$ 

OK = FIM DA INSUPUAD

"HU BUBINS

. ※ ※ : ST ST RT R I R L F L F L S , ※ 。 ※ 。 ※

\* INCLUSAD DE REGISTROS EN TARELAS \*

> IDENTIFICACAO :

> TABELA (555) : EMP

OK = FIN ON INSERCAD

.RU BURDEL

\* \* STSTFHA BIBLUS \* \*

 $\mathcal{L}_{\text{max}}$  and  $\mathcal{L}_{\text{max}}$ 

\* DESATIVACAO DE TUPLAS EM TABELAS \*

> IDENTIFICACAO :

> TABELA (SSS) : SUP

DK = FIN DA REWOCAD .

.RU SEQUEL

\* SELECI SIZE FROM TYPE WHERE ITEM = "DISH" AND COLOR = "WHITE";

 $\mathcal{L}^{\text{max}}_{\text{max}}$  ,  $\mathcal{L}^{\text{max}}_{\text{max}}$ 

> CONSULTA <C> KANUTENCAO (N) REMOCAO (P) ;

> DISCO (D) DISPLAY <T> : T

\*\* RESPOSTA \*\*

 $\mathcal{L}$  $\hat{\mathbf{f}}_{\rm sf}$ 

```
* SELECT ITEM
     FROM SUPPLY
  WHERE SUPPLIER = "FLIC";
```

```
> CONSHUTE KE> BANHTERCAO (H) REMOCAO (P) :
> p_1s_0 (n) p_1s p_1s < r : r\sim 100 km ^{-1}** RESPOSTA **
       \rightarrow身節論
 1 NK
         ¥
 DISH
         \mathcal{J}* SELECT ITEM FROR SALES WHERE DEPT = "TOY";
> CONSULTA <C> MANUTENCAO (H) REMOCAO (") ;
> DISCO (D) DISPLAY <T> :
** RESPOSTA **
 PEN
       \overline{1}PENCIL /
 60X* SELECI NAME. SALARY . COMM FROM ENP WHERE NAME = "ANDERSON":
> CONSULTA <C> HANUTENCAD (H) REMOCAD (P) :
> 01500 (n) 015944 <sup>7</sup> <sup>2</sup></sup></sup>
** RESPOSTA **
                            4500 /
ANDERSON
                     6000
* SELECT SUPPLIER FROM SUPPLY WHERE SUPPLIER = "REAUTEX";
NENHUM VALOR ENCONTRADO QUE SATISFACA A CONSULTA
≱ ≌
FIN DAS CONSU<sup>LI</sup>TAS
\mathbf{r}
```
 $-323 - -$ 

 $-122 -$ 

# APENDICE D

 $\mathcal{L}^{\text{max}}_{\text{max}}$ 

المتمادي

DEFINIÇÕES DE ALGUMAS OPERAÇÕES UTILIZADAS NA MANIPULAÇÃO DE RELA  $C$  ÕES.

 $\bar{\alpha}$ 

 $\sim$   $\sim$ 

 $\mathcal{L}^{\text{max}}_{\text{max}}$  , where  $\mathcal{L}^{\text{max}}_{\text{max}}$ 

 $\sim 10$ 

 $\sim$   $\sim$ 

 $\sim$ 

 $\sim$   $\sim$ 

 $\hat{\mathcal{A}}$ 

### D1 - PRODUTO CARTESIANO

O produto cartesiano *RxS* de uma relação *R*  (grau m) com a relação S (grau n) é uma relação de grau m+n. Este produto é definido por

$$
R \otimes S = \left\{ (r \wedge s) : r \in R \wedge s \in S \right\}
$$

(o símbolo  $\wedge$  é usado para designar a concatenação das tuplas r e s)

## D2 - PROJEÇÃO

Suponha que r seja uma tupla da relação R de grau m. Para j= 1,2, ..., m a notação r  $[j]$  designa o j-ésimo componente de r. Para outros valores de j, r  $\left[\begin{array}{cc} 1 \end{array}\right]$  não é definido. Estende se a notação para uma lista A= $\texttt{(j}_1, \texttt{j}_2,~\ldots, \texttt{j}_r)$  de inteiros ( não necessariamente distintos) do conjunto 1,2, ... ,m como se segue:

 $r\left[\begin{matrix} A \end{matrix}\right] = (r \left[\begin{matrix} j_1 \end{matrix}\right], r \left[\begin{matrix} j_2 \end{matrix}\right], \ldots, r \left[\begin{matrix} j_r \end{matrix}\right]).$ Quando a lista A é vazia, r  $\begin{bmatrix} A \end{bmatrix}$  = r. Seja R uma relação de grau m, e A uma lista de inteiros (não necessariamente distintos) do conjunto 1,2, ..., m . Então a projeção de R em A é definida como  $R \begin{bmatrix} A \end{bmatrix} = \begin{cases} r \begin{bmatrix} A \end{bmatrix} : r \in R \end{cases}$ 

Quando A é uma permutação da lista (1,2, ..., m), R  $\begin{bmatrix} A \end{bmatrix}$  é uma / relação cujos domínios são os mesmos de R exceto pela mudança ma ordem em que aparecem. Na figura D2 aparecem alguns exemplos de / projeções.

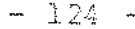

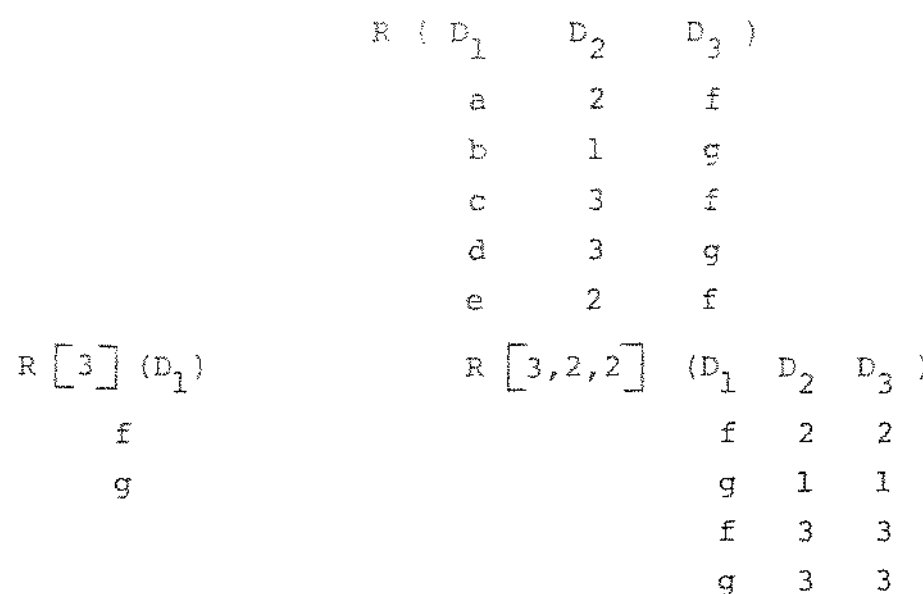

Fig. D2 - Uma relação R e duas de suas muitas projeções.

 $D3 - JOLN$ 

Suponha que o símbolo 0 represente uma das relações =,  $\#$ , <, <, > e >. A operação  $\underline{\circ}$  -join da relação R no domínio A com a relação S no domínio B é definido por R  $[A \odot B]$  S =  $\{(r \land s): r \in R \land s \notin S \land (r \Box A] \odot s \Box B]\}$ desde que todo elemento de R  $[A]$  seja  $\bullet$  -comparavel com todo ele mento de S  $[B]$ . Note que x é  $\Theta$ -comparável com y se x  $\Theta$  y e e verdadeiro ou falso (não indefinido). Na figura D3 aparecem al- / quns exemplos de joins.

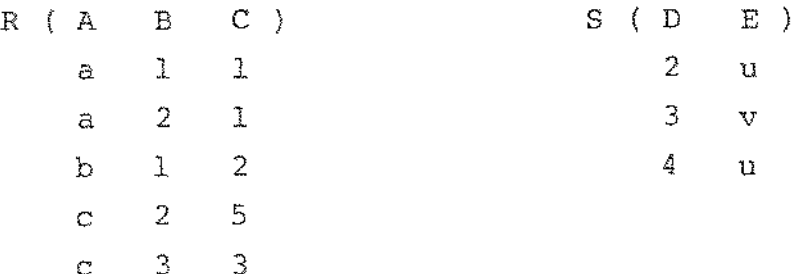

 $-125 -$ 

| R | $\begin{bmatrix} C = D \end{bmatrix}$ | S | (A B C D E) | R | $\begin{bmatrix} C > D \end{bmatrix}$ | S | (A B C D E) |
|---|---------------------------------------|---|-------------|---|---------------------------------------|---|-------------|
| b | 1                                     | 2 | 2           | u |                                       |   |             |
| c | 3                                     | 3 | 3           | v |                                       |   |             |
| d | 2                                     | 2 | u           |   |                                       |   |             |
| e | 3                                     | 3 | 3           | v |                                       |   |             |
| f | 2                                     | 3 | 3           | v |                                       |   |             |
| 2 | 5                                     | 3 | v           |   |                                       |   |             |
| 2 | 5                                     | 3 | v           |   |                                       |   |             |
| 2 | 5                                     | 4 | u           |   |                                       |   |             |

Fig. D3 - Relações R,S e dois exemplos de joins. A operação de join mais comum é o join quando  $\circ$  é igual a = , cha mado equi-join.

D4 - RESTRIÇÃO

Suponha que R é uma relação e A, B são lis tas que identificam os domínios de R. Seja o uma das relações =, #, <, <, > e > . A operação <u>0-restrição</u> em R nos dominios A, B é definida como

R  $\begin{bmatrix} A & \circ & B \end{bmatrix}$  =  $\begin{cases} r: r \in R \land (r \begin{bmatrix} A \end{bmatrix} \circ r \begin{bmatrix} B \end{bmatrix}) \end{cases}$ desde que todo elemento de R $[A]$  seja  $\Theta$ -comparável com todo ele mento de R  $[B]$  . Na figura D4 aparecem alguns exemplos de restri ções.

 $R$  (A B C )  $2<sub>1</sub>$ P.  $2 - 3$ đ.  $q = 5$  4 3  $\mathfrak{Z}$  $\mathbf{r}$ R  $[B = C]$  (A B C) R  $[B > C]$  (A B C)<br>r 3 3 p 2 1 5 4

Fig. D4 - Relação R e duas de suas restrições.